# DisplayPort v7.0

# LogiCORE IP Product Guide

**Vivado Design Suite** 

PG064 April 5, 2017

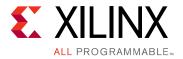

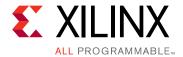

# **Table of Contents**

### **IP Facts**

| Chapter 1: Overview                       |   |
|-------------------------------------------|---|
| Source Core Architecture                  | 5 |
| Sink Core Architecture                    | 6 |
| Feature Summary                           | 7 |
| Unsupported Features                      | 8 |
| Acronym Definitions                       |   |
| Licensing and Ordering                    | 9 |
| Chapter 2: Product Specification          |   |
| Standards                                 | 0 |
| Performance                               |   |
| Resource Utilization                      |   |
| Port Descriptions                         | 2 |
| Register Space                            | 3 |
| Chapter 3: Designing with the Core        |   |
| Source Overview                           | 3 |
| Sink Overview                             | 4 |
| Source Core Interfaces                    |   |
| Sink Core Interfaces                      |   |
| Clocking                                  | 5 |
| Resets                                    | 1 |
| Shared Logic                              | 1 |
| 32-Bit GT Interface Design Considerations | 3 |
| Reduced Blanking                          |   |
| Chapter 4: Design Flow Steps              |   |
| Customizing and Generating the Core 13    | 5 |
| Parameterization                          | 8 |
| Constraining the Core 14                  | 2 |
| Simulation                                | 4 |

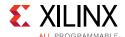

| Synthesis and Implementation                               | 144 |
|------------------------------------------------------------|-----|
| Chapter 5: Detailed Example Design                         |     |
| Top-Level Example Design                                   | 145 |
| Chapter 6: Test Bench                                      |     |
| Source Core                                                | 147 |
| Sink Core                                                  | 147 |
| Appendix A: Verification, Compliance, and Interoperability |     |
| Simulation                                                 | 149 |
| Hardware Testing                                           | 149 |
| Appendix B: Upgrading                                      |     |
| Migrating to the Vivado Design Suite                       | 150 |
| Upgrading in the Vivado Design Suite                       | 150 |
| Appendix C: Debugging                                      |     |
| Finding Help on Xilinx.com                                 | 152 |
| Debug Tools                                                | 153 |
| Hardware Debug                                             | 154 |
| Appendix D: Additional Resources and Legal Notices         |     |
| Xilinx Resources                                           |     |
| Documentation Navigator and Design Hubs                    | 158 |
| References                                                 | 159 |
| Revision History                                           | 160 |
| Please Pead: Important Legal Notices                       | 167 |

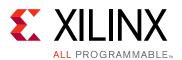

# Introduction

IMPORTANT: Xilinx recommends using the DisplayPort RX Subsystem (PG233) [Ref 1] and DisplayPort TX Subsystem (PG199) [Ref 2] for all new designs. Xilinx plans to obsolete the LogiCORE DisplayPort IP and no new features are being added. All future enhancements will only be available through the subsystems.

Xilinx plans to obsolete the standalone DisplayPort LogiCORE in the Vivado release 2017.2 and hence Xilinx strongly recommends using the DisplayPort Subsystems for all new designs.

The Xilinx LogiCORE™ IP DisplayPort™ interconnect protocol is designed for transmission and reception of serial-digital video for consumer and professional displays. DisplayPort is a high-speed serial interface standard supported by PC chipsets, GPU and display controllers, HDTV and monitors from industry leaders.

This protocol replaces VGA and DVI. It is complimentary to HDMI™ outside and LVDS inside the box for higher resolution, higher frame rate and color bit depth display.

### **Features**

- Source (TX) and Sink (RX) Controllers.
- Designed to VESA DisplayPort Standard v1.1a and v1.2a.
- 1, 2 or 4 lanes at 1.62, 2.7 or 5.4 Gb/s.
- One, two or four pixel-wide video interface supporting up to a 4k x 2k monitor resolution.
- RGB and YCbCr color space, up to 16 bits per component.
- Auto lane rate and width negotiation.
- I2C over a 1 Mb/s AUX channel.

- Secondary channel audio support (1-8 channels).
- Supports four independent video multi-streams for Source and Sink controllers.
- Supports EDID and DPCD register space in Sink Controller.

| LogiCORE IP Facts Table                           |                                                                                             |  |  |
|---------------------------------------------------|---------------------------------------------------------------------------------------------|--|--|
| Core Specifics                                    |                                                                                             |  |  |
| Supported<br>Device Family <sup>(1)</sup>         | UltraScale™ Architecture, Zynq®-7000,<br>7 Series                                           |  |  |
| Supported User<br>Interfaces                      | Native Video, AXI4-Stream, AXI4-Lite                                                        |  |  |
| Resources                                         | Performance and Resource Utilization web page                                               |  |  |
|                                                   | Provided with Core                                                                          |  |  |
| Example Design                                    | Simple RTL Source Policy Maker<br>RTL Sink Policy Maker<br>RTL EDID ROM, RTL I2C Controller |  |  |
| Test Bench                                        | Verilog and VHDL                                                                            |  |  |
| Constraints File                                  | XDC<br>Full Timing Constraints and Transceiver Physical<br>Constraints                      |  |  |
| Simulation<br>Model                               | Verilog and VHDL Wrapper                                                                    |  |  |
| Supported<br>S/W Driver                           | Standalone                                                                                  |  |  |
|                                                   | Tested Design Flows(2)                                                                      |  |  |
| Design Entry                                      | Vivado® Design Suite                                                                        |  |  |
| Simulation                                        | For supported simulators, see the Xilinx Design Tools: Release Notes Guide.                 |  |  |
| Synthesis                                         | Vivado Synthesis                                                                            |  |  |
|                                                   | Support                                                                                     |  |  |
| Provided by Xilinx at the Xilinx Support web page |                                                                                             |  |  |

#### **Notes:**

- For a complete list of supported devices, see the Vivado IP catalog
- 2. For the supported versions of the tools, see the Xilinx Design Tools: Release Notes Guide.

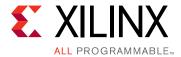

# Overview

This chapter contains an overview of the core as well as details about applications, licensing, and standards. The DisplayPort core is a full-featured soft IP core, incorporating all necessary logic to properly communicate on this high-speed standard. The core supports transmission of high-definition video from a standard-format main link onto up to four lanes of High-Speed Serial I/O.

Xilinx IPs has been successfully tested for hardware interoperability with many GPU sources and DisplayPort Sink devices. For additional details on the interoperability results, contact your local Xilinx sales representative.

# **Source Core Architecture**

The Source core is partitioned into three major blocks, as shown in Figure 1-1:

- Main Link: Provides for the delivery of the primary video stream.
- **Secondary Link:** Integrates the delivery of audio information into the Main Link blanking period.
- AUX Channel: Establishes the dedicated source to sink communication channel.

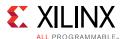

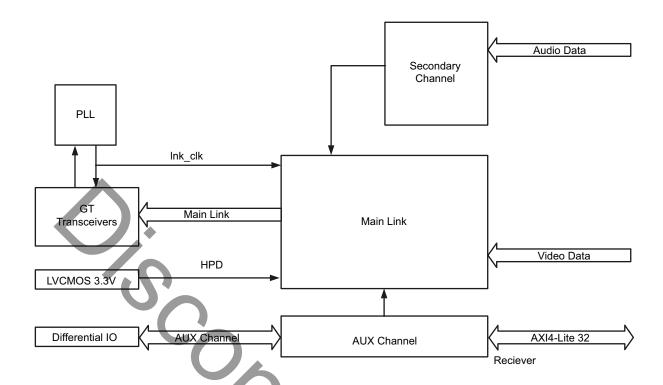

Figure 1-1: Source Core Top-Level

## **Sink Core Architecture**

The Sink core is partitioned into the following four major blocks:

- Main Link: Provides for the delivery of the primary video stream.
- **Secondary Link:** Provides the delivery of audio information from the blanking period of the video stream to an AXI4-Stream interface.
- **AUX Channel:** Establishes the dedicated source to sink communication channel.
- **DPCD:** Contains the set of DisplayPort Configuration Data, which is used to establish the operating parameters of each core.

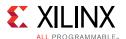

Figure 1-2 shows a top-level diagram of the Sink core.

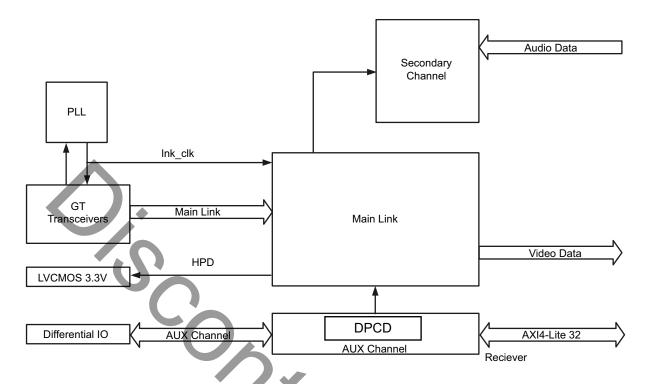

Figure 1-2: Sink Core Top Level

# **Feature Summary**

Xilinx DisplayPort® IP offers both Source (TX) and Sink (RX) functionality for high performance video, such as 4K x 2K resolution.

The DisplayPort IP core offers auto lane rate and width negotiation for 1, 2, or 4 lanes at 1.62, 2.7, or 5.4 Gb/s based on core configuration over the AXI4-Lite interface and sink/source negotiations. The core supports vendor-specific DPCD and optional secondary audio. The DisplayPort core also provides an implementation of Multi-Stream Transport with support of up to four independent streams.

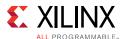

# **Unsupported Features**

- The automated test feature is not supported.
- Bridging Function is not supported. The control registers required for bridging functionality are not included in the DisplayPort Configuration Data.
- MST audio is not supported.
- eDP optional features are not supported.
- iDP is not supported.
- GTC is not supported.
- HDCP is supported in DisplayPort Subsystems.
- MST HDCP is not supported.
- Non-LPCM Audio is not supported.

# **Acronym Definitions**

The following list defines acronyms frequently used in the DisplayPort documentation:

- ACT: Allocation Change Trigger
- DPCD: DisplayPort Configuration Data
- eDP: Embedded DisplayPort
- GT: Gigabit Transceiver
- · GTC: Global Time Code
- GUID: Globally Unique ID
- MST: Multi Stream Transport
- SST: Single Stream Transport
- TU: Transfer Unit
- VC Payload: Virtual Channel Payload

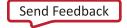

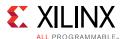

# **Licensing and Ordering**

This Xilinx LogiCORE IP module is provided under the terms of the Xilinx Core License Agreement. This module is shipped as part of the Vivado<sup>®</sup> Design Suite. For full access to all core functionalities in simulation and in hardware, you must purchase a license for the core. To generate a full license, visit the product licensing web page. Evaluation licenses and hardware timeout licenses might be available for this core or subsystem. Contact your local Xilinx sales representative for information about pricing and availability.

For more information, visit the DisplayPort product page.

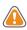

**CAUTION!** Users attempting to use the Audio feature without a license will not see an error until implementation, at which point tools will generate an error stating that Reed Solomon Decoder license is not found.

Information about other Xilinx LogiCORE IP modules is available at the Xilinx Intellectual Property page. For information on pricing and availability of other Xilinx LogiCORE IP modules and tools, contact your local Xilinx sales representative.

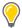

TIP: To verify that you need a license, check the "License" column of the IP Catalog. "Included" means that a license is included with the Vivado Design Suite; "Purchase" means that you have to purchase a license to use the core or subsystem.

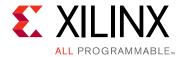

# **Product Specification**

The Xilinx LogiCORE™ IP DisplayPort™ interconnect protocol is designed for transmission and reception of serial-digital video for consumer and professional displays. DisplayPort is a high-speed serial interface standard supported by PC chipsets, GPUs and display controllers, HDTV and monitors from industry leaders and major silicon manufacturers.

# **Standards**

The IP described by this document is designed to be compatible with *DisplayPort Standard*, v1.1a and *DisplayPort Standard*, v1.2a. For silicon status, please check the Vivado® IP catalog.

While the functional cores each include an I2C compatible interface, the design does not provide a fully compliant implementation. Specifically, the I2C interface sections do not support multiple bus masters and bus arbitration.

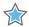

**IMPORTANT:** Xilinx DisplayPort subsystems have passed compliance certification. If you are interested in accessing the compliance report or seeking guidance for the compliance certification of your products, contact your local Xilinx sales representative.

## **Performance**

This section contains details about the performance of this core.

### **Maximum Frequencies**

The core uses six clock domains. For more details about these clock domains, see Clocking in Chapter 3.

Table 2-1 shows the clock ranges.

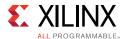

Table 2-1: Clock Ranges

| Clock Domain              | Min (MHz)                             | Max (MHz)                              | Description                           |
|---------------------------|---------------------------------------|----------------------------------------|---------------------------------------|
| Ink_clk <sup>(3)</sup>    | 40                                    | 270 <sup>(1)</sup>                     | Link clock                            |
| vid_clk                   | 25 <sup>(4)</sup> /150 <sup>(5)</sup> | 150 <sup>(4)</sup> /200 <sup>(5)</sup> | Video clock                           |
| s_axi_aclk <sup>(2)</sup> | 25                                    | 135                                    | Host processor clock                  |
| aud_clk                   | 16                                    | 100                                    | Audio Clock (512 × Audio Sample Rate) |
| s_aud_axis_aclk           | 16                                    | 100                                    | = Audio Clock                         |
| m_aud_axis_aclk           | 16                                    | 100                                    | = Audio Clock                         |

- 1. Valid for devices which support HBR2. HBR link rate will run at 135 MHz.
- 2. When the DisplayPort IP is targeted to the UltraScale™ devices, s\_axi\_aclk is connected to the GT wizard free-running clock input gtwiz\_reset\_clk\_freerun\_in. The clock frequency of s\_axi\_aclk should meet the frequency requirement, for example, s\_axi\_aclk ≤ lnk\_clk (clock frequency generated by GT). For details, see the UltraScale FPGAs Transceiver Wizard Product Guide [Ref 20].
- 3. The Ink\_clk and the GT reference clock, Ink\_clk\_p/n, are different clock domains. For more details, see Clocking, page 125.
- 4. The DisplayPort Transmitter IP video clock frequency varies based on the video resolution. The DisplayPort Transmitter IP is tested with a minimum video clock frequency of 25 MHz and a maximum of 150 MHz.
- 5. The DisplayPort Receiver IP requires video clock frequency of ≥ 150 MHz. The DisplayPort Receiver IP is tested with a maximum video clock frequency of 200 MHz.

### Latency

DisplayPort IP does not have a line/frame delay in sending the video out over link or in capturing the native video from link. It just has fewer clocks of latency.

DisplayPort transmitter latency is captured from the first active pixel on video interface to the blanking end symbol over link interface. DisplayPort receiver latency is captured from the blanking end symbol over link interface to the first active video pixel over video interface. The training period is not considered for capturing the latency of DisplayPort transmitter or receiver. The transmitter latency varies based on the init\_wait value. For the 16-bit GT interface, it adds init\_wait/2 lnk\_clks and for 32-bit GT interface it adds init\_wait/4 lnk\_clks. The IP design is different for 16-bit GT interface and 32-bit GT interface.

The latency details listed in Table 2-2 are considered from functional simulations of the DisplayPort IP which is configured for 1920 x 1080 resolution, 60 fps, 4 lane, 8-BPC, RGB color mode, 2.7 Gb/s line rate and quad pixel mode.

Table 2-2: DisplayPort IP Latency Information

| DisplayPort Transmitter/<br>Receiver | GT Interface | Number of Video Clocks | Number of Link Clocks |
|--------------------------------------|--------------|------------------------|-----------------------|
| Transmitter                          | 16-bit       | 2                      | 50                    |
| Transmitter                          | 32-bit       | 5                      | 30                    |

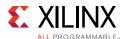

Table 2-2: DisplayPort IP Latency Information (Cont'd)

| DisplayPort Transmitter/<br>Receiver | GT Interface | Number of Video Clocks | Number of Link Clocks |
|--------------------------------------|--------------|------------------------|-----------------------|
| Receiver                             | 16-bit       | 10                     | 30                    |
| Receiver                             | 32-bit       | 25                     | 25                    |

## **Resource Utilization**

For details about Resource Utilization, visit Performance and Resource Utilization.

**Note:** The DisplayPort Transmitter IP (32-bit GT interface, Max Bits per Color > 10) design has been updated to support all the standard resolutions and to improve the interoperability with different monitors. This increased the resource utilization ~40% in comparison to the previous version (v6\_1) of the IP. There are no major design changes in other configurations of DisplayPort Transmitter/ Receiver which can affect the resource utilization.

# **Port Descriptions**

This section lists the DisplayPort core ports.

Table 2-3: Source Core I/O Signals

| Signal Name <sup>(1)</sup>  | Direction from Core | Description            |
|-----------------------------|---------------------|------------------------|
| DisplayPort Processor Inter | face                |                        |
| s_axi_aclk                  | Input               | AXI Bus Clock.         |
| s_axi_aresetn               | Input               | AXI Reset. Active-Low. |
| s_axi_awaddr[31:0]          | Input               | Write Address.         |
| s_axi_awprot[2:0]           | Input               | Protection type.       |
| s_axi_awvalid               | Input               | Write address valid.   |
| s_axi_awready               | Output              | Write address ready.   |
| s_axi_wdata[31:0]           | Input               | Write data bus.        |
| s_axi_wstrb[3:0]            | Input               | Write strobes.         |
| s_axi_wvalid                | Input               | Write valid.           |
| s_axi_wready                | Output              | Write ready.           |
| s_axi_bresp[1:0]            | Output              | Write response.        |
| s_axi_bvalid                | Output              | Write response valid.  |
| s_axi_bready                | Input               | Response ready.        |

<sup>1.</sup> The total latency of the DisplayPort IP is a sum of the number of video clocks and the number of link clocks.

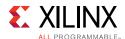

Table 2-3: Source Core I/O Signals (Cont'd)

| Signal Name <sup>(1)</sup> | Direction from Core | Description                                                             |
|----------------------------|---------------------|-------------------------------------------------------------------------|
| s_axi_araddr[31:0]         | Input               | Read address.                                                           |
| s_axi_arprot[2:0]          | Input               | Protection type.                                                        |
| s_axi_arvalid              | Input               | Read address valid.                                                     |
| s_axi_arready              | Output              | Read address ready.                                                     |
| s_axi_rdata[31:0]          | Output              | Read data.                                                              |
| s_axi_rresp[1:0]           | Output              | Read response.                                                          |
| s_axi_rvalid               | Output              | Read valid.                                                             |
| s_axi_rready               | Input               | Read ready.                                                             |
| axi_int                    | Output              | AXI interrupt out.                                                      |
| User Data Interface        | •                   |                                                                         |
| tx_vid_clk                 | Input               | User data video clock.                                                  |
| tx_vid_vsync               | Input               | Vertical sync pulse. Active on the rising edge.                         |
| tx_vid_hsync               | Input               | Horizontal sync pulse. Active on the rising edge.                       |
| tx_vid_oddeven             | Input               | Odd/even field select. Indicates an odd (1) or even (0) field polarity. |
| tx_vid_enable              | Input               | User data video enable.                                                 |
| tx_vid_pixel0[47:0]        | Input               | Video data.                                                             |
| tx_vid_pixel1[47:0]        | Input               | Video data.                                                             |
| tx_vid_pixel2[47:0]        | Input               | Video data.                                                             |
| tx_vid_pixel3[47:0]        | Input               | Video data.                                                             |
| tx_vid_rst                 | Input               | User video reset.                                                       |
| tx_bpc[2:0]                | Output              | Bits per Color                                                          |
| tx_video_format[1:0]       | Output              | Source Video format                                                     |
| tx_ppc[2:0]                | Output              | Number of Pixels per clock                                              |
| Main Link Interface        |                     |                                                                         |
| Ink_clk_p                  | Input               | GT reference differential clock input from p pin.                       |
| Ink_clk_n                  | Input               | GT reference differential clock input from n pin.                       |
| lnk_clk                    | Output              | Reference clock for the FPGA fabric.                                    |
| Ink_tx_lane_p[3:0]         | Output              | High-speed lane serial data.                                            |
| Ink_tx_lane_n[3:0]         | Output              | High-speed lane serial data.                                            |

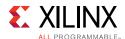

Table 2-3: Source Core I/O Signals (Cont'd)

| Signal Name <sup>(1)</sup>  | Direction from Core | Description                                                                        |
|-----------------------------|---------------------|------------------------------------------------------------------------------------|
| AUX Channel Interface       |                     |                                                                                    |
| aux_tx_io_p                 | Input/Output        | Positive Polarity AUX Manchester-II data.                                          |
|                             |                     | Active when AUX IO location is internal and AUX IO type is bi-directional.         |
| aux_tx_io_n                 | Input/Output        | Negative Polarity AUX Manchester-II data.                                          |
|                             |                     | Active when AUX IO location is internal and AUX IO type is bi-directional.         |
| aux_tx_channel_out_n        | Output              | Negative polarity AUX data out.                                                    |
|                             |                     | Active when AUX IO location is internal and AUX IO type is unidirectional.         |
| aux_tx_channel_out_p        | Output              | Positive polarity AUX data out.                                                    |
| '0'-                        |                     | Active when AUX IO location is internal and AUX IO type is unidirectional.         |
| aux_tx_channel_in_n         | Input               | Negative polarity AUX data in.                                                     |
|                             |                     | Active when AUX IO location is internal and AUX IO type is unidirectional.         |
| aux_tx_channel_in_p         | Input               | Positive polarity AUX data in.                                                     |
|                             |                     | Active when AUX IO location is internal and AUX IO type is unidirectional.         |
| aux_tx_data_in              | Input               | AUX data input when AUX IO location is external to IP.                             |
| aux_tx_data_out             | Input               | AUX data input when AUX IO location is external to IP.                             |
| aux_tx_data_en_out_n        | Input               | Active low AUX data output enable.  Active when AUX IO location is external to IP. |
| HPD Interface               |                     |                                                                                    |
| tx_hpd                      | Input               | Hot Plug Detect.                                                                   |
| Audio Clock Interface       |                     |                                                                                    |
| aud_clk                     | Input               | Audio sample clock (512 × fs). fs= sampling frequency.                             |
| aud_rst                     | Input               | Audio Interface Reset (Active-High).                                               |
| s_aud_axis_aclk             | Input               | Audio streaming interface clock (512 × fs)                                         |
| s_aud_axis_aresetn          | Input               | Audio Streaming Interface Reset (Active-Low).                                      |
| Shared Logic Included in Co | ore                 |                                                                                    |
| Ink_clk_ibufds_out          | Output              | Link clock output from IBUFDS.                                                     |
| common_qpll_lock_out        | Output              | Active-High QPLL lock signal.                                                      |
| common_qpll_clk_out         | Output              | QPLL clock.                                                                        |
| common_qpll_ref_clk_out     | Output              | QPLL reference clock output.                                                       |

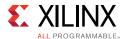

Table 2-3: Source Core I/O Signals (Cont'd)

| Signal Name <sup>(1)</sup>    | Direction from Core | Description                                                      |
|-------------------------------|---------------------|------------------------------------------------------------------|
| pll_lock_out                  | Output              | Active-High PLL lock signal (GTP).                               |
| pll0_clk_out                  | Output              | PLL clock (GTP).                                                 |
| pll0_ref_clk_out              | Output              | PLL reference clock output (GTP).                                |
| pll1_clk_out                  | Output              | PLL clock (GTP).                                                 |
| pll1_ref_clk_out              | Output              | PLL reference clock output (GTP).                                |
| Shared Logic Included in Exam | nple Design         |                                                                  |
| Ink_clk_ibufds                | Input               | Link clock input from IBUFDS.                                    |
| common_qpll_lock              | Input               | Active-High QPLL lock signal.                                    |
| common_qpll_clk               | Input               | QPLL clock.                                                      |
| common_qpll_ref_clk           | Input               | QPLL reference clock input.                                      |
| pll_lock                      | Input               | Active High PLL lock signal.                                     |
| pll0_clk                      | Input               | PLL clock (GTP).                                                 |
| pll0_ref_clk                  | Input               | PLL reference clock input (GTP).                                 |
| pll1_clk                      | Input               | PLL clock (GTP).                                                 |
| pll1_ref_clk                  | Input               | PLL reference clock input (GTP).                                 |
| link_bw_high_out              | Output              | Active-High status signal. High when link rate is 2.7 Gb/s.      |
| link_bw_hbr2_out              | Output              | Active-High status signal. High when link rate is 5.4 Gb/s.      |
| bw_changed_out                | Output              | Status signal to indicate the configuration change of link rate. |
| phy_pll_reset_out             | Output              | Link layer driven PHY reset.                                     |

Table 2-4: Sink Core I/O Signals

| Signal Name <sup>(1)</sup>      | Direction from<br>Core | Description            |
|---------------------------------|------------------------|------------------------|
| DisplayPort Processor Interface | ce                     |                        |
| s_axi_aclk                      | Input                  | AXI Bus Clock.         |
| s_axi_aresetn                   | Input                  | AXI Reset. Active-Low. |
| s_axi_awaddr[31:0]              | Input                  | Write Address.         |
| s_axi_awprot[2:0]               | Input                  | Protection type.       |
| s_axi_awvalid                   | Input                  | Write address valid.   |
| s_axi_awready                   | Output                 | Write address ready.   |
| s_axi_wdata[31:0]               | Input                  | Write data bus.        |

<sup>1.</sup> Signal names beginning with  $\mathtt{s}\_$  or  $\mathtt{m}\_$  denote slave and master interfaces respectively.

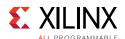

Table 2-4: Sink Core I/O Signals (Cont'd)

| Signal Name <sup>(1)</sup> | Direction from<br>Core | Description                                                                                                    |
|----------------------------|------------------------|----------------------------------------------------------------------------------------------------|
| s_axi_wstrb[3:0]           | Input                  | Write strobes.                                                                                                    |
| s_axi_wvalid               | Input                  | Write valid.                                                                                                    |
| s_axi_wready               | Output                 | Write ready.                                                                                                    |
| s_axi_bresp[1:0]           | Output                 | Write response.                                                                                                    |
| s_axi_bvalid               | Output                 | Write response valid.                                                                                                 |
| s_axi_bready               | Input                  | Response ready.                                                                                                    |
| s_axi_araddr[31:0]         | Input                  | Read address.                                                                                                    |
| s_axi_arprot[2:0]          | Input                  | Protection type.                                                                                                    |
| s_axi_arvalid              | Input                  | Read address valid.                                                                                                   |
| s_axi_arready              | Output                 | Read address ready.                                                                                                   |
| s_axi_rdata[31:0]          | Output                 | Read data.                                                                                                    |
| s_axi_rresp[1:0]           | Output                 | Read repose.                                                                                                    |
| s_axi_rvalid               | Output                 | Read valid.                                                                                                    |
| s_axi_rready               | Input                  | Read ready.                                                                                                    |
| axi_int                    | Output                 | AXI interrupt out.                                                                                                    |
| User Data Interface        |                        |                                                                                                    |
| rx_vid_clk                 | Input                  | User data video clock.                                                                                                |
| rx_vid_vsync               | Output                 | Vertical sync pulse. Active on rising edge.                                                                           |
| rx_vid_hsync               | Output                 | Horizontal sync pulse. Active on rising edge. The vid_hsync signal only asserts to indicate when to start a new line. |
| rx_vid_oddeven             | Output                 | Odd/even field select. Indicates an odd (1) or even (0) field polarity.                                               |
| rx_vid_enable              | Output                 | User data video enable.                                                                                               |
| rx_vid_pixel0[47:0]        | Output                 | Video data.                                                                                                    |
| rx_vid_pixel1[47:0]        | Output                 | Video data.                                                                                                    |
| rx_vid_pixel2[47:0]        | Output                 | Video data.                                                                                                    |
| rx_vid_pixel3[47:0]        | Output                 | Video data.                                                                                                    |
| rx_vid_rst                 | Input                  | User video reset.                                                                                                    |
| rx_vid_pixel_mode[2:0]     | Output                 | Video pixel mode.                                                                                                    |
| rx_vid_msa_hres[15:0]      | Output                 | Horizontal resolution of the main stream video source.                                                                |
| rx_vid_msa_vres[15:0]      | Output                 | Vertical resolution of the main stream video source.                                                                  |
| Main Link Interface        |                        |                                                                                                    |
| lnk_clk                    | Output                 | Reference clock for the FPGA fabric.                                                                                  |

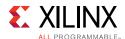

Table 2-4: Sink Core I/O Signals (Cont'd)

| Signal Name <sup>(1)</sup> | Direction from<br>Core | Description                                                                                                    |  |  |
|----------------------------|------------------------|----------------------------------------------------------------------------------------------------|--|--|
| lnk_clk_p                  | Input                  | GT reference differential clock input from p pin.                                                                                                    |  |  |
|                            |                        | In the 7 series devices, DisplayPort RX recommends connecting the DP159 retimer generated p clock output to this port.                                 |  |  |
| lnk_clk_n                  | Input                  | GT reference differential clock input from n pin.                                                                                                    |  |  |
|                            |                        | In the 7 series devices, DisplayPort RX recommends connecting the DP159 retimer generated n clock output to this port.                                 |  |  |
| Ink_fwdclk_p               | Input                  | GT reference differential clock input from p pin of DP159 retimer generated clock output. Active in DisplayPort RX for UltraScale family devices only. |  |  |
| Ink_fwdclk_n               | Input                  | GT reference differential clock input from n pin of DP159 retimer generated clock output. Active in DisplayPort RX for UltraScale family devices only. |  |  |
| Ink_rx_lane_p[3:0]         | Input                  | High-speed lane serial data.                                                                                                    |  |  |
| Ink_rx_lane_n[3:0]         | Input                  | High-speed lane serial data.                                                                                                    |  |  |
| Ink_m_vid[23:0]            | Output                 | M-value for clock generation.                                                                                                    |  |  |
| Ink_n_vid[23:0]            | Output                 | N-value for clock generation.                                                                                                    |  |  |
| Ink_m_aud[23:0]            | Output                 | M-value for audio clock generation.                                                                                                    |  |  |
| Ink_n_aud[23:0]            | Output                 | N-Value for audio clock generation.                                                                                                    |  |  |
| AUX Channel Interface      |                        |                                                                                                    |  |  |
| aux_rx_io_p                | Input/Output           | Positive Polarity AUX Manchester-II data. Active when AUX IO location is internal and AUX IO type is bi-directional.                                   |  |  |
| aux_rx_io_n                | Input/Output           | Negative Polarity AUX Manchester-II data. Active when AUX IO location is internal and AUX IO type is bi-directional.                                   |  |  |
| aux_rx_channel_out_n       | Output                 | Negative polarity AUX data out. Active when AUX IO location is internal and AUX IO type is unidirectional.                                             |  |  |
| aux_rx_channel_out_p       | Output                 | Positive polarity AUX data out. Active when AUX IO location is internal and AUX IO type is unidirectional.                                             |  |  |
| aux_rx_channel_in_n        | Input                  | Negative polarity AUX data in. Active when AUX IO location is internal and AUX IO type is unidirectional.                                              |  |  |
| aux_rx_channel_in_p        | Input                  | Positive polarity AUX data in. Active when AUX IO location is internal and AUX IO type is unidirectional.                                              |  |  |
| aux_rx_data_in             | Input                  | AUX data input when AUX IO location is external to IP                                                                                                  |  |  |

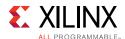

Table 2-4: Sink Core I/O Signals (Cont'd)

| Signal Name <sup>(1)</sup>   | Direction from<br>Core | Description                                                                       |  |  |
|------------------------------|------------------------|-----------------------------------------------------------------------------------|--|--|
| aux_rx_data_out              | Input                  | AUX data input when AUX IO location external to IP                                |  |  |
| aux_rx_data_en_out_n         | Input                  | Active low AUX data output enable. Active when AUX IO location is External to IP. |  |  |
| I2C Interface                |                        |                                                                                   |  |  |
| i2c_sda_in                   | Input                  | I2C serial data in.                                                               |  |  |
| i2c_sda_enable_n             | Output                 | I2C data out enable. Active-Low.                                                  |  |  |
| i2c_scl_in                   | Input                  | I2C serial clock in.                                                              |  |  |
| i2c_scl_enable_n             | Output                 | I2C serial clock output enable. Active-Low.                                       |  |  |
| i2c_sda_o                    | Output                 | I2C serial data out.                                                              |  |  |
| i2c_scl_o                    | Output                 | I2C serial clock out.                                                             |  |  |
| HPD Interface                |                        |                                                                                   |  |  |
| rx_hpd                       | Output                 | Hot Plug Detect.                                                                  |  |  |
| Audio Clock Interface        |                        |                                                                                   |  |  |
| aud_rst                      | Input                  | Audio Interface Reset (active-High).                                              |  |  |
| m_aud_axis_aclk              | Input                  | Audio streaming interface clock (equal to 512 * fs).                              |  |  |
| m_aud_axis_aresetn           | Input                  | Audio Streaming Interface Reset (active-Low).                                     |  |  |
| Shared Logic Included in Cor | e                      |                                                                                   |  |  |
| Ink_clk_ibufds_out           | Output                 | Reference clock output from IBUFDS.                                               |  |  |
| common_qpll_lock_out         | Output                 | Active-High QPLL lock signal (GTX,GTH).                                           |  |  |
| common_qpll_clk_out          | Output                 | QPLL clock (GTX,GTH).                                                             |  |  |
| common_qpll_ref_clk_out      | Output                 | QPLL reference clock output (GTX,GTH).                                            |  |  |
| pll_lock_out                 | Output                 | Active High PLL lock signal (GTP).                                                |  |  |
| pll0_clk_out                 | Output                 | PLL clock (GTP).                                                                  |  |  |
| pll0_ref_clk_out             | Output                 | PLL reference clock output (GTP).                                                 |  |  |
| pll1_clk_out                 | Output                 | PLL clock (GTP).                                                                  |  |  |
| pll1_ref_clk_out             | Output                 | PLL reference clock output (GTP).                                                 |  |  |
| Shared Logic Included in Exa | mple Design            |                                                                                   |  |  |
| lnk_clk_ibufds               | Input                  | Reference clock input from IBUFDS.                                                |  |  |
| common_qpll_lock             | Input                  | Active-High QPLL lock signal (GTX,GTH).                                           |  |  |
| common_qpll_clk              | Input                  | QPLL clock (GTX,GTH).                                                             |  |  |
| common_qpll_ref_clk          | Input                  | QPLL reference clock input (GTX,GTH).                                             |  |  |
| pll_lock                     | Input                  | Active High PLL lock signal.                                                      |  |  |
| pll0_clk                     | Input                  | PLL clock (GTP).                                                                  |  |  |

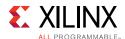

Table 2-4: Sink Core I/O Signals (Cont'd)

| Signal Name <sup>(1)</sup> | Direction from Core | Description                                                      |
|----------------------------|---------------------|------------------------------------------------------------------|
| pll0_ref_clk               | Input               | PLL reference clock input (GTP).                                 |
| pll1_clk                   | Input               | PLL clock (GTP).                                                 |
| pll1_ref_clk               | Input               | PLL reference clock input (GTP).                                 |
| link_bw_high_out           | Output              | Active-High status signal. High when link rate is 2.7 Gb/s.      |
| link_bw_hbr2_out           | Output              | Active-High status signal. High when link rate is 5.4 Gb/s.      |
| bw_changed_out             | Output              | Status signal to indicate the configuration change of link rate. |
| phy_pll_reset_out          | Output              | Link layer driven PHY reset.                                     |

# **Audio Streaming Signals**

The DisplayPort Source Audio streaming signals are listed in Table 2-5.

Table 2-5: DisplayPort Source Audio Interface

| Name                              | Direction | Description                                                                                                    |
|-----------------------------------|-----------|----------------------------------------------------------------------------------------------------|
| s_axis_audio_ingress_tdata [31:0] | Input     | Streaming data input.  • [3:0] – PR (Preamble Code)  • 4'b0001 -> Subframe1 / start of audio block  • 4'b0010 -> Subframe 1  • 4'b0011 -> Subframe 2  • [27:4] – Audio Sample Word  • [28] – V (Validity Bit)  • [29] – U (User Bit)  • [30] – C (Channel Status)  • [31] – P (Parity) |
| s_axis_audio_ingress_tid [7:0]    | Input     | <ul><li>[3:0] – Audio Channel ID</li><li>[7:4] – Audio Packet Stream ID</li></ul>                                                                                                    |
| s_axis_audio_ingress_tvalid       | Input     | Valid indicator for audio data from master.                                                                                                    |
| s_axis_audio_ingress_tready       | Output    | Ready indicator from DisplayPort source.                                                                                                    |

The DisplayPort Sink Audio streaming definition is listed in Table 2-6.

<sup>1.</sup> Signal names beginning with  $s_{\rm m}$  or  $m_{\rm m}$  denote slave and master interfaces respectively.

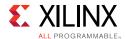

Table 2-6: DisplayPort Sink Audio Interface

| Name                             | Direction | Description                                                            |
|----------------------------------|-----------|------------------------------------------------------------------------|
| m_axis_audio_egress_tdata [31:0] | Output    | Streaming data output.                                                 |
|                                  |           | • [3:0] – PR (Preamble Code)                                           |
|                                  |           | <ul> <li>4'b0001 -&gt; Subframe1 / start of audio<br/>block</li> </ul> |
|                                  |           | <ul> <li>4'b0010 -&gt; Subframe 1</li> </ul>                           |
|                                  |           | <ul> <li>4'b0011 -&gt; Subframe 2</li> </ul>                           |
|                                  |           | • [27:4] – Audio Sample Word                                           |
|                                  |           | • [28] – V (Validity Bit)                                              |
|                                  |           | • [29] – U (User Bit)                                                  |
|                                  |           | • [30] – C (Channel Status)                                            |
|                                  |           | • [31] – P (Parity)                                                    |
| m_axis_audio_egress_tid [7:0]    | Output    | • [3:0] – Audio Channel ID                                             |
| 90                               |           | • [7:4] – Audio Packet Stream ID                                       |
| m_axis_audio_egress_tvalid       | Output    | Valid indicator for audio data from master.                            |
| m_axis_audio_egress_tready       | Input     | Ready indicator from external streaming module.                        |

# **MST Signals**

Table 2-8 shows the MST signals for the Source core. User pixel width programming in source can be programmed independently for each stream. For details on the stream1 signals of source, see User Data Interface in Table 2-4.

Table 2-7: MST Source Signals

| Signal Name                  | Direction from Core | Description            |
|------------------------------|---------------------|------------------------|
| Video Stream 2               |                     | $\sim$                 |
| tx_vid_clk_stream2           | Input               | User data video clock  |
| tx_vid_vsync_stream2         | Input               | Vertical sync pulse    |
| tx_vid_hsync_stream2         | Input               | Horizontal sync pulse  |
| tx_vid_oddeven_stream2       | Input               | Odd/even field select  |
| tx_vid_enable_stream2        | Input               | User data video enable |
| tx_vid_pixel0_stream2 [47:0] | Input               | Video data             |
| tx_vid_pixel1_stream2 [47:0] | Input               | Video data             |
| tx_vid_pixel2_stream2 [47:0] | Input               | Video data             |
| tx_vid_pixel3_stream2 [47:0] | Input               | Video data             |
| tx_vid_rst_stream2           | Input               | User Video Reset       |
| Video Stream 3               |                     |                        |
| tx_vid_clk_stream3           | Input               | User data video clock  |

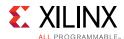

Table 2-7: MST Source Signals (Cont'd)

| Signal Name                  | Direction from Core | Description            |
|------------------------------|---------------------|------------------------|
| tx_vid_vsync_stream3         | Input               | Vertical sync pulse    |
| tx_vid_hsync_stream3         | Input               | Horizontal sync pulse  |
| tx_vid_oddeven_stream3       | Input               | Odd/even field select  |
| tx_vid_enable_stream3        | Input               | User data video enable |
| tx_vid_pixel0_stream3 [47:0] | Input               | Video data             |
| tx_vid_pixel1_stream3 [47:0] | Input               | Video data             |
| tx_vid_pixel2_stream3 [47:0] | Input               | Video data             |
| tx_vid_pixel3_stream3 [47:0] | Input               | Video data             |
| tx_vid_rst_stream3           | Input               | User Video Reset       |
| Video Stream 4               |                     |                        |
| tx_vid_clk_stream4           | Input               | User data video clock  |
| tx_vid_vsync_stream4         | Input               | Vertical sync pulse    |
| tx_vid_hsync_stream4         | Input               | Horizontal sync pulse  |
| tx_vid_oddeven_stream4       | Input               | Odd/even field select  |
| tx_vid_enable_stream4        | Input               | User data video enable |
| tx_vid_pixel0_stream4 [47:0] | Înput               | Video data             |
| tx_vid_pixel1_stream4 [47:0] | Input               | Video data             |
| tx_vid_pixel2_stream4 [47:0] | Input               | Video data             |
| tx_vid_pixel3_stream4 [47:0] | Input               | Video data             |
| tx_vid_rst_stream4           | Input               | User Video Reset       |

Table 2-8 shows the MST signals for the Sink core. User pixel width programming in sink applies to all streams. For details on the stream1 signals of source, see User Data Interface 4 in Table 2-4.

Table 2-8: MST Sink Signals

| Signal Name                 | Direction From Core | Description            |
|-----------------------------|---------------------|------------------------|
| Video Stream 2              |                     |                        |
| rx_vid_vsync_stream2        | Output              | Vertical sync pulse    |
| rx_vid_hsync_stream2        | Output              | Horizontal sync pulse  |
| rx_vid_oddeven_stream2      | Output              | Odd/even field select  |
| rx_vid_enable_stream2       | Output              | User data video enable |
| rx_vid_pixel0_stream2[47:0] | Output              | Video data             |
| rx_vid_pixel1_stream2[47:0] | Output              | Video data             |
| rx_vid_pixel2_stream2[47:0] | Output              | Video data             |
| rx_vid_pixel3_stream2[47:0] | Output              | Video data             |

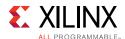

Table 2-8: MST Sink Signals (Cont'd)

| Signal Name                   | Direction From Core | Description                                           |
|-------------------------------|---------------------|-------------------------------------------------------|
| rx_vid_msa_hres_stream2[15:0] | Output              | Horizontal resolution of the main stream video source |
| rx_vid_msa_vres_stream2[15:0] | Output              | Vertical resolution of the main stream video source   |
| Video Stream 3                |                     |                                                       |
| rx_vid_vsync_stream3          | Output              | Vertical sync pulse                                   |
| rx_vid_hsync_stream3          | Output              | Horizontal sync pulse                                 |
| rx_vid_oddeven_stream3        | Output              | Odd/even field select                                 |
| rx_vid_enable_stream3         | Output              | User data video enable                                |
| rx_vid_pixel0_stream3[47:0]   | Output              | Video data                                            |
| rx_vid_pixel1_stream3[47:0]   | Output              | Video data                                            |
| rx_vid_pixel2_stream3[47:0]   | Output              | Video data                                            |
| rx_vid_pixel3_stream3[47:0]   | Output              | Video data                                            |
| rx_vid_msa_hres_stream3[15:0] | Output              | Horizontal resolution of the main stream video source |
| rx_vid_msa_vres_stream3[15:0] | Output              | Vertical resolution of the main stream video source   |
| Video Stream 4                |                     |                                                       |
| rx_vid_vsync_stream4          | output              | Vertical sync pulse                                   |
| rx_vid_hsync_stream4          | output              | Horizontal sync pulse                                 |
| rx_vid_oddeven_stream4        | Output              | Odd/even field select                                 |
| rx_vid_enable_stream4         | Output              | User data video enable                                |
| rx_vid_pixel0_stream4[47:0]   | Output              | Video data                                            |
| rx_vid_pixel1_stream4[47:0]   | Output              | Video data                                            |
| rx_vid_pixel2_stream4[47:0]   | Output              | Video data                                            |
| rx_vid_pixel3_stream4[47:0]   | Output              | Video data                                            |
| rx_vid_msa_hres_stream4[15:0] | Output              | Horizontal resolution of the main stream video source |
| rx_vid_msa_vres_stream4[15:0] | Output              | Vertical resolution of the main stream video source   |

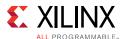

# **Register Space**

### **Source Core**

The DisplayPort Configuration Data is implemented as a set of distributed registers which can be read or written from the AXI4-Lite interface. These registers are considered to be synchronous to the AXI4-Lite domain and asynchronous to all others.

For parameters that might change while being read from the configuration space, two scenarios might exist. In the case of single bits, either the new value or the old value is read as valid data. In the case of multiple bit fields, a lock bit might be used to prevent the status values from being updated while the read is occurring. For multi-bit configuration data, a toggle bit is used indicating that the local values in the functional core should be updated.

Any bits not specified in Table 2-9 are considered reserved and returns 0 upon read. The power on reset values of all the registers are 0 unless it is specified in the definition. Only address offsets are listed in Table 2-9. Base addresses are configured by the AXI Interconnect.

Table 2-9: DisplayPort Source Core Configuration Space

| Offset  | R/W     | Definition                                                                                                    |
|---------|---------|----------------------------------------------------------------------------------------------------|
| Link Co | nfigura | ation Field                                                                                                    |
| 0x000   | RW      | LINK_BW_SET. Main link bandwidth setting. The register uses the same values as those supported by the DPCD register of the same name in the sink device.  • [7:0] – LINK_BW_SET: Sets the value of the main link bandwidth for the sink device.  • 0x06 = 1.62 Gb/s  • 0x0A = 2.7 Gb/s  • 0x14 = 5.4 Gb/s                                                                                                    |
| 0x004   | RW      | LANE_COUNT_SET. Sets the number of lanes used by the source in transmitting data.  • [4:0] – Set to 1, 2, or 4                                                                                                    |
| 0x008   | RW      | <ul><li>ENHANCED_FRAME_EN</li><li>[0] -Set to 1 by the source to enable the enhanced framing symbol sequence.</li></ul>                                                                                                    |
| 0x00C   | RW      | <ul> <li>TRAINING_PATTERN_SET. Sets the link training mode.</li> <li>[1:0] – Set the link training pattern according to the two bit code.</li> <li>00 = Training off</li> <li>01 = Training pattern 1, used for clock recovery</li> <li>10 = Training pattern 2, used for channel equalization</li> <li>11 = Training pattern 3, used for channel equalization for cores with DisplayPort Standard v1.2a.</li> </ul> |

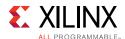

Table 2-9: DisplayPort Source Core Configuration Space (Cont'd)

| Offset  | R/W   | Definition                                                                                                    |
|---------|-------|----------------------------------------------------------------------------------------------------|
| 0x010   | RW    | LINK_QUAL_PATTERN_SET. Transmit the link quality pattern.                                                                                                    |
|         |       | • [2:0] – Enable transmission of the link quality test patterns.                                                                                                    |
|         |       | <ul> <li>000 = Link quality test pattern not transmitted</li> </ul>                                                                                                 |
|         |       | <ul> <li>001 = D10.2 test pattern (unscrambled) transmitted</li> </ul>                                                                                              |
|         |       | <ul> <li>010 = Symbol Error Rate measurement pattern</li> </ul>                                                                                                    |
|         |       | • 011 = PRBS7 transmitted                                                                                                    |
|         |       | • 100 = Custom 80-Bit pattern                                                                                                    |
|         |       | • 101 = HBR2 compliance pattern                                                                                                    |
| 0x014   | RW    | SCRAMBLING_DISABLE. Set to 1 when the transmitter has disabled the scrambler and transmits all symbols.                                                             |
|         |       | • [0] – Disable scrambling.                                                                                                    |
| 0x01C   | wo    | SOFTWARE_RESET. Reads will return zeros.                                                                                                    |
|         |       | • [0] - Soft Video Reset: When set, video logic is reset (stream 1).                                                                                                |
|         |       | • [1] – Soft Video Reset: When set, video logic is reset (stream 2).                                                                                                |
|         |       | • [2] – Soft Video Reset: When set, video logic is reset (stream 3).                                                                                                |
|         |       | • [3] – Soft Video Reset: When set, video logic is reset (stream 4).                                                                                                |
|         |       | • [7] – AUX Soft Reset. When set, AUX logic is reset.                                                                                                    |
| 0x020   | RW    | Custom 80-Bit quality pattern Bits[31:0]                                                                                                    |
| 0x024   | RW    | Custom 80-Bit quality pattern Bits[63:32]                                                                                                    |
| 0x028   | RW    | [15:0] - Customer 80-bit quality pattern Bits[80:64]                                                                                                    |
|         |       | [31:16] - Reserved                                                                                                    |
| Core En | ables |                                                                                                    |
| 0x080   | RW    | TRANSMITTER_ENABLE. Enable the basic operations of the transmitter.                                                                                                 |
|         |       | • [0] – When set to 1, stream transmission is enabled. When set to 0, all lanes of the main link output stuffing symbols.                                           |
| 0x084   | RW    | MAIN_STREAM_ENABLE. Enable the transmission of main link video information.                                                                                         |
|         |       | • [0] – When set to 0, the active lanes of the DisplayPort transmitter will output only VB-ID information with the NoVideo flag set to 1.                           |
|         |       | <b>Note:</b> Main stream enable/disable functionality is gated by the VSYNC input. The values written in the register are applied at the video frame boundary only. |

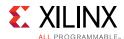

Table 2-9: DisplayPort Source Core Configuration Space (Cont'd)

| Offset  | R/W | Definition                                                                                                    |
|---------|-----|----------------------------------------------------------------------------------------------------|
| 0x090   | RW  | VIDEO_PACKING_CLOCK_CONTROL: This register is used when GT data width is 32-bit.To meet the bandwidth requirement for the resolutions where vid_clk/vid_pixel_mode < Ink_clk frequency and with BPC 12/16 the video packing has to work at Ink_clk, setting the bit to '1' enables the packing from Ink_clk domain. By default video data packing is done in Vid_clk.All the resolutions with less than or equal to 10-BPC works with packing at vid_clk.  • [0] – set to '1' to enable the video data packing to work in Ink_clk for SST video or for Stream 1 in MST.  • [1] – set to '1' to enable the video data packing to work in Ink_clk for Stream 2 in MST.  • [2] – set to '1' to enable the video data packing to work in Ink_clk for Stream 3 in MST. |
|         |     | • [3] - set to '1' to enable the video data packing to work in lnk_clk for Stream 4 in MST.                                                                                                    |
| 0x0C0   | wo  | FORCE_SCRAMBLER_RESET. Reads from this register always return 0x0.  • [0] – 1 forces a scrambler reset.                                                                                                    |
| 0x0D0   | RW  | TX_MST_CONFIG: MST Configuration.                                                                                                    |
|         |     | <ul> <li>[0] – MST Enable: Set to 1 to enable MST functionality.</li> <li>[1] – VC Payload Updated in sink: This is an WO bit. Set to 1 after reading DPCD register 0x2C0 (bit 0) is set.</li> </ul>                                                                                                    |
| 0x0F0   | RW  | TX_LINE_RESET_DISABLE. TX line reset disable. This register bits have to be used to disable the end of line reset to the internal video pipe in case of reduced blanking video support.  • [0] - End of line reset disable to the SST video stream/ MST video stream1  • [1] - End of line reset disable to the MST video stream2  • [2] - End of line reset disable to the MST video stream3  • [3] - End of line reset disable to the MST video stream4                                                                                                    |
| Core ID |     |                                                                                                    |
| 0x0F8   | RO  | VERSION_REGISTER. For example, for displayport_v7.0, the VERSION REGISTER is 32'h07_00_0_00.  • [31:24] – Core major version.  • [23:16] – Core minor version.  • [15:12] – Core version revision.  • [11:8] – Core Patch details.  • [7:0] – Internal revision.                                                                                                    |

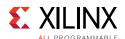

Table 2-9: DisplayPort Source Core Configuration Space (Cont'd)

| Offset | R/W                   | Definition                                                                                                    |  |  |
|--------|-----------------------|----------------------------------------------------------------------------------------------------|--|--|
| 0x0FC  | RO                    | CORE_ID. Returns the unique identification code of the core and the current revision level.                                                                   |  |  |
|        |                       | • [31:24] – DisplayPort protocol major version                                                                                                    |  |  |
|        |                       | • [23:16] – DisplayPort protocol minor version                                                                                                    |  |  |
|        |                       | • [15:8] – DisplayPort protocol revision                                                                                                    |  |  |
|        |                       | • [7:0]                                                                                                    |  |  |
|        |                       | 0x00: Transmit                                                                                                    |  |  |
|        |                       | 。 0x01: Receive                                                                                                    |  |  |
|        |                       | The CORE_ID values for the various protocols and cores are:                                                                                                   |  |  |
|        |                       | DisplayPort Standard v1.1a protocol with a Transmit core: 32'h01_01_0a_00                                                                                     |  |  |
|        |                       | DisplayPort Standard v1.2a protocol with a Transmit core: 32'h01_02_0a_00                                                                                     |  |  |
| AUX Ch | AUX Channel Interface |                                                                                                    |  |  |
| 0x100  | RW                    | AUX_COMMAND_REGISTER. Initiates AUX channel commands of the specified length.                                                                                 |  |  |
|        |                       | • [12] – Address only transfer enable. When this bit is set to 1, the source initiates Address only transfers (STOP is sent after the command).               |  |  |
|        |                       | • [11:8] – AUX Channel Command.                                                                                                    |  |  |
|        |                       | • 0x8 = AUX Write                                                                                                    |  |  |
|        |                       | ∘ 0x9 = AUX Read                                                                                                    |  |  |
|        |                       | • 0x0 = IC Write                                                                                                    |  |  |
|        |                       | • 0x4 = IC Write MOT                                                                                                    |  |  |
|        |                       | ∘ 0x1 = IC Read                                                                                                    |  |  |
|        |                       | ∘ 0x5 = IC Read MOT                                                                                                    |  |  |
|        |                       | • 0x2 = IC Write Status                                                                                                    |  |  |
|        |                       | • [3:0] – Specifies the number of bytes to transfer with the current command. The range of the register is 0 to 15 indicating between 1 and 16 bytes of data. |  |  |
| 0x104  | WO                    | AUX_WRITE_FIFO. FIFO containing up to 16 bytes of write data for the current AUX channel command.                                                             |  |  |
|        |                       | • [7:0] – AUX Channel byte data.                                                                                                    |  |  |
| 0x108  | RW                    | AUX_ADDRESS. Specifies the address for the current AUX channel command.                                                                                       |  |  |
|        |                       | • [19:0] – Twenty bit address for the start of the AUX Channel burst.                                                                                         |  |  |

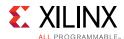

Table 2-9: DisplayPort Source Core Configuration Space (Cont'd)

| Offset | R/W | Definition                                                                                                    |
|--------|-----|----------------------------------------------------------------------------------------------------|
| 0x10C  | RW  | AUX_CLOCK_DIVIDER. Contains the clock divider value for generating the internal 1 MHz clock from the AXI4-Lite host interface clock. The clock divider register provides integer division only and does not support fractional AXI4-Lite clock rates (for example, set to 75 for a 75 MHz AXI4-Lite clock). |
|        |     | • [7:0] – Clock divider value.                                                                                                    |
|        |     | • [15:8] – The number of AXI4-Lite clocks (defined by the AXI4-Lite clock name: s_axi_aclk) equivalent to the recommended width of AUX pulse. Allowable values include: 8,16,24,32,40 and 48.                                                                                                    |
|        |     | From DisplayPort Protocol spec, AUX Pulse Width range = 0.4 to 0.6 µs.                                                                                                    |
|        |     | For example, for AXI4-Lite clock of 50 MHz (= 20 ns), the filter width, when set to 24, falls in the allowable range as defined by the protocol spec.                                                                                                    |
|        |     | $((20 \times 24 = 480))$                                                                                                    |
|        |     | Program a value of 24 in this register.                                                                                                    |
| 0x110  | RC  | TX_USER_FIFO_OVERFLOW. Indicates an overflow in the user FIFO. The event can occur if the video rate does not match the TU size programming.                                                                                                    |
|        |     | <ul> <li>[0] – FIFO_OVERFLOW_FLAG: 1 indicates that the internal FIFO has detected an<br/>overflow condition. This bit clears upon read.</li> </ul>                                                                                                    |
| 0x130  | RO  | INTERRUPT_SIGNAL_STATE. Contains the raw signal values for those conditions which might cause an interrupt.                                                                                                    |
|        |     | • [3] – REPLY_TIMEOUT: 1 indicates that a reply timeout has occurred.                                                                                                    |
|        |     | • [2] – REPLY_STATE: 1 indicates that a reply is currently being received.                                                                                                    |
|        |     | • [1] – REQUEST_STATE: 1 indicates that a request is currently being sent.                                                                                                    |
|        |     | • [0] – HPD_STATE: Contains the raw state of the HPD pin on the DisplayPort connector.                                                                                                    |
| 0x134  | RO  | AUX_REPLY_DATA. Maps to the internal FIFO which contains up to 16 bytes of information received during the AUX channel reply. Reply data is read from the FIFO starting with byte 0. The number of bytes in the FIFO corresponds to the number of bytes requested.                                          |
|        |     | • [7:0] – AUX reply data                                                                                                    |
| 0x138  | RO  | AUX_REPLY_CODE. Reply code received from the most recent AUX Channel request. The AUX Reply Code corresponds to the code from the DisplayPort Standard.                                                                                                    |
|        |     | <b>Note:</b> The core does not retry any commands that were Deferred or Not Acknowledged.                                                                                                    |
|        |     | • [1:0]                                                                                                    |
|        |     | ∘ 00 = AUX ACK                                                                                                    |
|        |     | ∘ 01 = AUX NACK                                                                                                    |
|        |     | • 10 = AUX DEFER                                                                                                    |
|        |     | • [3:2]                                                                                                    |
|        |     | • 00 = I2C ACK                                                                                                    |
|        |     | • 01 = I2C NACK                                                                                                    |
|        |     | • 10 = I2C DEFER                                                                                                    |
| 0x13C  | RW  | AUX_REPLY_COUNT. Provides an internal counter of the number of AUX reply transactions received on the AUX Channel. Writing to this register clears the count.                                                                                                    |
|        |     | • [7:0] – Current reply count.                                                                                                    |

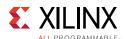

Table 2-9: DisplayPort Source Core Configuration Space (Cont'd)

| Offset | R/W | Definition                                                                                                    |
|--------|-----|----------------------------------------------------------------------------------------------------|
| 0x140  | RC  | INTERRUPT_STATUS. Source core interrupt status register. A read from this register clears all values. Write operation is illegal and clears the values.                                                                              |
|        |     | • [9] – Audio packet ID mismatch interrupt, sets when incoming audio packet ID over streaming interface does not match with the info frame packet stream ID.                                                                         |
|        |     | • [5] – EXT_PKT_TXD: Extended packet is transmitted and controller is ready to accept new packet. Extended packet address space can also be used to send the audio copy management packet/ISRC packet/VSC packets.                   |
|        |     | • [4] – HPD_PULSE_DETECTED: A pulse on the HPD line was detected. The duration of the pulse can be determined by reading 0x150.                                                                                                    |
|        |     | • [3] – REPLY_TIMEOUT: A reply timeout has occurred.                                                                                                    |
|        |     | • [2] – REPLY_RECEIVED: An AUX reply transaction has been detected.                                                                                                    |
|        |     | • [1] – HPD_EVENT: The core has detected the presence of the HPD signal. This interrupt asserts immediately after the detection of HPD and after the loss of HPD for 2 msec.                                                         |
|        |     | <ul> <li>[0] – HPD_IRQ: An IRQ framed with the proper timing on the HPD signal has been<br/>detected.</li> </ul>                                                                                                    |
| 0x144  | RW  | INTERRUPT_MASK. Masks the specified interrupt sources from asserting the axi_init signal. When set to a 1, the specified interrupt source is masked.                                                                                 |
|        |     | This register resets to all 1s at power up. The respective MASK bit controls the assertion of axi_int only and does not affect events updated in the INTERRUPT_STATUS register.                                                      |
|        |     | • [9] – Mask Audio packet ID mismatch interrupt.                                                                                                    |
|        |     | • [5] – EXT_PKT_TXD: Mask Extended Packet Transmitted interrupt.                                                                                                    |
|        |     | • [4] – HPD_PULSE_DETECTED: Mask HPD Pulse interrupt.                                                                                                    |
|        |     | • [3] – REPLY_TIMEOUT: Mask reply timeout interrupt.                                                                                                    |
|        |     | • [2] – REPLY_RECEIVED: Mask reply received interrupt.                                                                                                    |
|        |     | • [1] – HPD_EVENT: Mask HPD event interrupt.                                                                                                    |
|        |     | • [0] – HPD_IRQ: Mask HPD IRQ interrupt.                                                                                                    |
| 0x148  | RO  | REPLY_DATA_COUNT. Returns the total number of data bytes actually received during a transaction. This register does not use the length byte of the transaction header.                                                               |
|        |     | • [4:0] – Total number of data bytes received during the reply phase of the AUX transaction.                                                                                                    |
| 0x14C  | RO  | REPLY_STATUS                                                                                                    |
|        |     | • [15:12] – RESERVED                                                                                                    |
|        |     | • [11:4] – REPLY_STATUS_STATE: Internal AUX reply state machine status bits.                                                                                                    |
|        |     | • [3] – REPLY_ERROR: When set to a 1, the AUX reply logic has detected an error in the reply to the most recent AUX transaction.                                                                                                    |
|        |     | • [2] – REQUEST_IN_PROGRESS: The AUX transaction request controller sets this bit to a '1' while actively transmitting a request on the AUX serial bus. The bit is set to 0 when the AUX transaction request controller is idle.     |
|        |     | • [1] – REPLY_IN_PROGRESS: The AUX reply detection logic sets this bit to a 1 while receiving a reply on the AUX serial bus. The bit is 0 otherwise.                                                                                 |
|        |     | • [0] – REPLY_RECEIVED: This bit is set to '0' when the AUX request controller begins sending bits on the AUX serial bus. The AUX reply controller sets this bit to 1 when a complete and valid reply transaction has been received. |

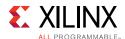

Table 2-9: DisplayPort Source Core Configuration Space (Cont'd)

| Offset  | R/W    | Definition                                                                                                    |
|---------|--------|----------------------------------------------------------------------------------------------------|
| 0x150   | RO     | HPD_DURATION                                                                                                    |
|         |        | • [15:0] – Duration of the HPD pulse in microseconds.                                                                                                    |
| 0x154   | RO     | Free running counter incrementing for every 1 MHz.                                                                                                    |
| Main St | ream . | Attributes (Refer to the DisplayPort Standard for more details [Ref 3].)                                                                                                    |
| 0x180   | RW     | MAIN_STREAM_HTOTAL. Specifies the total number of clocks in the horizontal framing period for the main stream video signal.                                                                                                    |
|         |        | • [15:0] – Horizontal line length total in clocks.                                                                                                    |
| 0x184   | RW     | MAIN_STREAM_VTOTAL. Provides the total number of lines in the main stream video frame.                                                                                                    |
| 0.400   |        | • [15:0] – Total number of lines per video frame.                                                                                                    |
| 0x188   | RW     | MAIN_STREAM_POLARITY. Provides the polarity values for the video sync signals. Polarity information is packed and sent in the MSA packet. See the Main Stream Attribute Data Transport section of the <i>DisplayPort Standard v1.2 Specification</i> [Ref 4]. |
|         |        | • 0 = Active-High                                                                                                    |
|         |        | • 1 = Active-Low                                                                                                    |
|         |        | • [1] – VSYNC_POLARITY: Polarity of the vertical sync pulse.                                                                                                    |
|         |        | • [0] – HSYNC_POLARITY: Polarity of the horizontal sync pulse.                                                                                                    |
| 0x18C   | RW     | MAIN_STREAM_HSWIDTH. Sets the width of the horizontal sync pulse.                                                                                                    |
|         |        | • [14:0] – Horizontal sync width in clock cycles.                                                                                                    |
| 0x190   | RW     | MAIN_STREAM_VSWIDTH. Sets the width of the vertical sync pulse.                                                                                                    |
|         |        | • [14:0] – Width of the vertical sync in lines.                                                                                                    |
| 0x194   | RW     | MAIN_STREAM_HRES. Horizontal resolution of the main stream video source.                                                                                                    |
|         |        | • [15:0] – Number of active pixels per line of the main stream video.                                                                                                    |
| 0x198   | RW     | MAIN_STREAM_VRES. Vertical resolution of the main stream video source.                                                                                                    |
|         |        | • [15:0] – Number of active lines of video in the main stream video source.                                                                                                    |
| 0x19C   | RW     | MAIN_STREAM_HSTART. Number of clocks between the leading edge of the horizontal sync and the start of active data.                                                                                                    |
|         |        | • [15:0] – Horizontal start clock count.                                                                                                    |
| 0x1A0   | RW     | MAIN_STREAM_VSTART. Number of lines between the leading edge of the vertical sync and the first line of active data.                                                                                                    |
|         |        | • [15:0] – Vertical start line count.                                                                                                    |

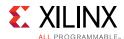

Table 2-9: DisplayPort Source Core Configuration Space (Cont'd)

| Offset | R/W | Definition                                                                                                    |
|--------|-----|----------------------------------------------------------------------------------------------------|
| 0x1A4  | RW  | MAIN_STREAM_MISCO. Miscellaneous stream attributes.                                                                                                    |
|        |     | • [7:0] – Implements the attribute information contained in the DisplayPort MISCO register described in section 2.2.4 of the standard.                                                                                                    |
|        |     | • [0] -Synchronous Clock.                                                                                                    |
|        |     | • [2:1] – Component Format.                                                                                                    |
|        |     | • [3] – Dynamic Range.                                                                                                    |
|        |     | • [4] – YCbCr Colorimetry.                                                                                                    |
|        |     | • [7:5] – Bit depth per color/component.                                                                                                    |
|        |     | • [8] – Override Audio Clocking Mode                                                                                                    |
|        |     | • [9] – Sync/Async Mode for Audio                                                                                                    |
|        |     | • [10] – Audio Only Mode. When enabled, controller inserts information/timestamp packets every 512 BS symbols. By default the value is 0.                                                                                                    |
|        |     | • [11] – Maud control (Advanced Users)                                                                                                    |
| 0x1A8  | RW  | MAIN_STREAM_MISC1. Miscellaneous stream attributes.                                                                                                    |
|        |     | • [7:0] – Implements the attribute information contained in the DisplayPort MISC1 register described in section 2.2.4 of the standard.                                                                                                    |
|        |     | • [0] – Interlaced vertical total even.                                                                                                    |
|        |     | • [2:1] – Stereo video attribute.                                                                                                    |
|        |     | • [6:3] – Reserved.                                                                                                    |
| 0x1AC  | RW  | M-VID. If synchronous clocking mode is used, this register must be written with the M value as described in section 2.2.5.2 of the standard. When in asynchronous clocking mode, the M value for the video stream is automatically computed by the source core and written to the main stream. These values are not written into the M-VID register for readback. |
|        |     | • [23:0] – Unsigned M value.                                                                                                    |
| 0x1B0  | RW  | TRANSFER_UNIT_SIZE. Sets the size of a transfer unit in the framing logic On reset, transfer size is set to 64. This register must be written as described in section 2.2.1.4.1 of the standard.                                                                                                    |
|        |     | • [6:0] – This number should be in the range of 32 to 64 and is set to a fixed value that depends on the inbound video mode. Note that bit 0 cannot be written (the transfer unit size is always even).                                                                                                    |
| 0x1B4  | RW  | N-VID. If synchronous clocking mode is used, this register must be written with the N value as described in section 2.2.5.2 of the standard. When in asynchronous clocking mode, the M value for the video stream is automatically computed by the source core and written to the main stream. These values are not written into the N-VID register for readback. |
|        |     | • [23:0] – Unsigned N value.                                                                                                    |

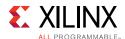

Table 2-9: DisplayPort Source Core Configuration Space (Cont'd)

| Offset | R/W | Definition                                                                                                    |
|--------|-----|----------------------------------------------------------------------------------------------------|
| 0x1B8  | RW  | USER_PIXEL_WIDTH. Selects the width of the user data input port. Use quad pixel mode in MST. In SST, the user pixel width should always be less than or equal to the active line count generated in hardware.                                                                                            |
|        |     | • [2:0]:                                                                                                    |
|        |     | <ul> <li>1 - Single pixel wide interface</li> <li>2 - Dual pixel wide interface. Valid for designs with 2 or 4 lanes.</li> </ul>                                                                                                    |
|        |     | <ul> <li>4 - Quad pixel wide interface. Valid for designs with 4 lanes only.</li> </ul>                                                                                                    |
| 0x1BC  | RW  | USER_DATA_COUNT_PER_LANE. This register is used to translate the number of pixels per line to the native internal 16-bit datapath.                                                                                                    |
|        |     | If (HRES * bits per pixel) is divisible by 16, then                                                                                                    |
|        |     | word_per_line = ((HRES * bits per pixel)/16)                                                                                                    |
|        | 4   | Else                                                                                                    |
|        | ·   | word_per_line = (INT((HRES * bits per pixel)/16)) + 1                                                                                                    |
|        |     |                                                                                                    |
|        |     | For single-lane design:                                                                                                    |
|        |     | Set USER_DATA_COUNT_PER_LANE = words_per_line - 1                                                                                                    |
|        |     | For 2-lane design:                                                                                                    |
|        |     | If words_per_line is divisible by 2, then                                                                                                    |
|        |     | Set USER_DATA_COUNT_PER_LANE = words_per_line - 2                                                                                                    |
|        |     | Else                                                                                                    |
|        |     | Set USER_DATA_COUNT_PER_LANE = words_per_line + MOD(words_per_line,2) - 2                                                                                                    |
|        |     | For 4-lane design:                                                                                                    |
|        |     | If words_per_line is divisible by 4, then                                                                                                    |
|        |     | Set USER_DATA_COUNT_PER_LANE = words_per_line - 4                                                                                                    |
|        |     | Else                                                                                                    |
|        |     | Set USER_DATA_COUNT_PER_LANE = words_per_line + MOD(words_per_line,4) - 4                                                                                                    |
| 0x1C0  | RW  | MAIN_STREAM_INTERLACED. Informs the DisplayPort transmitter main link that the source video is interlaced. By setting this bit to a 1, the core sets the appropriate fields in the VBID value and Main Stream Attributes. This bit must be set to a 1 for the proper transmission of interlaced sources. |
|        |     | • [0] – Set to a 1 when transmitting interlaced images.                                                                                                    |
| 0x1C4  | RW  | MIN_BYTES_PER_TU. Programs source to use MIN number of bytes per transfer unit. The calculation should be done based on the DisplayPort Standard. MIN_BYTES_PER_TU should be $\geq$ 4 when GT Data width is selected as 32-bit.                                                                          |
|        |     | • [6:0] – Set the value to INT((VIDEO_BW/LINK_BW)*TRANSFER_UNIT_SIZE)                                                                                                    |
| 0x1C8  | RW  | FRAC_BYTES_PER_TU. Calculating MIN bytes per TU is often not a whole number. This register is used to hold the fractional component.                                                                                                    |
|        |     | • [9:0] – The fraction part of ((VIDEO_BW/LINK_BW)*TRANSFER_UNIT_SIZE) scaled by 1024 is programmed in this register.                                                                                                    |

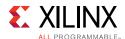

Table 2-9: DisplayPort Source Core Configuration Space (Cont'd)

| Offset | R/W    | Definition                                                                                                    |
|--------|--------|----------------------------------------------------------------------------------------------------|
| 0x1cc  | RW     | INIT_WAIT. This register defines the number of initial wait cycles at the start of a new line by the Framing logic. This allows enough data to be buffered in the input FIFO. The default value of INIT_WAIT is 0x20.                                                                                                    |
|        |        | If $(MIN_BYTES_PER_TU \le 4)$                                                                                                    |
|        |        | • [7:0] – Set INIT_WAIT to 64                                                                                                    |
|        |        | else if color format is RGB/YCbCr_444                                                                                                    |
|        |        | • [7:0] – Set INIT_WAIT to (TRANSFER_UNIT_SIZE - MIN_BYTES_PER_TU)                                                                                                    |
|        |        | else if color format is YCbCr_422                                                                                                    |
|        |        | • [7:0] – Set INIT_WAIT to (TRANSFER_UNIT_SIZE - MIN_BYTES_PER_TU)/2                                                                                                    |
|        |        | else if color format is Y_Only                                                                                                    |
| ì      |        | • [7:0] – Set INIT_WAIT to (TRANSFER_UNIT_SIZE - MIN_BYTES_PER_TU)/3                                                                                                    |
| 0x1D0  | RW     | STREAM1. Average Stream Symbol Timeslots per MTP Config:                                                                                                    |
|        |        | • [9:0] – TS_FRAC: Program fraction × 1000 in this field. See the <i>DisplayPort Standard</i> section 2.6.3.3 VC Payload Size Determination by a Source Payload Bandwidth Manager.                                                                                                    |
| 0.151  | D) 4 / | • [23:16] – TS_INT: Program integer value based on the calculations.                                                                                                    |
| 0x1D4  | RW     | <ul> <li>STREAM2. Average Stream Symbol Timeslots per MTP Config:</li> <li>[9:0] – TS_FRAC: Program fraction × 1000 in this field. See the <i>DisplayPort Standard</i> section 2.6.3.3 VC Payload Size Determination by a Source Payload Bandwidth Manager.</li> <li>[23:16] – TS_INT: Program integer value based on the calculations.</li> </ul> |
| 0x1D8  | RW     | STREAM3. Average Stream Symbol Timeslots per MTP Config:                                                                                                    |
| OXIDO  | 100    | • [9:0] – TS_FRAC: Program fraction × 1000 in this field. See the <i>DisplayPort Standard</i> section 2.6.3.3 VC Payload Size Determination by a Source Payload Bandwidth Manager.                                                                                                    |
|        |        | • [23:16] – TS_INT: Program integer value based on the calculations.                                                                                                    |
| 0x1DC  | RW     | STREAM4. Average Stream Symbol Timeslots per MTP Config:                                                                                                    |
|        |        | • [9:0] – TS_FRAC: Program fraction × 1000 in this field. See the <i>DisplayPort Standard</i> section 2.6.3.3 VC Payload Size Determination by a Source Payload Bandwidth Manager.                                                                                                    |
|        |        | • [23:16] – TS_INT: Program integer value based on the calculations.                                                                                                    |

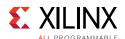

Table 2-9: DisplayPort Source Core Configuration Space (Cont'd)

| Offset | R/W     | Definition                                                                                                    |
|--------|---------|----------------------------------------------------------------------------------------------------|
| PHY Co | nfigura | ation Status                                                                                                    |
| 0x200  | RW      | PHY_CONFIG.                                                                                                    |
|        |         | • [1:0] – Controls the reset to the PHY section of the DisplayPort receiver core. At power up, this register has a value of 0x3, holding the receiver PHY in the reset state. Set to 0 for proper functioning of the receiver core:   |
|        |         | 。 [0] – Set to 1 to hold the PHY in reset. Clear to release.                                                                                                    |
|        |         | • [1] – Set to 1 to hold GTTXRESET in reset. Clear to release.                                                                                                    |
|        |         | • [8] – Set to 1 to hold TX_PHY_PMA Reset. Clear to release.                                                                                                    |
|        |         | • [9] – Set to 1 to hold TX_PHY_PCS Reset. Clear to release.                                                                                                    |
|        |         | • [11] – Set to configure TX_PHY_POLARITY. Default is 0.                                                                                                    |
|        |         | • [12] – Set to configure TX_PHY_PRBSFORCEERR. Default is 0.                                                                                                    |
|        |         | • [15:13] – Set to configure TX_PHY_LOOPBACK. Default is 0.                                                                                                    |
|        |         | • [16] – Set to enable the individual lane polarity. Set to 0 to use common polarity control through bit [11] for all lanes.                                                                                                    |
|        |         | • [17] – Set to configure TX_PHY_POLARITY for Lane 0.                                                                                                    |
|        |         | • [18] – Set to configure TX_PHY_POLARITY for Lane 1.                                                                                                    |
|        |         | • [19] – Set to configure TX_PHY_POLARITY for Lane 2.                                                                                                    |
|        |         | • [20] – Set to configure TX_PHY_POLARITY for Lane 3.                                                                                                    |
|        |         | • [21] – Set to 1 to enable the 8B10B coding. Default is 1. SW should not unset this bit for normal operation of TX PHY.                                                                                                    |
|        |         | • [27] – GT TXINHIBIT input.                                                                                                    |
|        |         | See appropriate transceiver user guide for programming details.                                                                                                    |
| 0x220  | RW      | PHY_VOLTAGE_DIFF_LANE_0. Controls the differential voltage swing for lane 0 of the DisplayPort link.                                                                                                    |
|        |         | • [3:0] – Supports up to eight levels of voltage swing for a wide variety of PHY implementations. The mapping of the four levels supported by the DisplayPort Standard to the eight levels indicated here is implementation specific. |
| 0x224  | RW      | PHY_VOLTAGE_DIFF_LANE_1. Bit definition identical to that of PHY_VOLTAGE_DIFF_LANE_0.                                                                                                    |
| 0x228  | RW      | PHY_VOLTAGE_DIFF_LANE_2. Bit definition identical to that of PHY_VOLTAGE_DIFF_LANE_0.                                                                                                    |
| 0x22C  | RW      | PHY_VOLTAGE_DIFF_LANE_3. Bit definition identical to that of PHY_VOLTAGE_DIFF_LANE_0.                                                                                                    |
| 0x230  | RW      | TRANSMIT_PRBS7                                                                                                    |
|        |         | • [0] – 1 in this bit enables the transmission of the sequence. Enable the pseudo random bit sequence 7 pattern from the GT for transmission for link quality assessment.                                                             |
|        |         | • [16:1] – GT PCSRSVDIN. Used in UltraScale™ devices only.                                                                                                    |

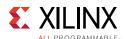

Table 2-9: DisplayPort Source Core Configuration Space (Cont'd)

| Offset | R/W | Definition                                                                                                    |
|--------|-----|----------------------------------------------------------------------------------------------------|
| 0x234  | RW  | PHY_CLOCK_SELECT. Instructs the PHY PLL to generate the proper clock frequency for the required link rate.                                                                                                    |
|        |     | • [2:0]                                                                                                    |
|        |     | ∘ 0x05 = 5.40 Gb/s link                                                                                                    |
|        |     | ∘ 0x03 = 2.70 Gb/s link                                                                                                    |
|        |     | ∘ 0x01 = 1.62 Gb/s link                                                                                                    |
| 0x238  | RW  | TX_PHY_POWER_DOWN [3:0]. Control PHY Power down. One bit per lane. When set to 1, moves the GT to power down mode.                                                                                                    |
| 0x23C  | RW  | PHY_PRECURSOR_LANE_0. Set the pre-cursor level for lane 0 of the DisplayPort link.                                                                                                    |
|        |     | • [4:0] – Controls the pre-cursor level for lane 0 of the transmitter. The mapping of the four levels supported by the <i>DisplayPort Standard</i> to the 32 levels indicated here is implementation specific. Valid for 7 series FPGAs only.  |
| 0x240  | RW  | PHY_PRECURSOR_LANE_1. Bit definition identical to that of PHY_PRECURSOR_LANE_0.                                                                                                    |
| 0x244  | RW  | PHY_PRECURSOR_LANE_2. Bit definition identical to that of PHY_PRECURSOR_LANE_0.                                                                                                    |
| 0x248  | RW  | PHY_PRECURSOR_LANE_3. Bit definition identical to that of PHY_PRECURSOR_LANE_0.                                                                                                    |
| 0x24C  | RW  | PHY_POSTCURSOR_LANE_0. Set the post-cursor level for lane 0 of the DisplayPort link.                                                                                                    |
|        |     | • [4:0] – Controls the post-cursor level for lane 0 of the transmitter. The mapping of the four levels supported by the <i>DisplayPort Standard</i> to the 32 levels indicated here is implementation specific. Valid for 7 series FPGAs only. |
| 0x250  | RW  | PHY_POSTCURSOR_LANE_1. Bit definition identical to that of PHY_POSTCURSOR_LANE_0.                                                                                                    |
| 0x254  | RW  | PHY_POSTCURSOR_LANE_2. Bit definition identical to that of PHY_POSTCURSOR_LANE_0.                                                                                                    |
| 0x258  | RW  | PHY_POSTCURSOR_LANE_3. Bit definition identical to that of PHY_POSTCURSOR_LANE_0.                                                                                                    |
| 0x280  | RO  | PHY_STATUS. Provides the current status from the PHY.                                                                                                    |
|        |     | • [1:0] – Reset done for lanes 0 and 1.                                                                                                    |
|        |     | • [3:2] – Reset done for lanes 2 and 3.                                                                                                    |
|        |     | • [4] – PLL for lanes 0 and 1 locked.                                                                                                    |
|        |     | • [5] – PLL for lanes 2 and 3 locked.                                                                                                    |
|        |     | • [6] – FPGA fabric clock PLL locked.                                                                                                    |
|        |     | • [15:7] – Unused, read as 0.                                                                                                    |
|        |     | • [17:16] – Transmitter buffer status, lane 0.                                                                                                    |
|        |     | • [19:18] – Unused, read as 0.                                                                                                    |
|        |     | • [21:20]- Transmitter buffer status, lane 1.                                                                                                    |
|        |     | • [23:22] – Unused, read as 0.                                                                                                    |
|        |     | • [25:24] – Transmitter buffer status, lane 2.                                                                                                    |
|        |     | • [27:26] – Unused, read as 0.                                                                                                    |
|        |     | • [29:28] – Transmitter buffer status, lane 3.                                                                                                    |
|        |     | • [31:30] – Unused, read as 0.                                                                                                    |

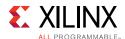

Table 2-9: DisplayPort Source Core Configuration Space (Cont'd)

| Offset  | R/W    | Definition                                                                                                    |
|---------|--------|----------------------------------------------------------------------------------------------------|
| 0x2A0   | RW     | GT_DRP_COMMAND. Provides access to GT DRP ports. All channels use the same                                                                                                    |
|         |        | programming.                                                                                                    |
|         |        | • [7:0] – DRP Address                                                                                                    |
|         |        | • [15] – DRP Write/Read Command.                                                                                                    |
|         |        | • 1: Write                                                                                                    |
|         |        | • 0: Read                                                                                                    |
|         |        | • [31:16] – DRP Write Data (not valid for read command).                                                                                                    |
| 0x2A4   | RÓ     | GT_DRP_READ_DATA: Provides access to GT DRP READ Data. The data is sampled when DRP ready is asserted.                                                                                                    |
|         |        | <ul> <li>[15:0] – DRP Read Data. After issuing DRP Command register, software should wait for<br/>some time (typically 10 * AXI4-Lite Clock Period) to ensure DRP access is completed<br/>before reading the data.</li> </ul> |
| 0x2A8   | RO     | GT_DRP_CHANNEL STATUS: Provides access to GT DRP CHANNEL STATUS.                                                                                                    |
|         |        | • [0] – DRP Locked. Locked is asserted when IP state machine uses GT DRP. Software has to poll this bit and initiate read/write transaction only when the locked bit is set to 0.                                             |
| 0x4FC   | RO     | SINK_VID_FRAMING_ERROR_STATUS: Sink Video Framing error status. This is a debug register that is valid when GT data width is 32-bit.                                                                                          |
|         |        | • [1:0] – Stream1 error status in framing.                                                                                                    |
|         |        | • [9:8] – Stream2 error status in framing.                                                                                                    |
|         |        | • [17:16] – Stream3 error status in framing.                                                                                                    |
|         |        | • [25:24] – Stream4 error status in framing.                                                                                                    |
| MST Int | erface |                                                                                                    |
| 0x500   | RW     | MAIN_STREAM_HTOTAL_STREAM2. Specifies the total number of clocks in the horizontal framing period for the main stream video signal.                                                                                           |
|         |        | • [15:0] – Horizontal line length total in clocks.                                                                                                    |
| 0x504   | RW     | MAIN_STREAM_VTOTAL_STREAM2. Provides the total number of lines in the main stream video frame.                                                                                                    |
|         |        | • [15:0] – Total number of lines per video frame.                                                                                                    |
| 0x508   | RW     | MAIN_STREAM_POLARITY_STREAM2. Provides the polarity values for the video sync signals.                                                                                                    |
|         |        | • [1] – VSYNC_POLARITY: Polarity of the vertical sync pulse.                                                                                                    |
|         |        | • [0] – HSYNC_POLARITY: Polarity of the horizontal sync pulse.                                                                                                    |
| 0x50C   | RW     | MAIN_STREAM_HSWIDTH_STREAM2. Sets the width of the horizontal sync pulse.                                                                                                    |
|         |        | • [14:0] – Horizontal sync width in clock cycles.                                                                                                    |
| 0x510   | RW     | MAIN_STREAM_VSWIDTH_STREAM2. Sets the width of the vertical sync pulse.                                                                                                    |
|         |        | • [14:0] – Width of the vertical sync in lines.                                                                                                    |
| 0x514   | RW     | MAIN_STREAM_HRES_STREAM2. Horizontal resolution of the main stream video source.                                                                                                    |
|         |        | • [15:0] – Number of active pixels per line of the main stream video.                                                                                                    |
| 0x518   | RW     | MAIN_STREAM_VRES_STREAM2. Vertical resolution of the main stream video source.                                                                                                    |
|         |        | • [15:0] – Number of active lines of video in the main stream video source.                                                                                                    |
|         |        | 1                                                                                                    |

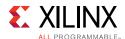

Table 2-9: DisplayPort Source Core Configuration Space (Cont'd)

| Offset | R/W | Definition                                                                                                    |
|--------|-----|----------------------------------------------------------------------------------------------------|
| 0x51C  | RW  | MAIN_STREAM_HSTART_STREAM2. Number of clocks between the leading edge of the horizontal sync and the start of active data.                                                                                                    |
|        |     | • [15:0] – Horizontal start clock count.                                                                                                    |
| 0x520  | RW  | MAIN_STREAM_VSTART_STREAM2. Number of lines between the leading edge of the vertical sync and the first line of active data.                                                                                                    |
|        |     | • [15:0] – Vertical start line count.                                                                                                    |
| 0x524  | RW  | MAIN_STREAM_MISCO_STREAM2. Miscellaneous stream attributes.                                                                                                    |
|        |     | [7:0] – Implements the attribute information contained in the DisplayPort MISCO register described in section 2.2.4 of the standard.                                                                                                    |
|        |     | • [0] -Synchronous Clock.                                                                                                    |
|        |     | • [2:1] – Component Format.                                                                                                    |
|        |     | • [3] – Dynamic Range.                                                                                                    |
|        |     | • [4] – YCbCr Colorimetry.                                                                                                    |
|        |     | • [7:5] – Bit depth per color/component.                                                                                                    |
| 0x528  | RW  | MAIN_STREAM_MISC1_STREAM2. Miscellaneous stream attributes.                                                                                                    |
|        |     | • [7:0] – Implements the attribute information contained in the DisplayPort MISC1 register described in section 2.2.4 of the standard.                                                                                                    |
|        |     | • [0] – Interlaced vertical total even.                                                                                                    |
|        |     | • [2:1] – Stereo video attribute.                                                                                                    |
|        |     | • [6:3] – Reserved.                                                                                                    |
| 0x52C  | RW  | M-VID_STREAM2. If synchronous clocking mode is used, this register must be written with the M value as described in section 2.2.5.2 of the standard. When in asynchronous clocking mode, the M value for the video stream as automatically computed by the source core and written to the main stream. These values are not written into the M-VID register for readback. |
|        |     | • [23:0] – Unsigned M value.                                                                                                    |
| 0x530  | RW  | TRANSFER_UNIT_SIZE_STREAM2. Sets the size of a transfer unit in the framing logic On reset, transfer size is set to 64.                                                                                                    |
|        |     | • [6:0] – This number should be in the range of 32 to 64 and is set to a fixed value that depends on the inbound video mode. Note that bit 0 cannot be written (the transfer unit size is always even).                                                                                                    |
| 0x534  | RW  | N-VID_STREAM2. If synchronous clocking mode is used, this register must be written with the N value as described in section 2.2.5.2 of the standard. When in asynchronous clocking mode, the M value for the video stream as automatically computed by the source core and written to the main stream. These values are not written into the N-VID register for readback. |
|        |     | • [23:0] – Unsigned N value.                                                                                                    |

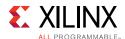

Table 2-9: DisplayPort Source Core Configuration Space (Cont'd)

| Offset | R/W | Definition                                                                                                    |
|--------|-----|----------------------------------------------------------------------------------------------------|
| 0x538  | RW  | USER_PIXEL_WIDTH_STREAM2. Selects the width of the user data input port. Use quad pixel mode in MST.  • [2:0]:                                                                                                    |
|        |     | • 1 = Single pixel wide interface                                                                                                    |
|        |     | <ul> <li>2 = Dual pixel wide interface</li> </ul>                                                                                                    |
|        |     | <ul> <li>4 = Quad pixel wide interface</li> </ul>                                                                                                    |
| 0x53C  | RW  | USER_DATA_COUNT_PER_LANE_STREAM2. This register is used to translate the number of pixels per line to the native internal datapath.                                                                                                    |
|        |     | If (HRES * bits per pixel) is divisible by 16, then                                                                                                    |
|        |     | word_per_line = ((HRES * bits per pixel)/16)                                                                                                    |
|        |     | Else                                                                                                    |
|        |     | word_per_line = (INT((HRES * bits per pixel)/16)) + 1                                                                                                    |
|        |     | For single-lane design:                                                                                                    |
|        |     | Set USER_DATA_COUNT_PER_LANE = words_per_line - 1                                                                                                    |
|        |     |                                                                                                    |
|        |     | For 2-lane design:                                                                                                    |
|        |     | If words_per_line is divisible by 2, then                                                                                                    |
|        |     | Set USER_DATA_COUNT_PÉR_LANE = words_per_line - 2                                                                                                    |
|        |     | Else                                                                                                    |
|        |     | Set USER_DATA_COUNT_PER_LANE = words_per_line + MOD(words_per_line,2) - 2                                                                                                    |
|        |     | For 4-lane design:                                                                                                    |
|        |     | If words_per_line is divisible by 4, then                                                                                                    |
|        |     | Set USER_DATA_COUNT_PER_LANE = words_per_line - 4                                                                                                    |
|        |     | Else                                                                                                    |
|        |     | Set USER_DATA_COUNT_PER_LANE = words_per_line + MOD(words_per_line,4) - 4                                                                                                    |
| 0x540  | RW  | MAIN_STREAM_INTERLACED_STREAM2. Informs the DisplayPort transmitter main link that the source video is interlaced. By setting this bit to a '1', the core will set the appropriate fields in the VBID value and Main Stream Attributes. This bit must be set to a 1 for the proper transmission of interlaced sources. |
|        |     | • [0] – Set to a 1 when transmitting interlaced images.                                                                                                    |
| 0x544  | RW  | MIN_BYTES_PER_TU_STREAM2: Programs source to use MIN number of bytes per transfer unit. The calculation should be done based on the DisplayPort Standard.                                                                                                    |
|        |     | • [7:0] – Set the value to INT((LINK_BW/VIDEO_BW)*TRANSFER_UNIT_SIZE)                                                                                                    |
| 0x548  | RW  | FRAC_BYTES_PER_TU_STREAM2: Calculating MIN bytes per TU will often not be a whole number. This register is used to hold the fractional component.                                                                                                    |
|        |     | • [9:0] – The fraction part of ((LINK_BW/VIDEO_BW)*TRANSFER_UNIT_SIZE) scaled by 1000 is programmed in this register.                                                                                                    |

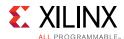

Table 2-9: DisplayPort Source Core Configuration Space (Cont'd)

| Offset | R/W | Definition                                                                                                    |  |  |  |  |
|--------|-----|----------------------------------------------------------------------------------------------------|--|--|--|--|
| 0x54C  | RW  | INIT_WAIT_STREAM2: This register defines the number of initial wait cycles at the start of a new line by the Framing logic. This allows enough data to be buffered in the input FIFO. |  |  |  |  |
|        |     | If (MIN_BYTES_PER_TU $\leq 4$ )                                                                                                    |  |  |  |  |
|        |     | [7:0] – Set INIT_WAIT to 64                                                                                                    |  |  |  |  |
|        |     | else if color format is RGB/YCbCr_444                                                                                                    |  |  |  |  |
|        |     | • [7:0] – Set INIT_WAIT to (TRANSFER_UNIT_SIZE - MIN_BYTES_PER_TU)                                                                                                    |  |  |  |  |
|        |     | else if color format is YCbCr_422                                                                                                    |  |  |  |  |
|        |     | • [7:0] – Set INIT_WAIT to (TRANSFER_UNIT_SIZE - MIN_BYTES_PER_TU)/2                                                                                                    |  |  |  |  |
|        |     | else if color format is Y_Only                                                                                                    |  |  |  |  |
|        |     | • [7:0] – Set INIT_WAIT to (TRANSFER_UNIT_SIZE - MIN_BYTES_PER_TU)/3                                                                                                    |  |  |  |  |
| 0x550  | RW  | MAIN_STREAM_HTOTAL_STREAM3. Specifies the total number of clocks in the horizontal framing period for the main stream video signal.                                                   |  |  |  |  |
|        |     | • [15:0] – Horizontal line length total in clocks.                                                                                                    |  |  |  |  |
| 0x554  | RW  | MAIN_STREAM_VTOTAL_STREAM3. Provides the total number of lines in the main stream video frame.                                                                                        |  |  |  |  |
|        |     | • [15:0] – Total number of lines per video frame.                                                                                                    |  |  |  |  |
| 0x558  | RW  | MAIN_STREAM_POLARITY_STREAM3. Provides the polarity values for the video sync signals.                                                                                                |  |  |  |  |
|        |     | • [1] – VSYNC_POLARITY: Polarity of the vertical sync pulse.                                                                                                    |  |  |  |  |
|        |     | • [0] – HSYNC_POLARITY: Polarity of the horizontal sync pulse.                                                                                                    |  |  |  |  |
| 0x55C  | RW  | MAIN_STREAM_HSWIDTH_STREAM3. Sets the width of the horizontal sync pulse.                                                                                                    |  |  |  |  |
|        |     | • [14:0] – Horizontal sync width in clock cycles.                                                                                                    |  |  |  |  |
| 0x560  | RW  | MAIN_STREAM_VSWIDTH_STREAM3. Sets the width of the vertical sync pulse.                                                                                                    |  |  |  |  |
|        |     | • [14:0] – Width of the vertical sync in lines.                                                                                                    |  |  |  |  |
| 0x564  | RW  | MAIN_STREAM_HRES_STREAM3. Horizontal resolution of the main stream video source.                                                                                                    |  |  |  |  |
|        |     | • [15:0] – Number of active pixels per line of the main stream video.                                                                                                    |  |  |  |  |
| 0x568  | RW  | MAIN_STREAM_VRES_STREAM3. Vertical resolution of the main stream video source.                                                                                                    |  |  |  |  |
|        |     | • [15:0] – Number of active lines of video in the main stream video source.                                                                                                    |  |  |  |  |
| 0x56C  | RW  | MAIN_STREAM_HSTART_STREAM3. Number of clocks between the leading edge of the horizontal sync and the start of active data.                                                            |  |  |  |  |
|        |     | • [15:0] – Horizontal start clock count.                                                                                                    |  |  |  |  |
| 0x570  | RW  | MAIN_STREAM_VSTART_STREAM3. Number of lines between the leading edge of the vertical sync and the first line of active data.                                                          |  |  |  |  |
|        |     | • [15:0] – Vertical start line count.                                                                                                    |  |  |  |  |

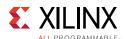

Table 2-9: DisplayPort Source Core Configuration Space (Cont'd)

| Offset | R/W | Definition                                                                                                    |  |  |  |  |  |
|--------|-----|----------------------------------------------------------------------------------------------------|--|--|--|--|--|
| 0x574  | RW  | MAIN_STREAM_MISCO_STREAM3. Miscellaneous stream attributes.                                                                                                    |  |  |  |  |  |
|        |     | • [7:0] – Implements the attribute information contained in the DisplayPort MISCO register described in section 2.2.4 of the standard.                                                                                                    |  |  |  |  |  |
|        |     | • [0] -Synchronous Clock.                                                                                                    |  |  |  |  |  |
|        |     | [2:1] – Component Format.                                                                                                    |  |  |  |  |  |
|        |     | [3] – Dynamic Range.                                                                                                    |  |  |  |  |  |
|        |     | • [4] – YCbCr Colorimetry.                                                                                                    |  |  |  |  |  |
|        |     | [7:5] – Bit depth per color/component.                                                                                                    |  |  |  |  |  |
| 0x578  | RW  | MAIN_STREAM_MISC1_STREAM3. Miscellaneous stream attributes.                                                                                                    |  |  |  |  |  |
|        |     | • [7:0] – Implements the attribute information contained in the DisplayPort MISC1 register described in section 2.2.4 of the standard.                                                                                                    |  |  |  |  |  |
|        |     | • [0] – Interlaced vertical total even.                                                                                                    |  |  |  |  |  |
|        |     | • [2:1] – Stereo video attribute.                                                                                                    |  |  |  |  |  |
|        |     | • [6:3] – Reserved.                                                                                                    |  |  |  |  |  |
| 0x57C  | RW  | M-VID_STREAM3. If synchronous clocking mode is used, this register must be written with the M value as described in section 2.2.5.2 of the standard. When in asynchronous clocking mode, the M value for the video stream as automatically computed by the source core and written to the main stream. These values are not written into the M-VID register for readback.  • [23:0] – Unsigned M value |  |  |  |  |  |
| 0x580  | RW  | TRANSFER_UNIT_SIZE_STREAM3. Sets the size of a transfer unit in the framing logic Or reset, transfer size is set to 64.                                                                                                    |  |  |  |  |  |
|        |     | • [6:0] – This number should be in the range of 32 to 64 and is set to a fixed value that depends on the inbound video mode. Note that bit 0 cannot be written (the transfer unit size is always even).                                                                                                    |  |  |  |  |  |
| 0x584  | RW  | N-VID_STREAM3. If synchronous clocking mode is used, this register must be written with the N value as described in section 2.2.5.2 of the standard. When in asynchronous clocking mode, the M value for the video stream as automatically computed by the source core and written to the main stream. These values are not written into the N-VID register for readback.                              |  |  |  |  |  |
|        |     | • [23:0] – Unsigned N value                                                                                                    |  |  |  |  |  |
| 0x588  | RW  | USER_PIXEL_WIDTH_STREAM3. Selects the width of the user data input port. Use quad pixel mode in MST.                                                                                                    |  |  |  |  |  |
|        |     | • [2:0]:                                                                                                    |  |  |  |  |  |
|        |     | <ul> <li>1 = Single pixel wide interface</li> </ul>                                                                                                    |  |  |  |  |  |
|        |     | 。 2 = Dual pixel wide interface                                                                                                    |  |  |  |  |  |
|        |     | <ul> <li>4 = Quad pixel wide interface</li> </ul>                                                                                                    |  |  |  |  |  |

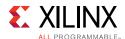

Table 2-9: DisplayPort Source Core Configuration Space (Cont'd)

| Offset | R/W | Definition                                                                                                    |  |  |  |
|--------|-----|----------------------------------------------------------------------------------------------------|--|--|--|
| 0x58C  | RW  | USER_DATA_COUNT_PER_LANE_STREAM3. This register is used to translate the number of pixels per line to the native internal 16-bit datapath.                                                                                                    |  |  |  |
|        |     | If (HRES * bits per pixel) is divisible by 16, then                                                                                                    |  |  |  |
|        |     | word_per_line = ((HRES * bits per pixel)/16)                                                                                                    |  |  |  |
|        |     | Else                                                                                                    |  |  |  |
|        |     | word_per_line = (INT((HRES * bits per pixel)/16)) + 1                                                                                                    |  |  |  |
|        |     | For single-lane design:                                                                                                    |  |  |  |
|        |     | Set USER_DATA_COUNT_PER_LANE = words_per_line - 1                                                                                                    |  |  |  |
|        |     | For 2-lane design:                                                                                                    |  |  |  |
|        | •   | If words_per_line is divisible by 2, then                                                                                                    |  |  |  |
|        |     | Set USER_DATA_COUNT_PER_LANE = words_per_line - 2                                                                                                    |  |  |  |
|        |     | Else                                                                                                    |  |  |  |
|        |     | Set USER_DATA_COUNT_PER_LANE = words_per_line + MOD(words_per_line,2) - 2                                                                                                    |  |  |  |
|        |     | For 4-lane design:                                                                                                    |  |  |  |
|        |     | If words_per_line is divisible by 4, then                                                                                                    |  |  |  |
|        |     | Set USER_DATA_COUNT_PER_LANE = words_per_line - 4                                                                                                    |  |  |  |
|        |     | Else                                                                                                    |  |  |  |
|        |     | Set USER_DATA_COUNT_PER_LANE = words_per_line + MOD(words_per_line,4) - 4                                                                                                    |  |  |  |
| 0x590  | RW  | MAIN_STREAM_INTERLACED_STREAM3. Informs the DisplayPort transmitter main link that the source video is interlaced. By setting this bit to a 1, the core will set the appropriate fields in the VBID value and Main Stream Attributes. This bit must be set to a 1 for the proper transmission of interlaced sources. |  |  |  |
|        |     | • [0] – Set to a 1 when transmitting interlaced images.                                                                                                    |  |  |  |
| 0x594  | RW  | MIN_BYTES_PER_TU_STREAM3: Programs source to use MIN number of bytes per transfer unit. The calculation should be done based on the DisplayPort Standard.                                                                                                    |  |  |  |
|        |     | • [7:0] – Set the value to INT((LINK_BW/VIDEO_BW)*TRANSFER_UNIT_SIZE)                                                                                                    |  |  |  |
| 0x598  | RW  | FRAC_BYTES_PER_TU_STREAM3: Calculating MIN bytes per TU is often not a whole number. This register is used to hold the fractional component.                                                                                                    |  |  |  |
|        |     | • [9:0] – The fraction part of ((LINK_BW/VIDEO_BW) × TRANSFER_UNIT_SIZE) scaled by 1000 is programmed in this register.                                                                                                    |  |  |  |

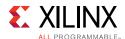

Table 2-9: DisplayPort Source Core Configuration Space (Cont'd)

| Offset | R/W | Definition                                                                                                    |  |  |  |  |  |
|--------|-----|----------------------------------------------------------------------------------------------------|--|--|--|--|--|
| 0x59C  | RW  | INIT_WAIT_STREAM3: This register defines the number of initial wait cycles at the start of a new line by the Framing logic. This allows enough data to be buffered in the input FIFO. |  |  |  |  |  |
|        |     | $f(MIN_BYTES_PER_TU \le 4)$                                                                                                    |  |  |  |  |  |
|        |     | [7:0] – Set INIT_WAIT to 64                                                                                                    |  |  |  |  |  |
|        |     | else if color format is RGB/YCbCr_444                                                                                                    |  |  |  |  |  |
|        |     | • [7:0] – Set INIT_WAIT to (TRANSFER_UNIT_SIZE - MIN_BYTES_PER_TU)                                                                                                    |  |  |  |  |  |
|        |     | else if color format is YCbCr_422                                                                                                    |  |  |  |  |  |
|        |     | • [7:0] – Set INIT_WAIT to (TRANSFER_UNIT_SIZE - MIN_BYTES_PER_TU)/2                                                                                                    |  |  |  |  |  |
| Ì      |     | else if color format is Y_Only                                                                                                    |  |  |  |  |  |
|        |     | • [7:0] – Set INIT_WAIT to (TRANSFER_UNIT_SIZE - MIN_BYTES_PER_TU)/3                                                                                                    |  |  |  |  |  |
| 0x5A0  | RW  | MAIN_STREAM_HTOTAL_STREAM4. Specifies the total number of clocks in the horizontal framing period for the main stream video signal.                                                   |  |  |  |  |  |
|        |     | • [15:0] – Horizontal line length total in clocks.                                                                                                    |  |  |  |  |  |
| 0x5A4  | RW  | MAIN_STREAM_VTOTAL_STREAM4. Provides the total number of lines in the main stream video frame.                                                                                        |  |  |  |  |  |
|        |     | • [15:0] – Total number of lines per video frame.                                                                                                    |  |  |  |  |  |
| 0x5A8  | RW  | MAIN_STREAM_POLARITY_STREAM4. Provides the polarity values for the video sync signals.                                                                                                |  |  |  |  |  |
|        |     | • [1] – VSYNC_POLARITY: Polarity of the vertical sync pulse.                                                                                                    |  |  |  |  |  |
|        |     | • [0] – HSYNC_POLARITY: Polarity of the horizontal sync pulse.                                                                                                    |  |  |  |  |  |
| 0x5AC  | RW  | MAIN_STREAM_HSWIDTH_STREAM4. Sets the width of the horizontal sync pulse.                                                                                                    |  |  |  |  |  |
|        |     | • [14:0] – Horizontal sync width in clock cycles.                                                                                                    |  |  |  |  |  |
| 0x5B0  | RW  | MAIN_STREAM_VSWIDTH_STREAM4. Sets the width of the vertical sync pulse.                                                                                                    |  |  |  |  |  |
|        |     | • [14:0] – Width of the vertical sync in lines.                                                                                                    |  |  |  |  |  |
| 0x5B4  | RW  | MAIN_STREAM_HRES_STREAM4. Horizontal resolution of the main stream video source.                                                                                                    |  |  |  |  |  |
|        |     | • [15:0] – Number of active pixels per line of the main stream video.                                                                                                    |  |  |  |  |  |
| 0x5B8  | RW  | MAIN_STREAM_VRES_STREAM4. Vertical resolution of the main stream video source.                                                                                                    |  |  |  |  |  |
|        |     | • [15:0] – Number of active lines of video in the main stream video source.                                                                                                    |  |  |  |  |  |
| 0x5BC  | RW  | MAIN_STREAM_HSTART_STREAM4. Number of clocks between the leading edge of the horizontal sync and the start of active data.                                                            |  |  |  |  |  |
|        |     | • [15:0] – Horizontal start clock count.                                                                                                    |  |  |  |  |  |
| 0x5C0  | RW  | MAIN_STREAM_VSTART_STREAM4. Number of lines between the leading edge of the vertical sync and the first line of active data.                                                          |  |  |  |  |  |
|        |     | • [15:0] – Vertical start line count.                                                                                                    |  |  |  |  |  |

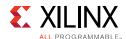

Table 2-9: DisplayPort Source Core Configuration Space (Cont'd)

| Offset | R/W | Definition                                                                                                    |  |  |  |
|--------|-----|----------------------------------------------------------------------------------------------------|--|--|--|
| 0x5C4  | RW  | MAIN_STREAM_MISCO_STREAM4. Miscellaneous stream attributes.                                                                                                    |  |  |  |
|        |     | • [7:0] – Implements the attribute information contained in the DisplayPort MISC0 register described in section 2.2.4 of the standard.                                                                                                    |  |  |  |
|        |     | • [0] -Synchronous Clock.                                                                                                    |  |  |  |
|        |     | • [2:1] – Component Format.                                                                                                    |  |  |  |
|        |     | • [3] – Dynamic Range.                                                                                                    |  |  |  |
|        |     | • [4] – YCbCr Colorimetry.                                                                                                    |  |  |  |
|        |     | [7:5] – Bit depth per color/component.                                                                                                    |  |  |  |
| 0x5C8  | RW  | MAIN_STREAM_MISC1_STREAM4. Miscellaneous stream attributes.                                                                                                    |  |  |  |
|        |     | • [7:0] – Implements the attribute information contained in the DisplayPort MISC1 register described in section 2.2.4 of the standard.                                                                                                    |  |  |  |
|        |     | • [0] – Interlaced vertical total even.                                                                                                    |  |  |  |
|        |     | • [2:1] – Stereo video attribute.                                                                                                    |  |  |  |
|        |     | • [6:3] – Reserved.                                                                                                    |  |  |  |
| 0x5CC  | RW  | M-VID_STREAM4. If synchronous clocking mode is used, this register must be written with the M value as described in section 2.2.5.2 of the standard. When in asynchronous clocking mode, the M value for the video stream as automatically computed by the source core and written to the main stream. These values are not written into the M-VID register for readback.  • [23:0] – Unsigned M value. |  |  |  |
| 0x5D0  | RW  | TRANSFER_UNIT_SIZE_STREAM4. Sets the size of a transfer unit in the framing logic On reset, transfer size is set to 64.                                                                                                    |  |  |  |
|        |     | • [6:0] – This number should be in the range of 32 to 64 and is set to a fixed value that depends on the inbound video mode. Note that bit 0 cannot be written (the transfer unit size is always even).                                                                                                    |  |  |  |
| 0x5D4  | RW  | N-VID_STREAM4. If synchronous clocking mode is used, this register must be written with the N value as described in section 2.2.5.2 of the standard. When in asynchronous clocking mode, the M value for the video stream as automatically computed by the source core and written to the main stream. These values are not written into the N-VID register for readback.                               |  |  |  |
|        |     | • [23:0] – Unsigned N value.                                                                                                    |  |  |  |
| 0x5D8  | RW  | USER_PIXEL_WIDTH_STREAM4. Selects the width of the user data input port. Use quad pixel mode in MST.                                                                                                    |  |  |  |
|        |     | • [2:0]:                                                                                                    |  |  |  |
|        |     | <ul> <li>1 = Single pixel wide interface</li> </ul>                                                                                                    |  |  |  |
|        |     | 。 2 = Dual pixel wide interface                                                                                                    |  |  |  |
|        |     | <ul><li>4 = Quad pixel wide interface</li></ul>                                                                                                    |  |  |  |

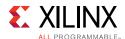

Table 2-9: DisplayPort Source Core Configuration Space (Cont'd)

| Offset | R/W | Definition                                                                                                    |  |  |  |
|--------|-----|----------------------------------------------------------------------------------------------------|--|--|--|
| 0x5DC  | RW  | USER_DATA_COUNT_PER_LANE_STREAM4. This register is used to translate the number of pixels per line to the native internal 16-bit datapath.                                                                                                    |  |  |  |
|        |     | If (HRES * bits per pixel) is divisible by 16, then                                                                                                    |  |  |  |
|        |     | word_per_line = ((HRES * bits per pixel)/16)                                                                                                    |  |  |  |
|        |     | Else                                                                                                    |  |  |  |
|        |     | word_per_line = (INT((HRES * bits per pixel)/16)) + 1                                                                                                    |  |  |  |
|        |     | For single-lane design:                                                                                                    |  |  |  |
|        |     | Set USER_DATA_COUNT_PER_LANE = words_per_line - 1                                                                                                    |  |  |  |
| ì      |     | For 2-lane design:                                                                                                    |  |  |  |
|        |     | If words_per_line is divisible by 2, then                                                                                                    |  |  |  |
|        |     | Set USER_DATA_COUNT_PER_LANE = words_per_line - 2                                                                                                    |  |  |  |
|        |     | Else                                                                                                    |  |  |  |
|        |     | Set USER_DATA_COUNT_PER_LANE = words_per_line + MOD(words_per_line,2) - 2                                                                                                    |  |  |  |
|        |     | For 4-lane design:                                                                                                    |  |  |  |
|        |     | If words_per_line is divisible by 4, then                                                                                                    |  |  |  |
|        |     | Set USER_DATA_COUNT_PER_LANE = words_per_line - 4                                                                                                    |  |  |  |
|        |     | Else                                                                                                    |  |  |  |
|        |     | Set USER_DATA_COUNT_PER_LANE = words_per_line + MOD(words_per_line,4) - 4                                                                                                    |  |  |  |
| 0x5E0  | RW  | MAIN_STREAM_INTERLACED_STREAM4. Informs the DisplayPort transmitter main link that the source video is interlaced. By setting this bit to a 1, the core sets the appropriate fields in the VBID value and Main Stream Attributes. This bit must be set to a 1 for the proper transmission of interlaced sources. |  |  |  |
|        |     | [0] – Set to a 1 when transmitting interlaced images.                                                                                                    |  |  |  |
| 0x5E4  | RW  | MIN_BYTES_PER_TU_STREAM4. Programs source to use MIN number of bytes per transfer unit. The calculation should be done based on the DisplayPort Standard.                                                                                                    |  |  |  |
|        |     | • [7:0] – Set the value to INT((LINK_BW/VIDEO_BW)*TRANSFER_UNIT_SIZE)                                                                                                    |  |  |  |
| 0x5E8  | RW  | FRAC_BYTES_PER_TU_STREAM4. Calculating MIN bytes per TU is often not a whole number. This register is used to hold the fractional component.                                                                                                    |  |  |  |
|        |     | • [9:0] – The fraction part of ((LINK_BW/VIDEO_BW) × TRANSFER_UNIT_SIZE) scaled by 1000 is programmed in this register.                                                                                                    |  |  |  |

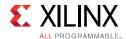

Table 2-9: DisplayPort Source Core Configuration Space (Cont'd)

| Offset                                | R/W | Definition                                                                                                    |  |  |  |
|---------------------------------------|-----|----------------------------------------------------------------------------------------------------|--|--|--|
| 0x5EC                                 | RW  | INIT_WAIT_STREAM4. This register defines the number of initial wait cycles at the start of a new line by the Framing logic. This allows enough data to be buffered in the input FIFO. |  |  |  |
|                                       |     | If $(MIN_BYTES_PER_TU \le 4)$ :                                                                                                    |  |  |  |
|                                       |     | • [7:0] – Set INIT_WAIT to 64                                                                                                    |  |  |  |
| else if color format is RGB/YCbCr_444 |     | else if color format is RGB/YCbCr_444                                                                                                    |  |  |  |
|                                       |     | • [7:0] – Set INIT_WAIT to (TRANSFER_UNIT_SIZE - MIN_BYTES_PER_TU)                                                                                                    |  |  |  |
|                                       |     | else if color format is YCbCr_422                                                                                                    |  |  |  |
|                                       |     | • [7:0] – Set INIT_WAIT to (TRANSFER_UNIT_SIZE - MIN_BYTES_PER_TU)/2                                                                                                    |  |  |  |
|                                       |     | else if color format is Y_Only                                                                                                    |  |  |  |
|                                       |     | • [7:0] – Set INIT_WAIT to (TRANSFER_UNIT_SIZE - MIN_BYTES_PER_TU)/3                                                                                                    |  |  |  |
| 0x800                                 | wo  | PAYLOAD_TABLE. This address space maps to the VC payload table that is maintained in                                                                                                  |  |  |  |
| to                                    |     | the core.                                                                                                    |  |  |  |
| 0x8FF                                 |     | • [7:0] – Payload data                                                                                                    |  |  |  |

## DisplayPort Audio

The DisplayPort Audio registers are listed in Table 2-10.

Table 2-10: DisplayPort Audio Registers

| Offset | R/W | Definition                                                                                                    |
|--------|-----|----------------------------------------------------------------------------------------------------|
| 0x300  | R/W | TX_AUDIO_CONTROL. Enables audio stream packets in main link and provides buffer control.                             |
|        |     | • [0]: Audio Enable                                                                                                  |
|        |     | • [16]: Set to '1' to mute the audio over link                                                                       |
| 0x304  | R/W | TX_AUDIO_CHANNELS. Used to input active channel count. Transmitter collects audio samples based on this information. |
|        |     | • [2:0] Channel Count                                                                                                |

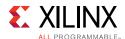

Table 2-10: DisplayPort Audio Registers (Cont'd)

| Offset   | R/W | Definition                                                                                                    |
|----------|-----|----------------------------------------------------------------------------------------------------|
| 0x308    | WO  | TX_AUDIO_INFO_DATA.                                                                                                    |
|          |     | [31:0] Word formatted as per CEA 861-C Info Frame. Total of eight words should be written in following order:                                                                                                    |
|          |     | • 1 <sup>st</sup> word –                                                                                                    |
|          |     | ∘ [7:0] = HB0                                                                                                    |
|          |     | ∘ [15:8] = HB1                                                                                                    |
|          |     | • [23:16] = HB2                                                                                                    |
|          |     | • [31:24] = HB3                                                                                                    |
|          |     | • 2 <sup>nd</sup> word – DB3,DB2,DB1,DB0                                                                                                    |
|          |     | 8 <sup>th</sup> word –DB27,DB26,DB25,DB24                                                                                                    |
|          |     | The data bytes DB1DBN of CEA Info frame are mapped as DB0-DBN-1.                                                                                                    |
|          |     | No protection is provided for wrong operations by software.                                                                                                    |
| 0x328    | R/W | TX_AUDIO_MAUD. M value of audio stream as computed by transmitter.                                                                                                    |
|          |     | • [23:0] = Unsigned value computed when audio clock and link clock are synchronous.                                                                                                    |
| 0x32C    | R/W | TX_AUDIO_NAUD. N value of audio stream as computed by transmitter.                                                                                                    |
|          |     | • [23:0] = Unsigned value computed when audio clock and link clock are synchronous.                                                                                                    |
| 0x330 to | WO  | TX_AUDIO_EXT_DATA.                                                                                                    |
| 0x350    |     | [31:0] = Word formatted as per Extension packet described in protocol standard.                                                                                                    |
|          |     | Extended packet is fixed to 32 Bytes length. The controller has buffer space for only one extended packet. Extension packet address space can be used to send the audio Copy management packet/ISRC packet/VSC packets. TX is capable of sending any of these packets. |
|          |     | A total of nine words should be written in following order:                                                                                                    |
|          |     | • 1st word -                                                                                                    |
|          |     | 。[7:0] = HB0                                                                                                    |
|          |     | ∘ [15:8] = HB1                                                                                                    |
|          |     | ∘ [23:16] = HB2                                                                                                    |
|          |     | 。[31:24] = HB3                                                                                                    |
|          |     | • 2nd word - DB3,DB2,DB1,DB0                                                                                                    |
|          |     |                                                                                                    |
|          |     | • 9th word -DB31,DB30,DB29,DB28                                                                                                    |
|          |     | See the DisplayPort Standard for HB* definition.                                                                                                    |
|          |     | No protection is provided for wrong operations by software. This is a key-hole memory. So, nine writes to this address space is required.                                                                                                    |

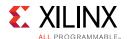

## Sink Core

The DisplayPort Configuration Data is implemented as a set of distributed registers which can be read or written from the AXI4-Lite interface. These registers are considered to be synchronous to the AXI4-Lite domain and asynchronous to all others.

For parameters that might change while being read from the configuration space, two scenarios might exist. In the case of single bits, either the new value or the old value is read as valid data. In the case of multiple bit fields, a lock bit might be maintained to prevent the status values from being updated while the read is occurring. For multi-bit configuration data, a toggle bit is used indicating that the local values in the functional core should be updated.

Any bits not specified in Table 2-11 are to be considered reserved and returns '0' upon read. Only address offsets are listed in Table 2-11. Base addresses are configured by the AXI Interconnect.

Table 2-11: DisplayPort Sink Core Configuration Space

| Offset        | R/W         | Definition                                                                                                    |
|---------------|-------------|----------------------------------------------------------------------------------------------------|
| Receiver Core | Configurati | on                                                                                                    |
| 0x000         | RW          | LINK_ENABLE. Enable the receiver                                                                                                    |
|               |             | • 1 - Enables the receiver core. Asserts the HPD signal when set.                                                                                                    |
| 0x004         | RW          | AUX_CLOCK_DIVIDER. Contains the clock divider value for generating the internal 1 MHz clock from the AXI4-Lite host interface clock. The clock divider register provides integer division only and does not support fractional AXI4-Lite clock rates (for example, set to 75 for a 75 MHz AXI4-Lite clock). |
|               |             | • [7:0] – Clock divider value.                                                                                                    |
|               |             | • [15:8] – The number of AXI4-Lite clocks (defined by the AXI4-Lite clock name: s_axi_aclk) equivalent to the recommended width of AUX pulse. Allowable values include: 8,16,24,32,40, and 48.                                                                                                    |
|               |             | As per the DisplayPort protocol specifications, AUX Pulse Width range = $0.4$ to $0.6$ $\mu$ s.                                                                                                    |
|               |             | • 27:24 – Valid values are 0-6. Non-zero value in this field will issue defers as per programmed value to DPCD read of LANE0_1_STATUS register. This functionality is needed to extend the clock recovery period from default                                                                               |
|               |             | For example, for AXI4-Lite clock of 50 MHz (= 20 ns), the filter width, when set to 24, falls in the allowable range as defined by the protocol spec.                                                                                                    |
|               |             | $((20 \times 24 = 480))$                                                                                                    |
|               |             | Program a value of 24 in this register.                                                                                                    |
| 0x008         | RW          | RX_LINE_RESET_DISABLE. RX line reset disable. This register bit can be used to disable the end of line reset to the internal video pipe for reduced blanking video support.                                                                                                    |
|               |             | • [0] - End of line reset disable to the SST video stream/ MST video stream1                                                                                                    |
|               |             | • [1] - End of line reset disable to the MST video stream2                                                                                                    |
|               |             | • [2] - End of line reset disable to the MST video stream3                                                                                                    |
|               |             | • [3] - End of line reset disable to the MST video stream4                                                                                                    |

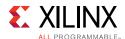

Table 2-11: DisplayPort Sink Core Configuration Space (Cont'd)

| Offset | R/W | Definition                                                                                                    |
|--------|-----|----------------------------------------------------------------------------------------------------|
| 0x00C  | RW  | DTG_ENABLE. Enables the display timing generator in the user interface.                                                                                                    |
|        |     | • [0] – DTG_ENABLE: Set to '1' to enable the timing generator. The DTG should be disabled when the core detects the no-video pattern on the link.                                                                                                    |
| 0x010  | RW  | USER_PIXEL_WIDTH. Configures the number of pixels output through the user data interface. The Sink controller programs the pixel width to the active lane count (default). User can override this by writing a new value to this register. Use quad pixel mode in MST.  • [2:0] |
|        |     | <ul><li>1 = Single pixel wide interface.</li></ul>                                                                                                    |
|        |     | 2 = Dual pixel output mode. Valid for designs with 2 or 4 lanes.                                                                                                    |
|        |     | • 4 = Quad pixel output mode. Valid for designs with 4 lanes only.                                                                                                    |
| 0x014  | RW  | INTERRUPT_MASK. Masks the specified interrupt sources from asserting the axi_init signal. When set to a 1, the specified interrupt source is masked. This register resets to all 1s at power up.                                                                                |
|        |     | [31] – Mask for Cable disconnect/unplug interrupt                                                                                                    |
|        |     | • [30] – CRC test start interrupt                                                                                                    |
|        |     | • [29] – Mask MST Act sequence received interrupt                                                                                                    |
|        |     | • [28] – Mask interrupt generated when DPCD registers 0x1C0, 0x1C1 and 0x1C2 are written for allocation/de-allocation/partial deletion                                                                                                    |
|        |     | • [27] – Audio packet FIFO overflow interrupt                                                                                                    |
|        |     | • [18] – Training pattern 3 start interrupt                                                                                                    |
|        |     | • [17] – Training pattern 2 start interrupt                                                                                                    |
|        |     | • [16] – Training pattern 1 start interrupt                                                                                                    |
|        |     | • [15] – Bandwidth change interrupt                                                                                                    |
|        |     | • [14] – TRAINING_DONE                                                                                                    |
|        |     | • [13] – DOWN_REQUEST_BUFFER_READY                                                                                                    |
|        |     | • [12] – DOWN_REPLY_BUFFER_READ                                                                                                    |
|        |     | • [11] – VC Payload Deallocated                                                                                                    |
|        |     | • [10] – VC Payload Allocated                                                                                                    |
|        |     | • [9] – EXT_PKT_RXD: Set to 1 when extension packet is received                                                                                                    |
|        |     | • [8] – INFO_PKT_RXD: Set to 1 when info packet is received                                                                                                    |
|        |     | • [6] – VIDEO: Set to 1 when valid video frame is detected on main link. Video interrupt is set after a delay of eight video frames following a valid scrambler reset character                                                                                                 |
|        |     | • [4] – TRAINING_LOST: Training has been lost on any one of the active lanes                                                                                                    |
|        |     | • [3] – VERTICAL_BLANKING: Start of the vertical blanking interval                                                                                                    |
|        |     | • [2] – NO_VIDEO: The no-video condition has been detected after active video received                                                                                                    |
|        |     | • [1] – POWER_STATE: Power state change, DPCD register value 0x00600                                                                                                    |
|        |     | • [0] – VIDEO_MODE_CHANGE: Resolution change, as detected from the MSA fields.                                                                                                    |

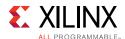

Table 2-11: DisplayPort Sink Core Configuration Space (Cont'd)

| Offset        | R/W    | Definition                                                                                                    |
|---------------|--------|----------------------------------------------------------------------------------------------------|
| 0x018         | RW     | MISC_CONTROL. Allows the host to instruct the receiver to pass the MSA values through unfiltered.                                                                                                    |
|               |        | • [0] – USE_FILTERED_MSA: When set to 0, this bit disables the filter on the MSA values received by the core. When set to 1, two matching values must be detected for each field of the MSA values before the associated register is updated integrally.                                                                                                    |
|               |        | <ul> <li>internally.</li> <li>[1] – When set to 1, the long I2C write data transfers are responded to using DEFER instead of Partial ACKs.</li> </ul>                                                                                                    |
|               |        | • [2] – When set to 1, I2C DEFERs will be sent as AUX DEFERs to the source device.                                                                                                    |
| 0x01C         | WO     | SOFTWARE_RESET_REGISTER.                                                                                                    |
| OXOIC         | VVO    | • [0] – Soft Video Reset: When set, video logic will be reset. Reads will return zeros.                                                                                                    |
|               |        | ■ [7] – AUX Soft Reset. When set, AUX logic will be reset.                                                                                                    |
| AUX Channel S | Status | Nox soft Reset. When set, Nox logic will be reset.                                                                                                    |
|               |        | ALIVERST IN PROCEEDS IN It will be a fine of allivery and a second second secon |
| 0x020         | RO     | AUX_REQUEST_IN_PROGRESS. Indicates the receipt of an AUX Channel request                                                                                                    |
| 0.004         |        | • [0] – 1 indicates a request is in progress.                                                                                                    |
| 0x024         | RO     | REQUEST_ERROR_COUNT. Provides a running total of errors detected on inbound AUX Channel requests.                                                                                                    |
|               |        | • [7:0] – Error count, a write to register address 0x28 clears this counter.                                                                                                    |
| 0x028         | RW     | REQUEST_COUNT. Provides a running total of the number of AUX requests received.                                                                                                    |
|               |        | • [7:0] – Total AUX request count, a write to register 0x28 clears this counter.                                                                                                    |
| 0x02C         | WO     | HPD_INTERRUPT. Instructs the receiver core to assert an interrupt to the transmitter using the HPD signal. A read from this register always returns 0x0.                                                                                                    |
|               |        | • [31:16] – HPD_INTERRUPT_LENGTH: Default value is 0. This field defines the length of the HPD pulse. The value should be given in microsecond units. For example for 750 $\mu$ s, program 750 in the register.                                                                                                    |
|               |        | • [0] – Set to 1 to send the interrupt through the HPD signal. The HPD signal is brought low for 750 $\mu$ s to indicate to the source that an interrupt has been requested.                                                                                                    |
| 0x030         | RO     | REQUEST_CLOCK_WIDTH. Holds the half period of recovered AUX clock.                                                                                                    |
|               |        | • [9:0] – Indicates the number of AXI_CLK cycles between sequential edges during the SYNC period of the most recent AUX request.                                                                                                    |
| 0x034         | RO     | REQUEST_COMMAND. Provides the most recent AUX command received.                                                                                                    |
|               |        | • [3:0] – Provides the command field of the most recently received AUX request.                                                                                                    |
| 0x038         | RO     | REQUEST_ADDRESS. Contains the address field of the most recent AUX request.                                                                                                    |
|               |        | • [19:0] – The twenty-bit address field from the most recent AUX request transaction is placed in this register. For I2C over AUX transactions, the address range will be limited to the seven LSBs.                                                                                                    |
| 0x03C         | RO     | REQUEST_LENGTH. The length of the most recent AUX request is written to this register. The length of the AUX request is the value of this register plus one.                                                                                                    |
|               |        | • [3:0] – Contains the length of the AUX request. Transaction lengths from 1 to 16 bytes are supported. For address only transactions, the value of this register will be 0.                                                                                                    |

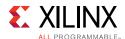

Table 2-11: DisplayPort Sink Core Configuration Space (Cont'd)

| Offset | R/W | Definition                                                                                                    |
|--------|-----|----------------------------------------------------------------------------------------------------|
| 0x040  | RC  | INTERRUPT_CAUSE. Indicates the cause of a pending host interrupt. A read from this register clears all values. Write operation is illegal and clears the values.                                                                 |
|        |     | • [31] – Cable disconnect/unplug interrupt                                                                                                    |
|        |     | • [30] – CRC test start interrupt                                                                                                    |
|        |     | • [29] – MST Act sequence received interrupt                                                                                                    |
|        |     | • [28] – interrupt generated when DPCD registers 0x1C0, 0x1C1, and 0x1C2 are written for allocation/de-allocation/partial deletion                                                                                               |
|        |     | • [27] – Audio packet FIFO overflow interrupt.                                                                                                    |
|        |     | • [18] – Training pattern 3 start interrupt.                                                                                                    |
|        |     | •[17] – Training pattern 2 start interrupt.                                                                                                    |
|        |     | • [16] – Training pattern 1 start interrupt.                                                                                                    |
|        |     | • [15] – Bandwidth change interrupt.                                                                                                    |
|        |     | • [14] – TRAINING_DONE: Set to 1 when training is done.                                                                                                    |
|        |     | <ul> <li>[13] – DOWN_REQUEST_BUFFER_READY: set to 1 indicating availability of Down<br/>request.</li> </ul>                                                                                                    |
|        |     | • [12] – DOWN_REPLY_BUFFER_READ: Set to 1 for a read event from Down Reply Buffer by upstream source.                                                                                                    |
|        |     | • [11] – VC Payload Deallocated: Set to 0 when de-allocation event occurs in controller.                                                                                                    |
|        |     | • [10] – VC Payload Allocated: Set to 1 when allocation event occurs in controller.                                                                                                    |
|        |     | • [9] – EXT_PKT_RXD: Set to 1 when extension packet is received.                                                                                                    |
|        |     | • [8] – INFO_PKT_RXD: Set to 1 when info packet is received.                                                                                                    |
|        |     | • [7] – Reserved.                                                                                                    |
|        |     | • [6] – VIDEO: Set to 1 when a valid video frame is detected on main link.                                                                                                    |
|        |     | • [5] – Reserved                                                                                                    |
|        |     | • [4] – TRAINING_LOST: This interrupt is set when the receiver has been trained and subsequently loses clock recovery, symbol lock or inter-lane alignment, in any of the lanes.                                                 |
|        |     | • [3] – VERTICAL_BLANKING: This interrupt is set at the start of the vertical blanking interval as indicated by the VerticalBlanking_Flag in the VB-ID field of the received stream.                                             |
|        |     | • [2] – NO_VIDEO: the receiver has detected the no-video flags in the VBID field after active video has been received.                                                                                                    |
|        |     | • [1] – POWER_STATE: The transmitter has requested a change in the current power state of the receiver core.                                                                                                    |
|        |     | • [0] – VIDEO_MODE_CHANGE: A change has been detected in the current video mode transmitted on the DisplayPort link as indicated by the MSA fields. The horizontal and vertical resolution parameters are monitored for changes. |

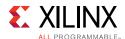

Table 2-11: DisplayPort Sink Core Configuration Space (Cont'd)

| R/W | Definition                                                                                                    |
|-----|----------------------------------------------------------------------------------------------------|
| RW  | INTERRUPT_MASK_1: Masks the specified interrupt sources from asserting the axi_init signal. When set to a '1', the specified interrupt source is masked. This register resets to all 1s at power up. |
|     | • [17] – Video Interrupt – Stream 4                                                                                                    |
|     | • [16] – Vertical Blanking Interrupt – Stream4                                                                                                    |
|     | • [15] – No Video Interrupt – Stream 4                                                                                                    |
|     | • [14] – Mode Change Interrupt – Stream 4                                                                                                    |
|     | • [13] – Info Packet Received – Stream 4                                                                                                    |
|     | • [12] – Ext Packet Received – Stream 4                                                                                                    |
|     | ◆[11] – Video Interrupt – Stream 3                                                                                                    |
|     | • [10] – Vertical Blanking Interrupt – Stream 3                                                                                                    |
|     | • [9] – No Video Interrupt – Stream 3                                                                                                    |
|     | • [8] – Mode Change Interrupt – Stream 3                                                                                                    |
|     | • [7] – Info Packet Received – Stream 3                                                                                                    |
|     | • [6] – Ext Packet Received – Stream 3                                                                                                    |
|     | • [5] – Video Interrupt – Stream 2                                                                                                    |
|     | • [4] – Vertical Blanking Interrupt – Stream 2                                                                                                    |
|     | • [3] – No Video Interrupt – Stream 2                                                                                                    |
|     | • [2] – Mode Change Interrupt – Stream 2                                                                                                    |
|     | • [1] – Info Packet Received – Stream 2                                                                                                    |
|     | • [0] – Ext Packet Received – Stream 2                                                                                                    |
|     |                                                                                                    |
|     | -                                                                                                    |

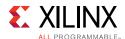

Table 2-11: DisplayPort Sink Core Configuration Space (Cont'd)

| Offset | R/W | Definition                                                                                                    |
|--------|-----|----------------------------------------------------------------------------------------------------|
| 0x048  | RC  | INTERRUPT_CAUSE_1: Indicates the cause of a pending host interrupt. A read from this register clears all values. A write operation would be illegal and would clear all values as well. These bits have the same function as those described in the Interrupt Case register of stream 1. Reserved bits return 0. See offset 0x040 for more description on each interrupt. |
|        |     | • [17] – Video Interrupt – Stream 4                                                                                                    |
|        |     | • [16] – Vertical Blanking Interrupt – Stream4                                                                                                    |
|        |     | • [15] – No Video Interrupt – Stream 4                                                                                                    |
|        |     | • [14] – Mode Change Interrupt – Stream 4                                                                                                    |
|        |     | • [13] – Info Packet Received – Stream 4                                                                                                    |
|        |     | • [12] – Ext Packet Received – Stream 4                                                                                                    |
|        |     | • [11] – Video Interrupt – Stream 3                                                                                                    |
|        | 1   | • [10] – Vertical Blanking Interrupt – Stream 3                                                                                                    |
|        |     | • [9] – No Video Interrupt – Stream 3                                                                                                    |
|        |     | • [8] – Mode Change Interrupt – Stream 3                                                                                                    |
|        |     | • [7] – Info Packet Received – Stream 3                                                                                                    |
|        |     | • [6] – Ext Packet Received – Stream 3                                                                                                    |
|        |     | • [5] – Video Interrupt – Stream 2                                                                                                    |
|        |     | • [4] – Vertical Blanking Interrupt – Stream 2                                                                                                    |
|        |     | • [3] – No Video Interrupt – Stream 2                                                                                                    |
|        |     | • [2] – Mode Change Interrupt – Stream 2                                                                                                    |
|        |     | • [1] – Info Packet Received – Stream 2                                                                                                    |
|        |     | • [0] – Ext Packet Received – Stream 2                                                                                                    |
| 0x050  | RW  | HSYNC_WIDTH. The display timing generator control logic outputs a fixed length, active-High pulse for the horizontal sync. The timing of this pulse might be controlled by setting this register appropriately. The default value of this register is 0x0F0F.                                                                                                    |
|        |     | • [15:8] – HSYNC_FRONT_PORCH: Defines the number of video clock cycles to place between the last pixel of active data and the start of the horizontal sync pulse.                                                                                                    |
|        |     | • [7:0] – HSYNC_PULSE_WIDTH: Specifies the number of clock cycles the horizontal sync pulse is asserted. The vid_hsync signal will be high for the specified number of clock cycles.                                                                                                    |
| 0x058  | RW  | VSYNC_WIDTH. The display timing generator control logic outputs a fixed length of 63 RX video clocks, active-High pulse for the vertical sync pulse. The timing of this pulse might be controlled by setting this register appropriately. The default value of this register is 0x003F.                                                                                   |
|        |     | • [15:0] – VSYNC_WIDTH: Defines the number of RX video clock cycles the vertical sync pulse is asserted. The minimum value to be programmed in this register is 0x003F. User can configure the register based on actual VSYNC duration based on MSA.                                                                                                    |
| 0x060  | RW  | [7:0] – FAST_I2C_DIVIDER. Fast I2C mode clock divider value. Set this value to (AXI4-Lite clock frequency/10) - 1. Valid only for DPCD 1.2.                                                                                                    |
| 0x064  | RW  | • [14:0] – Training pattern1 (TP1) score to override.                                                                                                    |
|        |     | • [31] – Set to override Training Pattern 1 (TP1) score.                                                                                                    |

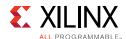

Table 2-11: DisplayPort Sink Core Configuration Space (Cont'd)

| Offset      | R/W | Definition                                                                                                    |
|-------------|-----|----------------------------------------------------------------------------------------------------|
| 0x068       | RW  | • [12:0] – Training pattern2/3 (TP2/TP3) score to override.                                                                                                    |
|             |     | • [31] – Set to override the Training Pattern2/3 scores.                                                                                                    |
| 0x06C       | RO  | Provides the contents of DPCD registers 0x1C0, 0x1C1, and 0x1C2                                                                                                    |
|             |     | • [5:0] – VC Payload ID                                                                                                    |
|             |     | • [13:8] – Starting Time Slot                                                                                                    |
|             |     | • [21:16] – Time slot count                                                                                                    |
| 0x074       | RW  | [5] – Enable the CRC support. The CRC has to be calculated outside the DisplayPort IP and the values have to be provided in 0x078, 0x07C, and 0x080.                                                                                                    |
|             |     | [3:0] – CRC change count to be configured by SW                                                                                                    |
| 0x078       | RW  | CRC for Red color                                                                                                    |
| 0x07C       | RW  | CRC for Green color                                                                                                    |
| 0x080       | RW  | CRC for Blue color                                                                                                    |
| DPCD Fields |     |                                                                                                    |
| 0x084       | RW  | LOCAL_EDID_VIDEO. Indicates the presence of EDID information for the video stream.                                                                                                    |
|             |     | • [0] – Set to 1 to indicate to the transmitter through the DPCD registers that the receiver supports local EDID information.                                                                                                    |
| 0x088       | RW  | LOCAL_EDID_AUDIO. Indicates the presence of EDID information for the audio stream.                                                                                                    |
|             |     | • [0] – Set to 1 to indicate to the transmitter through the DPCD registers that the receiver supports local EDID information                                                                                                    |
| 0x08C       | RW  | REMOTE_COMMAND. General byte for passing remote information to the transmitter.                                                                                                    |
|             |     | • [7:0] – Remote data byte.                                                                                                    |
| 0x090       | RW  | DEVICE_SERVICE_IRQ. Indicates DPCD DEVICE_SERVICE_IRQ_VECTOR state.                                                                                                    |
|             |     | • [0] – Set to 1 to indicate a new command. Indicates a new command present in the REMOTE_COMMAND register. A Write of 0x1 to this register sets the DPCD register DEVICE_SERVICE_IRQ_VECTOR (0x201), REMOTE_CONTROL_PENDING bit. A write of 0x0 to this register has no effect. Refer to DPCD register section of the standard for more details. Reads from this register reflect the state of DPCD register. |
|             |     | • [1] – Reflects SINK_SPECIFIC_IRQ state of DPCD 0x201 register. This bit is RO.                                                                                                    |
|             |     | • [4] – Set to 1 to indicate a new DOWN Reply Buffer Message is ready.                                                                                                    |
| 0x094       | RW  | VIDEO_UNSUPPORTED. DPCD register bit to inform the transmitter that video data is not supported.                                                                                                    |
|             |     | • [0] – Set to 1 when video data is not supported.                                                                                                    |
| 0x098       | RW  | AUDIO_UNSUPPORTED. DPCD register bit to inform the transmitter that audio data is not supported                                                                                                    |
|             |     | • [0] – Set to 1 when audio data is not supported.                                                                                                    |

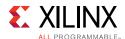

Table 2-11: DisplayPort Sink Core Configuration Space (Cont'd)

| Offset | R/W | Definition                                                                                                    |
|--------|-----|----------------------------------------------------------------------------------------------------|
| 0x09C  | RW  | Override LINK_BW_SET. This register can be used to override LINK_BW_SET in the DPCD register set. Register 0x0B8 (direct_dpcd_access) must be set to 1 to override DPCD values. LINK_BW_SET corresponds to the 00100h DPCD address space.                                                           |
|        |     | • [4:0] – Link rate override value for DisplayPort Standard v1.2a designs                                                                                                    |
|        |     | • [3:0] – Link rate override value for DisplayPort Standard v1.1a designs                                                                                                    |
|        |     | ∘ 0x6 - 1.62 Gb/s                                                                                                    |
|        |     | ∘ 0xA - 2.7 Gb/s                                                                                                    |
|        |     | 。 0x14 - 5.4 Gb/s                                                                                                    |
| 0x0A0  | RW  | Override LANE_COUNT_SET. This register can be used to override LANE_COUNT_SET in the DPCD register set. Register 0x0B8 (direct_dpcd_access) must be set to 1 to override DPCD values. LANE_COUNT_SET corresponds to the 00101h DPCD address space.                                                  |
|        |     | • [4:0] – Lane count override value (1, 2 or 4 lanes).                                                                                                    |
|        |     | • [6] – TPS3_SUPPORTED: Capability override for DisplayPort Standard v1.2a protocol designs only. Reserved for v1.1a protocol.                                                                                                    |
|        |     | • [7] – ENHANCED_FRAME_CAP: Capability override                                                                                                    |
| 0x0A4  | RW  | Override TRAINING_PATTERN_SET. This register can be used to override TRAINING_PATTERN_SET in the DPCD register set. Register 0x0B8 (direct_dpcd_access) must be set to 1 to override DPCD values. TRAINING_PATTERN_SET corresponds to the 00102h DPCD address space.                                |
|        |     | • [1:0] – TRAINING_PATTERN_SELECT Override                                                                                                    |
|        |     | • [3:2] – LINK_QUAL_PATTERN_SET Override for DisplayPort Standard v1.1a only.                                                                                                    |
|        |     | • [4] – RECOVERED_CLOCK_OUT_EN Override                                                                                                    |
|        |     | • [5] – SCRAMBLING_DISABLE Override                                                                                                    |
|        |     | • [7:6] – SYMBOL ERROR COUNT SEL Override                                                                                                    |
|        |     | • [15:8] – TRAINING_AUX_RD_INTERVAL (the values are based on DisplayPort Standard v1.2a protocol).                                                                                                    |
| 0x0A8  | RW  | Override TRAINING_LANE0_SET. This register can be used to override TRAINING_LANE0_SET in the DPCD register set. Register 0x0B8 (direct_dpcd_access) must be set to 1 to override DPCD values. TRAINING_LANE0_SET corresponds to the 00103h DPCD address space.                                      |
|        |     | • [1:0] – VOLTAGE SWING SET override                                                                                                    |
|        |     | • [2] – MAX_SWING_REACHED override                                                                                                    |
|        |     | • [4:3] – PRE-EMPHASIS_SET override                                                                                                    |
|        |     | • [5] – MAX_PRE-EMPHASIS_REACHED override                                                                                                    |
|        |     | • [7:6] – Reserved                                                                                                    |
| 0x0AC  | RW  | Override TRAINING_LANE1_SET. This register can be used to override TRAINING_LANE1_SET in the DPCD register set. Register 0x0B8 (direct_dpcd_access) must be set to 1 to override DPCD values. Same as Override TRAINING_LANE0_SET. TRAINING_LANE1_SET corresponds to the 00104h DPCD address space. |

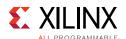

Table 2-11: DisplayPort Sink Core Configuration Space (Cont'd)

| Offset  | R/W | Definition                                                                                                    |
|---------|-----|----------------------------------------------------------------------------------------------------|
| 0x0B0   | RW  | Override TRAINING_LANE2_SET. This register can be used to override TRAINING_LANE2_SET in the DPCD register set. Register 0x0B8 (direct_dpcd_access) must be set to 1 to override DPCD values. Same as Override TRAINING_LANE0_SET. TRAINING_LANE2_SET corresponds to the 00105h DPCD address space.                                                                                                    |
| 0x0B4   | RW  | Override TRAINING_LANE3_SET. This register can be used to override TRAINING_LANE3_SET in the DPCD register set. Register 0x0B8 (direct_dpcd_access) must be set to 1 to override DPCD values. Same as Override TRAINING_LANE0_SET. TRAINING_LANE3_SET corresponds to the 00106h DPCD address space.                                                                                                    |
| 0x0B8 * | ŔW  | Override DPCD Control Register. Setting this register to 0x1 enables AXI/APB write access to DPCD capability structure.                                                                                                    |
| 0x0BC   | RW  | Override DPCD DOWNSPREAD control field. Register 0x0B8 must be set to 1 to override DPCD values.  • [0] – MAX_DOWNSPREAD Override                                                                                                    |
| 0x0C0   | RW  | Override DPCD LINK_QUAL_LANEO_SET field for DPCD1.2 version only. Register 0x0B8 must be set to 1 to override DPCD values.  • [2:0] – LINK_QUAL_LANEO_SET override                                                                                                    |
| 0x0C4   | RW  | Override DPCD LINK_QUAL_LANE1_SET field for DPCD1.2 version only. Register 0x0B8 must be set to 1 to override DPCD values.  • [2:0] – LINK_QUAL_LANE1_SET override                                                                                                    |
| 0x0C8   | RW  | Override DPCD LINK_QUAL_LANE2_SET field for DPCD1.2 version only. Register 0x0B8 must be set to 1 to override DPCD values.  • [2:0] – LINK_QUAL_LANE2_SET override                                                                                                    |
| 0x0CC   | RW  | Override DPCD LINK_QUAL_LANE3_SET field for DPCD1.2 version only. Register 0x0B8 must be set to 1 to override DPCD values.  • [2:0] – LINK_QUAL_LANE3_SET override                                                                                                    |
| 0x0D0   | RW  | <ul> <li>[0] – MST CAPABILITY: Enable or Disable MST capability. Set to 1 to enable MST capability. This bit should be set during configuration programming stage only.</li> <li>[1] – Set to 1 to enable SW control over VCpayload table. This provides SW write access to offset 0x800-0x8ff. This bit is for advanced users only.</li> <li>[2] – Set to 1 to override act trigger. Usually, the VCPayload active buffer updates</li> </ul> |
|         |     | <ul> <li>on receiving ACT trigger sequence. This bit can be set when the VC payload table is in SW control. This bit is for advanced users only.</li> <li>[4] – VCPayload Table update bit. SW writes this bit with which the core updates the DPCD register 0x2C0 bit to 1. This bit is used when VC Payload table is controlled through SW.</li> <li>[5-7] – Unused</li> </ul>                                                              |
|         |     | • [8] – Clears the VCPayload Table contents. This bit is auto cleared.                                                                                                    |
| 0x0D4   | RW  | [6:0] – Sink device count: Recommended to be programmed during initialization of the Sink device. In SST mode, the value should be 1.                                                                                                    |
| 0x0E0   | RW  | GUID word 0. Allows you to set up GUID if required from host interface. Valid for DPCD1.2 version only.  • [31:0] – Lower 4 bytes of GUID DPCD field                                                                                                    |

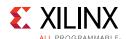

Table 2-11: DisplayPort Sink Core Configuration Space (Cont'd)

| Offset  | R/W | Definition                                                                                                    |
|---------|-----|----------------------------------------------------------------------------------------------------|
| 0x0E4   | RW  | GUID word 1. Allows you to set up GUID if required from host interface. Valid for DPCD1.2 version only.                                                                                                    |
|         |     | • [31:0] – Bytes 4 to 7 of GUID DPCD field                                                                                                    |
| 0x0E8   | RW  | GUID word 2. Allows you to set up GUID if required from host interface. Valid for DPCD1.2 version only.                                                                                                    |
|         |     | • [31:0] – Bytes 8 to 11 of GUID DPCD field                                                                                                    |
| 0x0EC   | RW  | GUID word 3. Allows you to set up GUID if required from host interface. Valid for DPCD1.2 version only.                                                                                                    |
|         |     | • [31:0] – Bytes 12 to 15 of GUID DPCD field                                                                                                    |
| 0x0F0   | RW  | GUID Override.                                                                                                    |
|         |     | • [0]: When set to 0x1, the GUID field of the DPCD reflects the data written in GUID Words 0 to 3. Valid for DPCD1.2 version only. When this register is set to 0x1, GUID field of DPCD becomes read only and source-aux writes are NACK-ed. |
| Core ID |     |                                                                                                    |
| 0x0F8   | RO  | VERSION Register. For example, for displayport_v7.0, the VERSION REGISTER will be 32'h07_00_0_00.                                                                                                    |
|         |     | • [31:24] – Core major version                                                                                                    |
|         |     | • [23:16] – Core minor version                                                                                                    |
|         |     | • [15:12] – Core version revision                                                                                                    |
|         |     | • [11:8] – Core Patch details                                                                                                    |
|         |     | • [7:0] – Internal revision                                                                                                    |
| 0x0FC   | RO  | CORE_ID. Returns the unique identification code of the core and the current revision level.                                                                                                    |
|         |     | • [31:24] – DisplayPort protocol major version                                                                                                    |
|         |     | [23:16] – DisplayPort protocol minor version                                                                                                    |
|         |     | • [15:8] – DisplayPort protocol revision                                                                                                    |
|         |     | • [7:0] – Core mode of operation                                                                                                    |
|         |     | 0x00: Transmit                                                                                                    |
|         |     | 0x01: Receive                                                                                                    |
|         |     | Depending on the protocol and core used, the CORE_ID values are as follows:                                                                                                    |
|         |     | DisplayPort Standard v1.1a, Receive core: 32'h01_01_0a_01                                                                                                    |
|         |     | DisplayPort Standard v1.2a, Receive core: 32'h01_02_0a_01                                                                                                    |

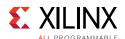

Table 2-11: DisplayPort Sink Core Configuration Space (Cont'd)

| Offset | R/W | Definition                                                                                                    |
|--------|-----|----------------------------------------------------------------------------------------------------|
| 0x110  | RO  | USER_FIFO_OVERFLOW. This status bit indicates an overflow of the user data FIFO of pixel data. This event might occur if the input pixel clock is not fast enough to support the current DisplayPort link width and link speed. |
|        |     | • [0] – FIFO_OVERFLOW_FLAG (Stream 1): 1 indicates that the internal FIFO has detected an overflow condition for Stream 1. This bit clears upon read.                                                                           |
|        |     | • [1] – FIFO_OVERFLOW_FLAG (Stream 2): 1 indicates that the internal FIFO has detected an overflow condition for Stream 2. This bit clears upon read.                                                                           |
|        |     | • [2] – FIFO_OVERFLOW_FLAG (Stream 3): 1 indicates that the internal FIFO has detected an overflow condition for Stream 3. This bit clears upon read.                                                                           |
|        |     | • [3] – FIFO_OVERFLOW_FLAG (Stream 4): 1 indicates that the internal FIFO has detected an overflow condition for Stream 4. This bit clears upon read.                                                                           |
|        |     | • [4] – Video Unpack FIFO_OVERFLOW_FLAG (Stream 1): 1 indicates that the Video unpack FIFO is overflowed.                                                                                                    |
|        | (   | • [5] – Video Unpack FIFO_OVERFLOW_FLAG (Stream 2): 1 indicates that the Video unpack FIFO is overflowed for stream2.                                                                                                    |
|        |     | • [6] – Video Unpack FIFO_OVERFLOW_FLAG (Stream 3): 1 indicates that the Video unpack FIFO is overflowed for stream3.                                                                                                    |
|        |     | • [7] – Video Unpack FIFO_OVERFLOW_FLAG (Stream 4): 1 indicates that the Video unpack FIFO is overflowed for stream4.                                                                                                    |
|        |     | • [8] – Video Timing FIFO_OVERFLOW_FLAG (Stream 1): 1 indicates that the Video Timing FIFO is overflowed.                                                                                                    |
|        |     | • [9] – Video Timing FIFO_OVERFLOW_FLAG (Stream 2): 1 indicates that the Video Timing FIFO is overflowed for stream2.                                                                                                    |
|        |     | • [10] – Video Timing FIFO_OVERFLOW_FLAG (Stream 3): 1 indicates that the Video Timing FIFO is overflowed for stream3.                                                                                                    |
|        |     | • [11] – Video Timing FIFO_OVERFLOW_FLAG (Stream 4): 1 indicates that the Video Timing FIFO is overflowed for stream4.                                                                                                    |
| 0x114  | RO  | USER_VSYNC_STATE. Provides a mechanism for the host processor to monitor the state of the video datapath. This bit is set when vsync is asserted.                                                                               |
|        |     | • [0] – State of the vertical sync pulse for Stream 1.                                                                                                    |
|        |     | • [1] – State of the vertical sync pulse for Stream 2.                                                                                                    |
|        |     | • [2] – State of the vertical sync pulse for Stream 3.                                                                                                    |
|        |     | • [3] – State of the vertical sync pulse for Stream 4.                                                                                                    |

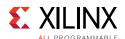

Table 2-11: DisplayPort Sink Core Configuration Space (Cont'd)

| Offset          | R/W        | Definition                                                                                                    |
|-----------------|------------|----------------------------------------------------------------------------------------------------|
| PHY Configurati | on and Sta | atus                                                                                                    |
| 0x200           | RW         | PHY_CONFIG.  Note: This register is used in DisplayPort IP level and not used in DisplayPort Subsystems.                                                                                                    |
|                 |            | • [1:0] – When set a value of 0x3, the receiver PHY will be held in reset. This value must be set to a value of 0 before the receiver core will function properly. Controls the reset to the PHY section of the DisplayPort receiver core. At power up, this register has a value of 0x3: |
|                 |            | 。[0]: GT PLL Reset                                                                                                    |
|                 |            | 。[1]: GT RX Reset                                                                                                    |
|                 |            | •[8] – Set to 1 for RX_PHY_PMA Reset. Clear to release.                                                                                                    |
|                 |            | • [9] – Set to 1 for RX_PHY_PCS Reset. Clear to release.                                                                                                    |
|                 |            | • [10] – Set to 1 for RX_PHY_BUF Reset. Clear to release.                                                                                                    |
|                 |            | • [11] – Set to 1 for RX_PHY_DFE_LPM Reset. Clear to release.                                                                                                    |
|                 |            | • [12] – Set to configure RX_PHY_POLARITY. Default is 0.                                                                                                    |
|                 |            | • [15:13] – Set to configure RX_PHY_LOOPBACK. Default is 0.                                                                                                    |
|                 |            | • [16] – Set to 1 for RX_PHY_EYESCANRESET. Clear to release.                                                                                                    |
|                 |            | • [17] – Set to configure RX_PHY_EYESCANTRIGGER.                                                                                                    |
|                 |            | • [18] – Set to 1 for RX_PHY_PRBSCNTRESET. Clear to release.                                                                                                    |
|                 |            | • [19] – Set to configure RX_PHY_RXLPMHFHOLD. Default is 0.                                                                                                    |
|                 |            | • [20] – Set to configure RX_PHY_RXLPMLFHOLD. Default is 0.                                                                                                    |
|                 |            | • [21] – Set to configure RX_PHY_RXLPMHFOVERDEN. Default is 0.                                                                                                    |
|                 |            | • [22] – Set to configure RX_PHY_CDRHOLD. Default is 0.                                                                                                    |
|                 |            | • [23] – Set to 1 for issuing reset at every training iteration. Recommended value is 1. Advanced users can modify.                                                                                                    |
|                 |            | • [24] – Set to 1 for issuing reset at every link rate change. Recommended value is 1. Advanced users can modify.                                                                                                    |
|                 |            | • [25] – Set to 1 for issuing reset at start of training pattern 1. Recommended value is 1. Advanced users can modify.                                                                                                    |
|                 |            | • [26] – Set to enable the individual lane polarity. Set to 0 to use common polarity control through bit [12] for all lanes.                                                                                                    |
|                 |            | • [27] – Set to configure RX_PHY_POLARITY for Lane 0.                                                                                                    |
|                 |            | • [28] – Set to configure RX_PHY_POLARITY for Lane 1.                                                                                                    |
|                 |            | • [29] – Set to configure RX_PHY_POLARITY for Lane 2.                                                                                                    |
|                 |            | • [30] – Set to configure RX_PHY_POLARITY for Lane 3.                                                                                                    |
|                 |            | See the appropriate transceiver user guide for programming details.                                                                                                    |

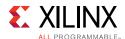

Table 2-11: DisplayPort Sink Core Configuration Space (Cont'd)

| Offset | R/W | Definition                                                                                                    |
|--------|-----|----------------------------------------------------------------------------------------------------|
| 0x204  | RW  | GT_REFCLKSEL. This register is used for CPLL reference clock selection in UltraScale devices for DisplayPort RX. Default is 3'h010. For UltraScale devices, DisplayPort RX recommends connecting DP159 retimer generated reference clock output to the GTREFCLK1 and the external reference clock to the GTREFCLK0. |
|        |     | • [2:0] - CPLLREFCLKSEL                                                                                                    |
|        |     | 000: Reserved                                                                                                    |
|        |     | 001: GTREFCLK0 selected                                                                                                    |
|        |     | 。 010: GTREFCLK1 selected                                                                                                    |
| 0x208  | RO  | PHY_STATUS. Provides status for the receiver core PHY.                                                                                                    |
|        |     | •[1:0] – Reset done for lanes 0 and 1 (Tile 0).                                                                                                    |
|        |     | • [3:2] – Reset done for lanes 2 and 3 (Tile 1).                                                                                                    |
|        |     | • [4] – PLL for lanes 0 and 1 locked (Tile 0).                                                                                                    |
|        |     | • [5] – PLL for lanes 2 and 3 locked (Tile 1).                                                                                                    |
|        |     | • [6] – FPGA fabric clock PLL locked.                                                                                                    |
|        |     | • [7] – Receiver Clock locked.                                                                                                    |
|        |     | • [9:8] – PRBS error, lanes 0 and 1.                                                                                                    |
|        |     | • [11:10] – PRBS error, lanes 2 and 3.                                                                                                    |
|        |     | • [13:12] – RX voltage low, Janes 0 and 1.                                                                                                    |
|        |     | • [15:14] – RX voltage low, lanes 2 and 3.                                                                                                    |
|        |     | • [20] – RXBYTEISALIGNED status of PHY, lane 0.                                                                                                    |
|        |     | • [21] – RXBYTEISALIGNED status of PHY, lane 1.                                                                                                    |
|        |     | • [22] – RXBYTEISALIGNED status of PHY, lane 2.                                                                                                    |
|        |     | • [23] – RXBYTEISALIGNED status of PHY, lane 3.                                                                                                    |
|        |     | • [25:24] – RX buffer status, lane 0.                                                                                                    |
|        |     | • [27:26] – RX buffer status, lane 1.                                                                                                    |
|        |     | • [29:28] – RX buffer status, lane 2.                                                                                                    |
|        |     | • [31:30] – RX buffer status, lane 3.                                                                                                    |
| 0x210  | RW  | • [3:0] – RX_PHY_POWER_DOWN. These bits allow the receiver core to conditionally power down specific lanes of the PHY if supported for a particular technology implementation. These bits should be written only after the training process has been completed and the link is stable.                              |
|        |     | • [3] – LANE_3_POWER_DOWN: Set o a 1 to power down the PHY for lane 3.                                                                                                    |
|        |     | • [2] – LANE_2_POWER_DOWN: Set to a 1 to power down the PHY for lane 2.                                                                                                    |
|        |     | • [1] – LANE_1_POWER_DOWN: Set to a 1 to power down the PHY for lane 1.                                                                                                    |
|        |     | • [0] – LANE_0_POWER_DOWN: Set to a 1 to power down the PHY for lane 0.                                                                                                    |
|        |     | • [19:4] – GT PCSRSVDIN value. Used only in UltraScale™ devices.                                                                                                    |

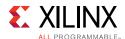

Table 2-11: DisplayPort Sink Core Configuration Space (Cont'd)

| Offset  | R/W | Definition                                                                                                    |
|---------|-----|----------------------------------------------------------------------------------------------------|
| 0x214   | RW  | MIN_VOLTAGE_SWING. Some DisplayPort implementations require the transmitter to set a minimum voltage swing during training before the link can be reliably established. This register is used to set a minimum value which must be met in the TRAINING_LANEX_SET DPCD registers. The internal training logic will force training to fail until this value is met.                                                                                                    |
|         |     | <b>Note:</b> It is not recommended to change this register value.                                                                                                    |
|         |     | • [1:0] – The minimum voltage swing setting matches the values defined in the DisplayPort Standard for the TRAINING_LANEX_SET register.                                                                                                    |
|         |     | • [3:2] – Clock Recovery options (only for Advanced users).                                                                                                    |
| <b></b> |     | <ul> <li>00: Default (Voltage swing adjust request will get incremented one by every iteration)</li> </ul>                                                                                                    |
|         |     | <ul> <li>01: Increment adjust request every 4 or VSWING_SWEEP_CNT iterations</li> </ul>                                                                                                    |
|         |     | 10: Hold adjust request to SET_VSWING value for all iterations                                                                                                    |
|         |     | • 11: Not applicable                                                                                                    |
|         |     | • [6.4] – VSWING_SWEEP_CNT (only for Advanced users).                                                                                                    |
|         |     | • [9.8] – SET_VSWING (only for Advanced users). Default value is 0x0000.                                                                                                    |
|         |     | • [11:10] – Channel Equalization options (only for Advanced users).                                                                                                    |
|         |     | <ul> <li>00: Default (pre-emphasis adjust request will get incremented one by per<br/>iteration until maximum pre-emphasis limit (SET_PREEMP) is reached)</li> </ul>                                                                                                    |
|         |     | <ul> <li>01: Hold pre-emphasis adjust request to SET_PREEMP for all iterations</li> </ul>                                                                                                    |
|         |     | • 10: Not applicable                                                                                                    |
|         |     | • 11: Pick values from PREEMP_TABLE                                                                                                    |
|         |     | • [13:12] – SET_PREEMP (only for Advanced users).                                                                                                    |
|         |     | • [23:14] – PREEMP_TABLE (only for Advanced users).                                                                                                    |
|         |     | • 15:14: Iteration 1 pre-emp request level                                                                                                    |
|         |     | • 17:16: Iteration 2 pre-emp request level                                                                                                    |
|         |     | • 19:18: Iteration 3 pre-emp request level                                                                                                    |
|         |     | • 21:20: Iteration 4 pre-emp request level                                                                                                    |
|         |     | 23:22: Iteration 5 pre-emp request level                                                                                                    |
| 0x21C   | RW  | CDR_CONTROL_CONFIG.                                                                                                    |
|         |     | • [19:0] – Controls the CDR tDLOCK timeout value. The counter is run using the AXI4-Lite clock in the PHY Module. Default value is 20'h1388.                                                                                                    |
|         |     | • [30] – Disable Training Timeout.                                                                                                    |
| 0x220   | RW  | BS_IDLE_TIME. Blanking start symbol idle time. Default is 0x1312D00 (200 ms) considering 100 MHz AXI4-Lite clock frequency. The value is based on AXI4-Lite clock frequency and you are expected to update as needed.                                                                                                    |
|         |     | • [31:0] – The value written in this register is used in DisplayPort Sink to detect cable disconnect or unplug event. DisplayPort sink checks the Blanking Start symbol over the link for the specified period and generates cable unplug interrupt. The timeout counter is loaded with this register value which is working with AXI clock. Cable unplug counter is a free running counter and it reloads with BS_IDLE_TIME as and when it receives the BS character over link or when it's time out by reaching maximum count. |

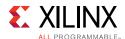

Table 2-11: DisplayPort Sink Core Configuration Space (Cont'd)

| Offset         | R/W | Definition                                                                                                    |
|----------------|-----|----------------------------------------------------------------------------------------------------|
| 0x2A0          | RW  | GT_DRP_COMMAND. Provides access to GT DRP ports. All channels use same programming.                                                                                                    |
|                |     | • [7:0] – DRP Address                                                                                                    |
|                |     | • [15] – DRP Write/Read Command                                                                                                    |
|                |     | • 1: Write                                                                                                    |
|                |     | ∘ 0: Read                                                                                                    |
|                |     | • [31:16] – DRP Write Data (not valid for read command)                                                                                                    |
| 0x2A4          | RO  | GT_DRP_READ_DATA: Provides access to GT DRP READ Data. The data is sampled when DRP ready is asserted.                                                                                              |
|                |     | • [15:0] – DRP Read Data. After issuing DRP Command register, software should wait for some time (typically 10 × AXI4-Lite Clock Period) to ensure DRP access is completed before reading the data. |
| 0x2A8          | RO  | GT_DRP_CHANNEL_STATUS: Provides access to GT DRP CHANNEL STATUS.                                                                                                    |
|                |     | • [0] – DRP Locked. Locked is asserted when IP state machine uses GT DRP. Software polls this bit and initiate read/write transaction only when the locked bit is set to 0.                         |
| DisplayPort Au | dio |                                                                                                    |
| 12'h300        | RW  | RX_AUDIO_CONTROL. This register enables audio stream packets in main link.  • [0] – Audio Enable                                                                                                    |
| 12'h304        | RO  | RX_AUDIO_INFO_DATA                                                                                                    |
|                |     | [31:0] Word formatted as per CEA 861-C Info Frame. Total of eight words should be                                                                                                    |
|                |     | • 1st word:                                                                                                    |
|                |     | [7:0] = HB0                                                                                                    |
|                |     | [15:8] = HB1                                                                                                    |
|                |     | [23:16] = HB2                                                                                                    |
|                |     | [31:24] = HB3                                                                                                    |
|                |     | read.  • 1st word:  [7:0] = HB0  [15:8] = HB1  [23:16] = HB2  [31:24] = HB3  • 2nd word - DB3,DB2,DB1,DB0                                                                                           |
|                |     |                                                                                                    |
|                |     |                                                                                                    |
|                |     | • 8th word -DB27,DB26,DB25,DB24                                                                                                    |
|                |     | The data bytes DB1DBN of CEA Info frame are mapped as DB0-DBN-1.Info frame data is copied into these registers (read only).                                                                         |
| 12'h324        | RO  | RX_AUDIO_MAUD. M value of audio stream as decoded from Audio time stamp packet by the sink (read only).                                                                                             |
|                |     | • [31:24] – Reserved                                                                                                    |
|                |     | • [23:0] – MAUD                                                                                                    |
| 12'h328        | RO  | RX_AUDIO_NAUD. N value of audio stream as decoded from Audio time stamp packet by the sink (read only).                                                                                             |
|                |     | • [31:24] – Reserved                                                                                                    |
|                |     | • [23:0] – NAUD                                                                                                    |

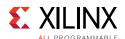

Table 2-11: DisplayPort Sink Core Configuration Space (Cont'd)

| Offset           | R/W         | Definition                                                                                                    |
|------------------|-------------|----------------------------------------------------------------------------------------------------|
| 12'h32C          | RO          | RX_AUDIO_STATUS.                                                                                                    |
|                  |             | • [9] – Extension Packet Received. Resets automatically after all words (9) are read. Blocks new packet until host reads the data.                                                                                                    |
|                  |             | • [8:3] – Reserved.                                                                                                    |
|                  |             | • [2:1] – RS Decoder Error Counter. Used for debugging purpose.                                                                                                    |
|                  |             | • [0] – Info Packet Received. Resets automatically after all info words (eight) are read. Blocks new packet until host reads the data.                                                                                                    |
| 12'h330 to       | RO          | RX_AUDIO_EXT_DATA                                                                                                    |
| 12'h350          |             | • [31:0] – Word formatted as per extension packet described in protocol standard.<br>• Packet length is fixed to 32 bytes in Sink controller.                                                                                                    |
|                  |             | User should convey this information to Source using the vendor fields and ensure proper packet size transmission is done by the Source controller. Total of nine words should be read. Extension packet address space can be used to hold the audio copy management packet/ISRC packet/VSC packets. |
|                  |             | • 1st word -                                                                                                    |
|                  |             | [7:0] = HB0 $[15:8] = HB1$                                                                                                    |
|                  |             | [23:16] = HB2                                                                                                    |
|                  |             | [31:24] = HB3                                                                                                    |
|                  |             | 2nd word - DB3,DB2,DB1,DB0  .                                                                                                    |
|                  |             |                                                                                                    |
|                  |             | • 9th word -DB31,DB30,DB29,DB28                                                                                                    |
|                  |             | Extension packet data is copied into these registers (read only). This is a key-hole memory. So, nine reads from this address space is required.                                                                                                    |
| DPCD Configur    | ation Space |                                                                                                    |
| (Refer to the Di | splayPort 1 | .1a standard for detailed descriptions of these registers)                                                                                                    |
| 0x400            | RO          | DPCD_LINK_BW_SET. Link bandwidth setting.                                                                                                    |
|                  |             | • [7:0] – Set to 0x0A when the link is configured for 2.7 Gb/s or 0x06 when configured for 1.62 Gb/s or 0x14 when link is configured for 5.4 Gb/s.                                                                                                    |
| 0x404            | RO          | DPCD_LANE_COUNT_SET. Number of lanes enabled by the transmitter.                                                                                                    |
|                  |             | • [4:0] – Contains the number of lanes that are currently enabled by the attached transmitter. Valid values fall in the range of 1-4.                                                                                                    |
| 0x408            | RO          | DPCD_ENHANCED_FRAME_EN. Indicates that the transmitter has enabled the enhanced framing symbol mode.                                                                                                    |
|                  |             | • [0] – Set to 1 when enhanced framing mode is enabled.                                                                                                    |
|                  |             | 1                                                                                                    |

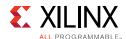

Table 2-11: DisplayPort Sink Core Configuration Space (Cont'd)

| Offset | R/W | Definition                                                                                                    |
|--------|-----|----------------------------------------------------------------------------------------------------|
| 0x40C  | RO  | DPCD_TRAINING_PATTERN_SET. Current value of the training pattern registers.                                                               |
|        |     | • [1:0] – TRAINING_PATTERN_SET: Set the link training pattern according to the two bit code:                                              |
|        |     | • 00 = Training not in progress                                                                                                    |
|        |     | ∘ 01 = Training pattern 1                                                                                                    |
|        |     | • 10 = Training pattern 2                                                                                                    |
|        |     | • 11 = RESERVED                                                                                                    |
| 0x410  | RO  | DPCD_LINK_QUALITY_PATTERN_SET. Current value of the link quality pattern field of the DPCD training pattern register.                     |
|        |     | • [1:0] – transmitter is sending the link quality pattern:                                                                                |
|        |     | 00 = Link quality test pattern not transmitted                                                                                            |
|        |     | ∘ 01 = D10.2 test pattern (unscrambled) transmitted                                                                                       |
|        |     | 10 = Symbol Error Rate measurement pattern                                                                                                |
|        |     | → 11 = PRBS7 transmitted                                                                                                    |
| 0x414  | RO  | DPCD_RECOVERED_CLOCK_OUT_EN. Value of the output clock enable field of the DPCD training pattern register.                                |
|        |     | • [0] – Set to 1 to output the recovered receiver clock on the test port.                                                                 |
| 0x418  | RO  | DPCD_SCRAMBLING_DISABLE. Value of the scrambling disable field of the DPCD training pattern register. By default, scrambling is disabled. |
|        |     | • [0] – Set to 1 when the transmitter has disabled the scrambler and transmits all symbols.                                               |
| 0x41C  | RO  | DPCD_SYMBOL_ERROR_COUNT_SELECT. Current value of the symbol error count select field of the DPCD training pattern register.               |
|        |     | • [1:0] – SYMBOL_ERROR_COUNT_SEL:                                                                                                    |
|        |     | <ul> <li>00 = Disparity error and illegal symbol error</li> </ul>                                                                         |
|        |     | ∘ 01 = Disparity error                                                                                                    |
|        |     | 。 10 = Illegal symbol error                                                                                                    |
|        |     | • 11 = Reserved                                                                                                    |

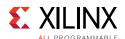

Table 2-11: DisplayPort Sink Core Configuration Space (Cont'd)

| Offset | R/W | Definition                                                                                                    |
|--------|-----|----------------------------------------------------------------------------------------------------|
| 0x420  | RO  | DPCD_TRAINING_LANE_0_SET. Used by the transmitter during link training to                                                                                                    |
| 0.420  | KO  | configure the receiver PHY for lane 0.                                                                                                    |
|        |     | • [1:0] – VOLTAGE_SWING_SET                                                                                                    |
|        |     | • 00 = Training Pattern 1 with voltage swing level 0                                                                                                    |
|        |     | <ul> <li>01 = Training Pattern 1 with voltage swing level 1</li> </ul>                                                                                                    |
|        |     | <ul> <li>10 = Training Pattern 1 with voltage swing level 2</li> </ul>                                                                                                    |
|        |     | <ul> <li>11 = Training Pattern 1 with voltage swing level 3</li> </ul>                                                                                                    |
|        |     | • [2] – MAX_SWING_REACHED: Set to '1' when the maximum driven current setting is reached.                                                                                               |
|        |     | •[4:3] – PRE-EMPHASIS_SET                                                                                                    |
|        |     | 00 = Training Pattern 2 without pre-emphasis                                                                                                    |
|        |     | ○ 01 = Training Pattern 2 with pre-emphasis level 1                                                                                                    |
|        |     | • 10 = Training Pattern 2 with pre-emphasis level 2                                                                                                    |
|        |     | • 11 = Training Pattern 2 with pre-emphasis level 3                                                                                                    |
|        |     | • [5] — MAX_PRE-EMPHASIS_REACHED: Set to 1 when the maximum pre-emphasis setting is reached.                                                                                            |
| 0x424  | RO  | DPCD_TRAINING_LANE_1_SET. Used by the transmitter during link training to configure the receiver PHY for lane 0. The fields of this register are identical to DPCD_TRAINING_LANE_0_SET. |
| 0x428  | RO  | DPCD_TRAINING_LANE_2_SET. Used by the transmitter during link training to configure the receiver PHY for lane 0. The fields of this register are identical to DPCD_TRAINING_LANE_0_SET. |
| 0x42C  | RO  | DPCD_TRAINING_LANE_3_SET. Used by the transmitter during link training to configure the receiver PHY for lane 0. The fields of this register are identical to DPCD_TRAINING_LANE_0_SET. |
| 0x430  | RO  | DPCD_DOWNSPREAD_CONTROL. The transmitter uses this bit to inform the receiver core that downspreading has been enabled.                                                                 |
|        |     | • [0] – SPREAD_AMP: Set to 1 for 0.5% spreading or 0 for none.                                                                                                    |
| 0x434  | RO  | DPCD_MAIN_LINK_CHANNEL_CODING_SET. 8B/10B encoding can be disabled by the transmitter through this register bit.                                                                        |
|        |     | • [0] – Set to 0 to disable 8B/10B channel coding. The default is 1.                                                                                                    |
| 0x438  | RO  | DPCD_SET_POWER_STATE. Power state requested by the source core. On reset, power state is set to power down mode.                                                                        |
|        |     | • [1:0] – requested power state                                                                                                    |
|        |     | ∘ 00 = Reserved                                                                                                    |
|        |     | ∘ 01 = state D0, normal operation                                                                                                    |
|        |     | 。 10 = state D3, power down mode                                                                                                    |
|        |     | • 11 = Reserved                                                                                                    |

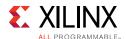

Table 2-11: DisplayPort Sink Core Configuration Space (Cont'd)

| Offset | R/W   | Definition                                                                                                    |
|--------|-------|----------------------------------------------------------------------------------------------------|
| 0x43C  | RO    | DPCD_LANE01_STATUS. Value of the lane 0 and lane 1 training status registers.                                                                                   |
|        |       | • [6] – LANE_1_SYMBOL_LOCKED. Set to 1 when, the 8B10B pattern is locked and TP2/3 pattern is locked on LANE_1.                                                 |
|        |       | • [5] – LANE_1_CHANNEL_EQ_DONE. Set to 1, when the lane alignment is done on LANE_1.                                                                            |
|        |       | • [4] – LANE_1_CLOCK_RECOVERY_DONE. Set to 1, when D10.2 symbol is locked on LANE_1.                                                                            |
|        |       | • [2] – LANE_0_SYMBOL_LOCKED. Set to 1 when, the 8B10B pattern is locked and TP2/3 pattern is locked on LANE_0.                                                 |
|        |       | • [1] – LANE_0_CHANNEL_EQ_DONE. Set to 1, when the lane alignment is done on LANE_0.                                                                            |
|        |       | • [0] – LANE_0_CLOCK_RECOVERY_DONE. Set to 1, when D10.2 symbol is locked on LANE_0.                                                                            |
| 0x440  | RO    | DPCD_LANE23_STATUS. Value of the lane 2 and lane 3 training status registers.                                                                                   |
|        |       | • [6] – LANE_3_SYMBOL_LOCKED. Set to 1 when, the 8B10B pattern is locked and TP2/3 pattern is locked on LANE_3.                                                 |
|        |       | • [5] – LANE_3_CHANNEL_EQ_DONE. Set to 1, when the lane alignment is done on LANE_3.                                                                            |
|        |       | • [4] – LANE_3_CLOCK_RECOVERY_DONE. Set to 1, when D10.2 symbol is locked on LANE_3.                                                                            |
|        |       | • [2] – LANE_2_SYMBOL_LOCKED. Set to 1 when, the 8B10B pattern is locked and TP2/3 pattern is locked on LANE_2.                                                 |
|        |       | • [1] – LANE_2_CHANNEL_EQ_DONE. Set to 1, when the lane alignment is done on LANE_2.                                                                            |
|        |       | • [0] – LANE_2_CLOCK_RECOVERY_DONE. Set to 1, when D10.2 symbol is locked on LANE_2.                                                                            |
| 0x444  | RO    | SOURCE_OUI_VALUE. Value of the Organizationally Unique Identifier (OUI) as written by the transmitter via the DPCD register AUX transaction.                    |
|        |       | • [23:0] – Contains the value of the OUI set by the transmitter. This value might be used by the host policy maker to enable special functions across the link. |
| 0x448  | RC/RO | SYM_ERR_CNT01. Reports symbol error counter of lanes 0 and 1. The lane 0 and lane 1 error counts are cleared when this register is read.                        |
|        |       | • [31] = Lane 1 error count valid.                                                                                                    |
|        |       | • [30:16] = Lane 1 error count.                                                                                                    |
|        |       | • [15] = Lane 0 error count valid.                                                                                                    |
|        |       | • [14:0] = Lane 0 error count.                                                                                                    |
| 0x44C  | RC    | SYM_ERR_CNT23. Reports symbol error counter of lanes 2 and 3. The lane 2 and lane 3 error counts are cleared when this register is read.                        |
|        |       | • [31] = Lane 3 error count valid.                                                                                                    |
|        |       | • [30:16] = Lane 3 error count.                                                                                                    |
|        |       | • [15] = Lane 2 error count valid.                                                                                                    |
|        |       | • [14:0] = Lane 2 error count.                                                                                                    |

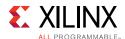

Table 2-11: DisplayPort Sink Core Configuration Space (Cont'd)

| Offset     | R/W | Definition                                                                                                    |
|------------|-----|----------------------------------------------------------------------------------------------------|
| MSA Values |     |                                                                                                    |
| 0x500      | RO  | MSA_HRES. The horizontal resolution detected in the Main Stream Attributes.                                                                                 |
|            |     | • [15:0] – Represents the number of pixels in a line of video.                                                                                              |
| 0x504      | RO  | MSA_HSPOL. Horizontal sync polarity.                                                                                                    |
|            |     | • [0] – Indicates the polarity of the horizontal sync as requested by the transmitter.                                                                      |
| 0x508      | RO  | MSA_HSWIDTH. Specifies the width of the horizontal sync pulse.                                                                                              |
|            |     | • [14:0] – Specifies the width of the horizontal sync in terms of the recovered video clock.                                                                |
| 0x50C      | RO  | MSA_HSTART. This main stream attribute is the number of clock cycles between the leading edge of the horizontal sync and the first cycle of active data.    |
|            |     | • [15:0] – Number of blanking cycles before active data.                                                                                                    |
| 0x510      | RO  | MSA_HTOTAL. Tells the receiver core how many video clock cycles will occur between leading edges of the horizontal sync pulse.                              |
|            |     | • [15:0] – Total number of video clocks in a line of data.                                                                                                  |
| 0x514      | RO  | MSA_VHEIGHT. Total number of active video lines in a frame of video.                                                                                        |
|            |     | • [15:0] – The vertical resolution of the received video.                                                                                                   |
| 0x518      | RO  | MSA_VSPOL. Specifies the vertical sync polarity requested by the transmitter.                                                                               |
|            |     | • [0] – A value of 1 in this register indicates an active-High vertical sync, and a '0' indicates an active-Low vertical sync.                              |
| 0x51C      | RO  | MSA_VSWIDTH. The transmitter uses this value to specify the width of the vertical sync pulse in lines.                                                      |
|            |     | • [14:0] – Specifies the number of lines between the leading and trailing edges of the vertical sync pulse.                                                 |
| 0x520      | RO  | MSA_VSTART. This main stream attribute specifies the number of lines between the leading edge of the vertical sync pulse and the first line of active data. |
|            |     | • [15:0] – Number of blanking lines before the start of active data.                                                                                        |
| 0x524      | RO  | MSA_VTOTAL. Total number of lines between sequential leading edges of the vertical sync pulse.                                                              |
|            |     | • [15:0] – The total number of lines per video frame is contained in this value.                                                                            |

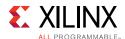

Table 2-11: DisplayPort Sink Core Configuration Space (Cont'd)

| Offset        | R/W | Definition                                                                                                    |
|---------------|-----|----------------------------------------------------------------------------------------------------|
| 0x528         | RO  | MSA_MISC0. Contains the value of the MISC0 attribute data.                                                                                                    |
|               |     | • [7:5] – COLOR_DEPTH: Number of bits per color/component.                                                                                                    |
|               |     | • [4] – YCbCR_COLOR: Set to 1 (ITU-R BT709-5) or 0 (ITU-R BT601-5).                                                                                                    |
|               |     | • [3] – DYNAMIC_RANGE: Set to 1 (CEA range) or 0 (VESA range).                                                                                                    |
|               |     | • [2:1] – COMPONENT_FORMAT:                                                                                                    |
|               |     | ∘ 00 = RGB                                                                                                    |
|               |     | • 01 = YCbCr 4:2:2                                                                                                    |
|               |     | • 10 = YCbCr 4:4:4                                                                                                    |
|               |     | 11 = Reserved                                                                                                    |
|               |     | • [0] – CLOCK_MODE:                                                                                                    |
|               |     | 0= Asynchronous clock mode                                                                                                    |
|               | 1   | • 1= Synchronous clock mode                                                                                                    |
| 0x52C         | RO  | MSA_MISC1. Contains the value of the MISC1 attribute data.                                                                                                    |
|               |     | • [7] – Implements the attribute information contained in the DisplayPort MISC1 register described in section 2.2.4 of the standard.                                                         |
|               |     | • [6:3] – RESERVED. These bits are always set to 0.                                                                                                    |
|               |     | • [2:1] – STEREO_VIDEO: Used only when stereo video sources are being transmitted. See the <i>DisplayPort Standard v1.1a</i> section 2.24 for more information.                              |
|               |     | • [0] – INTERLACED_EVEN: 1 indicates that the number of lines per frame is an even number.                                                                                                   |
| 0x530         | RO  | MSA_MVID. This attribute value is used to recover the video clock from the link clock. The recovered clock frequency depends on this value as well as the CLOCK_MODE and MSA_NVID registers. |
|               |     | • [23:0] – MVID: Value of the clock recovery M value.                                                                                                    |
| 0x534         | RO  | MSA_NVID. This attribute value is used to recover the video clock from the link clock. The recovered clock frequency depends on this value as well as the CLOCK_MODE and MSA_MVID registers. |
|               |     | • [23:0] – NVID: Value of the clock recovery N value.                                                                                                    |
| 0x538         | RO  | MSA_VBID. The most recently received VB-ID value is contained in this register.                                                                                                    |
|               |     | • [7:0] – VBID: See Table 2-3 (p44) in the <i>DisplayPort Standard</i> for more information. The default value is 0x19.                                                                      |
| MST MSA Value | es  |                                                                                                    |
| 0x540         | RO  | MSA_HRES_STREAM2. The horizontal resolution detected in the Main Stream Attributes.                                                                                                    |
|               |     | • [15:0] – Represents the number of pixels in a line of video.                                                                                                    |
| 0x544         | RO  | MSA_HSPOL_STREAM2. Horizontal sync polarity.                                                                                                    |
|               |     | • [0] – Indicates the polarity of the horizontal sync as requested by the transmitter.                                                                                                    |
| 0x548         | RO  | MSA_HSWIDTH_STREAM2. Specifies the width of the horizontal sync pulse.                                                                                                    |
|               |     | • [14:0] – Specifies the width of the horizontal sync in terms of the recovered video clock.                                                                                                 |

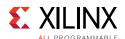

Table 2-11: DisplayPort Sink Core Configuration Space (Cont'd)

| Offset | R/W | Definition                                                                                                    |
|--------|-----|----------------------------------------------------------------------------------------------------|
| 0x54C  | RO  | MSA_HSTART_STREAM2. This main stream attribute is the number of clock cycles between the leading edge of the horizontal sync and the first cycle of active data.    |
|        |     | • [15:0] – Number of blanking cycles before active data.                                                                                                    |
| 0x550  | RO  | MSA_HTOTAL_STREAM2. Tells the receiver core how many video clock cycles will occur between leading edges of the horizontal sync pulse.                              |
|        |     | • [15:0] – Total number of video clocks in a line of data.                                                                                                    |
| 0x554  | RO  | MSA_VHEIGHT_STREAM2. Total number of active video lines in a frame of video.                                                                                        |
|        |     | • [15:0] – The vertical resolution of the received video.                                                                                                    |
| 0x558  | RO  | MSA_VSPOL_STREAM2. Specifies the vertical sync polarity requested by the transmitter.                                                                               |
|        |     | • [0] – A value of 1 in this register indicates an active-High vertical sync, and a 0 indicates an active-Low vertical sync.                                        |
| 0x55C  | RO  | MSA_VSWIDTH_STREAM2. The transmitter uses this value to specify the width of the vertical sync pulse in lines.                                                      |
|        |     | • [14:0] – Specifies the number of lines between the leading and trailing edges of the vertical sync pulse.                                                         |
| 0x560  | RO  | MSA_VSTART_STREAM2. This main stream attribute specifies the number of lines between the leading edge of the vertical sync pulse and the first line of active data. |
|        |     | • [15:0] – Number of blanking lines before the start of active data.                                                                                                |
| 0x564  | RO  | MSA_VTOTAL_STREAM2. Total number of lines between sequential leading edges of the vertical sync pulse:                                                              |
|        |     | • [15:0] – The total number of lines per video frame is contained in this value.                                                                                    |
| 0x568  | RO  | MSA_MISCO_STREAM2. Contains the value of the MISCO attribute data.                                                                                                  |
|        |     | • [7:5] – COLOR_DEPTH: Number of bits per color/component.                                                                                                    |
|        |     | • [4] – YCbCR_COLOR: Set to 1 (ITU-R BT709-5) or 0 (ITU-R BT601-5).                                                                                                 |
|        |     | • [3] – DYNAMIC_RANGE: Set to 1 (CEA range) or 0 (VESA range).                                                                                                    |
|        |     | • [2:1] – COMPONENT_FORMAT:                                                                                                    |
|        |     | ∘ 00 = RGB                                                                                                    |
|        |     | ∘ 01 = YCbCr 4:2:2                                                                                                    |
|        |     | • 10 = YCbCr 4:4:4                                                                                                    |
|        |     | ∘ 11 = Reserved                                                                                                    |
|        |     | • [0] – CLOCK_MODE:                                                                                                    |
|        |     | 0 = Synchronous clock mode                                                                                                    |
|        |     | <ul><li>1 = Asynchronous clock mode</li></ul>                                                                                                    |

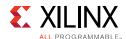

Table 2-11: DisplayPort Sink Core Configuration Space (Cont'd)

| Offset | R/W | Definition                                                                                                    |
|--------|-----|----------------------------------------------------------------------------------------------------|
| 0x56C  | RO  | MSA_MISC1_STREAM2. Contains the value of the MISC1 attribute data.                                                                                                    |
|        |     | • [7] – Implements the attribute information contained in the DisplayPort MISC1 register described in section 2.2.4 of the standard.                                                                 |
|        |     | • [6:3] – RESERVED: These bits are always set to 0.                                                                                                    |
|        |     | • [2:1] – STEREO_VIDEO: Used only when stereo video sources are being transmitted. See the <i>DisplayPort Standard v1.1a</i> section 2.24 for more information.                                      |
|        |     | • [0] – INTERLACED_EVEN: 1 indicates that the number of lines per frame is an even number.                                                                                                    |
| 0x570  | RO  | MSA_MVID_STREAM2. This attribute value is used to recover the video clock from the link clock. The recovered clock frequency depends on this value as well as the CLOCK_MODE and MSA_NVID registers. |
|        |     | [23:0] – MVID: Value of the clock recovery M value.                                                                                                    |
| 0x574  | RO  | MSA_NVID_STREAM2. This attribute value is used to recover the video clock from the link clock. The recovered clock frequency depends on this value as well as the CLOCK_MODE and MSA_MVID registers. |
|        |     | • [23:0] – NVID: Value of the clock recovery N value.                                                                                                    |
| 0x578  | RO  | MSA_VBID_STREAM2. The most recently received VB-ID value is contained in this register.                                                                                                    |
|        |     | • [7:0] – VBID: See Table 2-3 (p44) in the <i>DisplayPort Standard</i> for more information. The default value is 0x19.                                                                              |
| 0x580  | RO  | MSA_HRES_STREAM3. The horizontal resolution detected in the Main Stream Attributes.                                                                                                    |
|        |     | • [15:0] – Represents the number of pixels in a line of video.                                                                                                    |
| 0x584  | RO  | MSA_HSPOL_STREAM3. Horizontal sync polarity.                                                                                                    |
|        |     | • [0] – Indicates the polarity of the horizontal sync as requested by the transmitter.                                                                                                    |
| 0x588  | RO  | MSA_HSWIDTH_STREAM3. Specifies the width of the horizontal sync pulse.                                                                                                    |
|        |     | • [14:0] – Specifies the width of the horizontal sync in terms of the recovered video clock.                                                                                                    |
| 0x59C  | RO  | MSA_HSTART_STREAM3. This main stream attribute is the number of clock cycles between the leading edge of the horizontal sync and the first cycle of active data.                                     |
|        |     | • [15:0] – Number of blanking cycles before active data.                                                                                                    |
| 0x590  | RO  | MSA_HTOTAL_STREAM3. Tells the receiver core how many video clock cycles will occur between leading edges of the horizontal sync pulse.                                                               |
|        |     | • [15:0] – Total number of video clocks in a line of data.                                                                                                    |
| 0x594  | RO  | MSA_VHEIGHT_STREAM3. Total number of active video lines in a frame of video.                                                                                                    |
|        |     | • [15:0] – The vertical resolution of the received video.                                                                                                    |
| 0x598  | RO  | MSA_VSPOL_STREAM3. Specifies the vertical sync polarity requested by the transmitter.                                                                                                    |
|        |     | • [0] – A value of 1 in this register indicates an active-High vertical sync, and a '0' indicates an active-Low vertical sync.                                                                       |

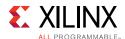

Table 2-11: DisplayPort Sink Core Configuration Space (Cont'd)

| Offset | R/W | Definition                                                                                                    |
|--------|-----|----------------------------------------------------------------------------------------------------|
| 0x59C  | RO  | MSA_VSWIDTH_STREAM3. The transmitter uses this value to specify the width of the vertical sync pulse in lines.                                                                                       |
|        |     | • [14:0] – Specifies the number of lines between the leading and trailing edges of the vertical sync pulse.                                                                                          |
| 0x5A0  | RO  | MSA_VSTART_STREAM3. This main stream attribute specifies the number of lines between the leading edge of the vertical sync pulse and the first line of active data.                                  |
|        |     | • [15:0] – Number of blanking lines before the start of active data.                                                                                                    |
| 0x5A4  | RO  | MSA_VTOTAL_STREAM3. Total number of lines between sequential leading edges of the vertical sync pulse.                                                                                               |
|        |     | • [15:0] – The total number of lines per video frame is contained in this value.                                                                                                    |
| 0x5A8  | RO  | MSA_MISCO_STREAM3. Contains the value of the MISCO attribute data.                                                                                                    |
|        |     | • [7:5] – COLOR_DEPTH: Number of bits per color/component.                                                                                                    |
|        |     | • [4] – YCbCR_COLOR: Set to 1 (ITU-R BT709-5) or 0 (ITU-R BT601-5).                                                                                                    |
|        |     | • [3] – DYNAMIC_RANGE: Set to 1 (CEA range) or 0 (VESA range).                                                                                                    |
|        |     | • [2:1] - COMPONENT_FORMAT:                                                                                                    |
|        |     | ∘ 00 = RGB                                                                                                    |
|        |     | • 01 = YCbCr 4;2:2                                                                                                    |
|        |     | • 10 = YCbCr 4:4:4                                                                                                    |
|        |     | • 11 = Reserved                                                                                                    |
|        |     | • [0] – CLOCK_MODE;                                                                                                    |
|        |     | • 0 = Synchronous clock mode                                                                                                    |
|        |     | • 1 = Asynchronous clock mode                                                                                                    |
| 0x5AC  | RO  | MSA_MISC1_STREAM3. Contains the value of the MISC1 attribute data.                                                                                                    |
|        |     | • [7] – Implements the attribute information contained in the DisplayPort MISC1 register described in section 2.2.4 of the standard.                                                                 |
|        |     | • [6:3] – RESERVED: These bits are always set to 0.                                                                                                    |
|        |     | • [2:1] – STEREO_VIDEO: Used only when stereo video sources are being transmitted. See the <i>DisplayPort Standard v1.1a</i> section 2.24 for more information.                                      |
|        |     | • [0] – INTERLACED_EVEN: 1 indicates that the number of lines per frame is an even number.                                                                                                    |
| 0x5B0  | RO  | MSA_MVID_STREAM3. This attribute value is used to recover the video clock from the link clock. The recovered clock frequency depends on this value as well as the CLOCK_MODE and MSA_NVID registers. |
|        |     | • [23:0] – MVID: Value of the clock recovery M value.                                                                                                    |
| 0x5B4  | RO  | MSA_NVID_STREAM3. This attribute value is used to recover the video clock from the link clock. The recovered clock frequency depends on this value as well as the CLOCK_MODE and MSA_MVID registers. |
|        |     | • [23:0] – NVID: Value of the clock recovery N value.                                                                                                    |
| 0x5B8  | RO  | MSA_VBID_STREAM3. The most recently received VB-ID value is contained in this register.                                                                                                    |
|        |     | • [7:0] – VBID: See Table 2-3 (p44) in the <i>DisplayPort Standard</i> for more information. The default value is 0x19.                                                                              |

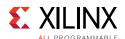

Table 2-11: DisplayPort Sink Core Configuration Space (Cont'd)

| Offset | R/W | Definition                                                                                                    |
|--------|-----|----------------------------------------------------------------------------------------------------|
| 0x5C0  | RO  | MSA_HRES_STREAM4. The horizontal resolution detected in the Main Stream Attributes.                                                                                 |
|        |     | • [15:0] – Represents the number of pixels in a line of video.                                                                                                    |
| 0x5C4  | RO  | MSA_HSPOL_STREAM4. Horizontal sync polarity.                                                                                                    |
|        |     | • [0] – Indicates the polarity of the horizontal sync as requested by the transmitter.                                                                              |
| 0x5C8  | RO  | MSA_HSWIDTH_STREAM4. Specifies the width of the horizontal sync pulse.                                                                                              |
|        |     | • [14:0] – Specifies the width of the horizontal sync in terms of the recovered video clock.                                                                        |
| 0x5CC  | RO  | MSA_HSTART_STREAM4. This main stream attribute is the number of clock cycles between the leading edge of the horizontal sync and the first cycle of active data.    |
| ,      |     | • [15:0] – Number of blanking cycles before active data.                                                                                                    |
| 0x5D0  | RO  | MSA_HTOTAL_STREAM4. Tells the receiver core how many video clock cycles will occur between leading edges of the horizontal sync pulse.                              |
|        |     | • [15:0] – Total number of video clocks in a line of data.                                                                                                    |
| 0x5D4  | RO  | MSA_VHEIGHT_STREAM4. Total number of active video lines in a frame of video.                                                                                        |
|        |     | • [15:0] – The vertical resolution of the received video.                                                                                                    |
| 0x5D8  | RO  | MSA_VSPOL_STREAM4. Specifies the vertical sync polarity requested by the transmitter.                                                                               |
|        |     | • [0] – A value of 1 in this register indicates an active-High vertical sync, and a '0' indicates an active-Low vertical sync.                                      |
| 0x5DC  | RO  | MSA_VSWIDTH_STREAM4. The transmitter uses this value to specify the width of the vertical sync pulse in lines.                                                      |
|        |     | • [14:0] – Specifies the number of lines between the leading and trailing edges of the vertical sync pulse.                                                         |
| 0x5E0  | RO  | MSA_VSTART_STREAM4. This main stream attribute specifies the number of lines between the leading edge of the vertical sync pulse and the first line of active data. |
|        |     | • [15:0] – Number of blanking lines before the start of active data.                                                                                                |
| 0x5E4  | RO  | MSA_VTOTAL_STREAM4. Total number of lines between sequential leading edges of the vertical sync pulse.                                                              |
|        |     | • [15:0] – The total number of lines per video frame is contained in this value.                                                                                    |

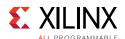

Table 2-11: DisplayPort Sink Core Configuration Space (Cont'd)

| Offset         | R/W | Definition                                                                                                    |
|----------------|-----|----------------------------------------------------------------------------------------------------|
| 0x5E8          | RO  | MSA_MISCO_STREAM4. Contains the value of the MISCO attribute data.                                                                                                    |
|                |     | • [7:5] – COLOR_DEPTH: Number of bits per color/component.                                                                                                    |
|                |     | • [4] – YCbCR_COLOR: Set to 1 (ITU-R BT709-5) or 0 (ITU-R BT601-5).                                                                                                    |
|                |     | • [3] – DYNAMIC_RANGE: Set to 1 (CEA range) or 0 (VESA range).                                                                                                    |
|                |     | • [2:1] – COMPONENT_FORMAT:                                                                                                    |
|                |     | ∘ 00 = RGB                                                                                                    |
|                |     | • 01 = YCbCr 4:2:2                                                                                                    |
|                |     | • 10 = YCbCr 4:4:4                                                                                                    |
|                |     | □ 11 = Reserved                                                                                                    |
|                |     | • [0] – CLOCK_MODE:                                                                                                    |
|                |     | 0 = Synchronous clock mode                                                                                                    |
|                |     | • 1 = Asynchronous clock mode                                                                                                    |
| 0x5EC          | RO  | MSA_MISC1_STREAM4. Contains the value of the MISC1 attribute data.                                                                                                    |
|                |     | • [7] – Implements the attribute information contained in the DisplayPort MISC1 register described in section 2.2.4 of the standard.                                                                                                    |
|                |     | • [6:3] – RESERVED: These bits are always set to 0.                                                                                                    |
|                |     | • [2:1] – STEREO_VIDEO: Used only when stereo video sources are being transmitted. See the <i>DisplayPort Standard v1.1a</i> section 2.24 for more information.                                                                          |
|                |     | • [0] – INTERLACED_EVEN: 1 indicates that the number of lines per frame is an even number.                                                                                                    |
| 0x5F0          | RO  | MSA_MVID_STREAM4. This attribute value is used to recover the video clock from the link clock. The recovered clock frequency depends on this value as well as the CLOCK_MODE and MSA_NVID registers.                                     |
|                |     | • [23:0] – MVID: Value of the clock recovery M value.                                                                                                    |
| 0x5F4          | RO  | MSA_NVID_STREAM4. This attribute value is used to recover the video clock from the link clock. The recovered clock frequency depends on this value as well as the CLOCK_MODE and MSA_MVID registers.                                     |
|                |     | • [23:0] – NVID: Value of the clock recovery N value.                                                                                                    |
| 0x5F8          | RO  | MSA_VBID_STREAM4. The most recently received VB-ID value is contained in this register.                                                                                                    |
|                |     | • [7:0] – VBID: See Table 2-3 (p44) in the <i>DisplayPort Standard</i> for more information. The default value is 0x19.                                                                                                    |
| 0xA00 to 0xAFF | RO  | DOWN_REQUEST_BUFFER. Down Request Buffer address space. User has to read side band message request from the address 0xA00 – 0xA30. The rest of the address space is reserved.                                                            |
| 0xB00 to 0xBFF | WO  | DOWN_REPLY_BUFFER. Down Reply Buffer address space. User has to write side band message reply in the address starting from 0xB00 for every new reply. Reply Buffer can handle up to 32 bytes. The rest of the address space is reserved. |
| 0xC00 to 0xCFF | RO  | UPSTREAM_REQUEST_BUFFER. Reserved for future.                                                                                                    |
| 0xD00 to 0xDFF | WO  | UPSTREAM_REPLY_BUFFER. Reserved for future.                                                                                                    |
| 0x800 to 0x8FF | RW  | PAYLOAD_TABLE. This address space maps to the VC Payload table that is maintained in the core. Write access is provided when VCPayload table is in software control.                                                                     |

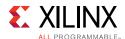

Table 2-11: DisplayPort Sink Core Configuration Space (Cont'd)

| Vendor Specific D | R/W | Definition                                                                                                    |
|-------------------|-----|----------------------------------------------------------------------------------------------------|
| vendor specific i | PCD |                                                                                                    |
| 0xE00 to 0xEFC    | RW  | SOURCE_DEVICE_SPECIFIC_FIELD. User access to Source specific field of DPCD address space. AXI accesses are all word-based (32 bits). |
|                   |     | 0xE00 to 0xE02: Read Only (IEEE OUI Value Programmed by Source)                                                                      |
|                   |     | 0xE03 to 0xEFF: Write/Read                                                                                                    |
| 0xF00 to 0xFFC    | RW  | SINK_DEVICE_SPECIFIC_FIELD. User access to Sink specific field of DPCD address space. AXI accesses are all word-based (32 bits).     |
|                   |     | 0xF00 to 0xF02: Read Only (IEEE OUI Value from GUI)                                                                                  |
|                   |     | 0xF03 to 0xFFF: Write/Read                                                                                                    |
|                   |     |                                                                                                    |

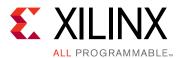

# Designing with the Core

This chapter includes guidelines and additional information to facilitate designing with the core.

# **Source Overview**

The Source core moves a video stream from a standardized main link through a complete DisplayPort Link Layer, and onto High-Speed Serial I/O for transport to a Sink device.

## Main Link Setup and Management

This section is intended to elaborate on and act as a companion to the link training procedure, described in section 3.5.1.3 of the VESA DisplayPort Standard v1.2a [Ref 4].

For your convenience, the DisplayPort Source core comes with an example controller design. The first is a simple RTL-based state machine that might be used to quickly demonstrate the proper startup procedure. This is provided because simulating the full Policy Maker example design requires many hours of simulation to complete. The RTL-based state machine should only be used for simulation and for establishing a quick link with the Xilinx Sink core. This controller is not expected to interoperate with other standard products.

If you require more capability and tuning, the reference link policy maker is available as full C source code. Contact Xilinx® for more details. The Policy Maker sets up and maintains the link with varying levels of interaction done by you. If you decide to use the provided software, this section might be treated as reference.

Regardless of whether the provided Policy Maker is used, Xilinx advises all users of the source core to use a MicroBlaze™ processor or similar embedded processor to properly initialize and maintain the link. The tasks encompassed in the Link and Stream Policy Makers are likely too complicated to be efficiently managed by a hardware-based state machine. Xilinx does not recommend using the RTL based controllers.

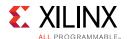

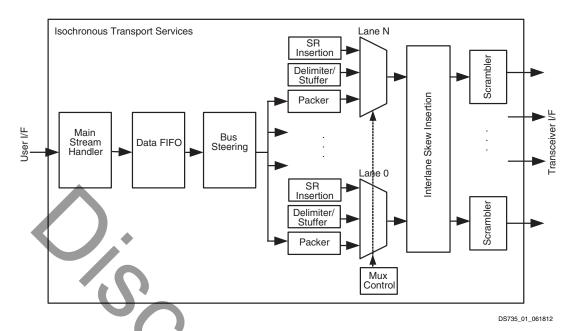

Figure 3-1: Source Main Link Datapath

### **Link Training**

The link training commands are passed from the DPCD register block to the link training function. When set into the link training mode, the functional datapath is blocked and the link training controller issues the specified pattern. Care must be taken to place the Sink device in the proper link training mode before the source state machine enters a training state. Otherwise, unpredictable results might occur.

Figure 3-2 shows the flow diagram for link training. For details, refer to the VESA DisplayPort Standard v1.2a [Ref 4].

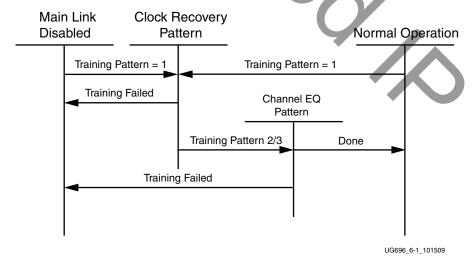

Figure 3-2: Link Training States

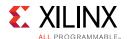

### Source Core Setup and Initialization

The following text contains the procedural tasks required to achieve link communication. For description of the DPCD, see VESA DisplayPort Standard v1.2a [Ref 4].

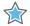

IMPORTANT: During initialization ensure that TX PHY 8b10b coding enable bit is not cleared in offset 0x200.

#### **Source Core Setup**

- 1. Place the PHY into reset.
  - PHY RESET = 0x01
- 2. Disable the transmitter.
  - TRANSMITTER ENABLE = 0x00
- 3. Set the clock divider.
  - AUX\_CLOCK\_DIVIDER = (see register description for proper value)
- 4. Set DisplayPort clock speed.
  - PHY CLOCK SELECT = desired link speed
- 5. Bring the PHY out of reset.
  - PHY RESET = 0x00
- 6. Wait for the PHY to be ready.
  - (PHY STATUS & 0x3F) == 0x3F
- 7. Enable the transmitter.
  - TRANSMITTER ENABLE = 0x01
- 8. (Optional) Turn on the interrupt mask for HPD.
  - INTERRUPT MASK = 0x00

**Note:** At this point, the source core is initialized and ready to use. The link policy maker should be monitoring the status of HPD and taking appropriate action for connect/disconnect events or HPD interrupt pulses.

#### **Upon HPD Assertion**

- 1. Read the DPCD capabilities fields out of the sink device (0x00000 to 0x0000B) though the AUX channel.
- 2. Determine values for lane count, link speed, enhanced framing mode, downspread control and main link channel code based on each link partners' capability and needs.
- 3. Write the configuration parameters to the link configuration field (0x00100 to 0x00101) of the DPCD through the AUX channel.

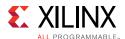

**Note:** Some sink devices' DPCD capability fields are unreliable. Many source devices start with the maximum transmitter capabilities and scale back as necessary to find a configuration the sink device can handle. This could be an advisable strategy instead of relying on DPCD values.

- 4. Equivalently, write the appropriate values to the Source core's local configuration space.
  - a. LANE\_COUNT\_SET
  - b. LINK BW SET
  - c. ENHANCED\_FRAME\_EN
  - d. PHY\_CLOCK\_SELECT

## **Training Pattern 1 Procedure (Clock Recovery)**

- 1. Turn off scrambling and set training pattern 1 in the source through direct register writes.
  - SCRAMBLING\_DISABLE = 0x01
  - TRAINING\_PATTERN\_SET = 0x01
- 2. Turn off scrambling and set training pattern 1 in the sink DPCD (0x00102 to 0x00106) through the AUX channel.
- 3. Wait for the aux read interval configured in TRAINING\_AUX\_RD\_INTERVAL DPCD Register (0x0000E) before reading status registers for all active lanes (0x00202 to 0x00203) through the AUX channel.
- 4. If clock recovery failed, check for voltage swing or preemphasis level increase requests (0x00206 to 0x00207) and react accordingly.
  - Run this loop up to five times. If after five iterations this has not succeeded, reduce link speed if at high speed and try again. If already at low speed, training fails.

#### Training Pattern 2 Procedure (Symbol Recovery, Interlane Alignment)

- 1. Turn off scrambling and set training pattern 2 in the source through direct register writes.
  - SCRAMBLING DISABLE = 0x01
  - TRAINING\_PATTERN\_SET = 0x02
- 2. Turn off scrambling and set training pattern 2 in the sink DPCD (0x00102 to 0x00106) through the AUX channel.
- 3. Wait for aux read interval configured in TRAINING\_AUX\_RD\_INTERVAL DPCD Register (0x0000E) then read status registers for all active lanes (0x00202 to 0x00203) through the AUX channel.
- 4. Check the channel equalization, symbol lock, and interlane alignment status bits for all active lanes (0x00204) through the AUX channel.

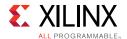

- 5. If any of these bits are not set, check for voltage swing or preemphasis level increase requests (0x00206 to 0x00207) and react accordingly.
- 6. Run this loop up to five times. If after five iterations this has not succeeded, reduce link speed if at high speed and Return to the instructions for Training Pattern 1. If already at low speed, training fails.
- 7. Signal the end of training by enabling scrambling and setting training pattern to 0x00 in the sink device (0x00102) through the AUX channel.
- 8. On the source side, re-enable scrambling and turn off training.
  - TRAINING\_PATTERN\_SET = 0x00
  - SCRAMBLING\_DISABLE = 0x00

At this point, training has completed.

**Note:** Training pattern 3 replaces training pattern 2 for 5.4 Gb/s link rate devices. See the DisplayPort Standard v1.2a for details.

#### **Enabling Main Link Video**

Main link video should not be enabled until a proper video source has been provided to the source core. Typically the source device wants to read the EDID from the attached sink device to determine its capabilities, most importantly its preferred resolution and other resolutions that it supports should the preferred mode not be available. Once a resolution has been determined, set the Main Stream Attributes in the source core (0x180 to 0x180). Enable the main stream (0x084) only when a reliable video source is available.

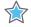

**IMPORTANT:** When the main link video is enabled, the scrambler/de-scrambler must be reset every 512th BS Symbol as described in section 2.2.1.1 of the DisplayPort standard. For simulation purposes, you should force a scrambler reset by writing a '1' to 0x0c0 before the main link is enabled to reduce the amount of time after startup needed to align the scramber/de-scrambler.

## **Accessing the Link Partner**

The DisplayPort core is configured through the AXI4-Lite host interface. The host processor interface uses the DisplayPort AUX Channel to read the register space of the attached sink device and determines the capabilities of the link. Accessing DPCD and EDID information from the Sink is done by writing and reading from register space 0x100 through 0x144. (For information on the DPCD register space, refer to the VESA DisplayPort Standard v1.2a.)

Before any AUX channel operation can be completed, you must first set the proper clock divide value in 0x10C. This must be done only one time after a reset. The value held in this register should be equal to the frequency of s\_axi\_aclk. So, if s\_axi\_aclk runs at 135 MHz, the value of this register should be 135 ('h87). This register is required to apply a proper divide function for the AUX channel sample clock, which must operate at 1 MHz.

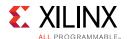

The act of writing to the AUX\_COMMAND initiates the AUX event. Once an AUX request transaction is started, the host should not write to any of the control registers until the REPLY\_RECEIVED bit is set to '1,' indicating that the sink has returned a response.

#### **AUX Write Transaction**

An AUX write transaction is initiated by setting up the AUX\_ADDRESS, and writing the data to the AUX\_WRITE\_FIFO followed by a write to the AUX\_COMMAND register with the code 0x08. Writing the command register begins the AUX channel transaction. The host should wait until either a reply received event or reply timeout event is detected. These events are detected by reading INTERRUPT\_STATUS registers (either in ISR or polling mode).

When the reply is detected, the host should read the AUX\_REPLY\_CODE register and look for the code 0x00 indicating that the AUX channel has successfully acknowledged the transaction.

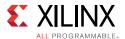

Figure 3-3 shows a flow of an AUX write transaction.

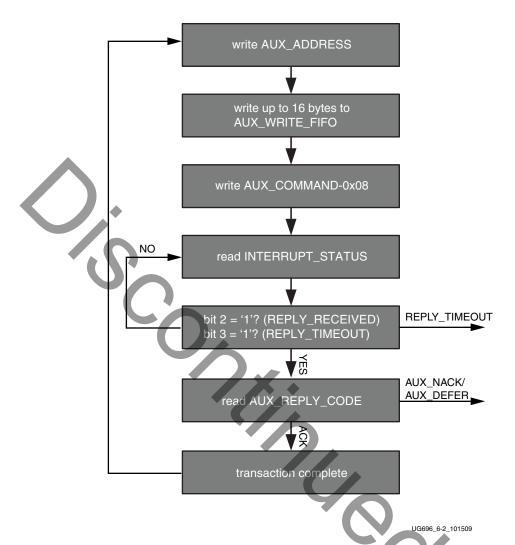

Figure 3-3: AUX Write Transaction

#### **AUX Read Transaction**

The AUX read transaction is prepared by writing the transaction address to the AUX\_ADDRESS register. Once set, the command and the number of bytes to read are written to the AUX\_COMMAND register. After initiating the transfer, the host should wait for an interrupt or poll the INTERRUPT\_STATUS register to determine when a reply is received.

When the REPLY\_RECEIVED signal is detected, the host might then read the requested data bytes from the AUX\_REPLY\_DATA register. This register provides a single address interface to a byte FIFO which is 16 elements deep. Reading from this register automatically advances the internal read pointers for the next access.

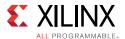

Figure 3-4 shows a flow of an AUX read transaction.

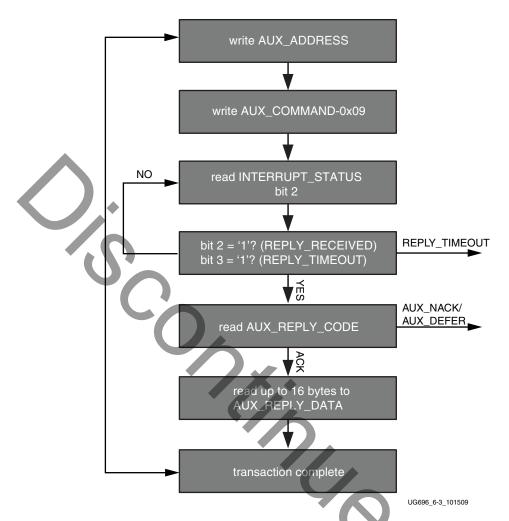

Figure 3-4: AUX Read Transaction

## **Commanded I2C Transactions**

The core supports a special AUX channel command intended to make I2C over AUX transactions faster and easier to perform. In this case, the host will bypass the external I2C master/slave interface and initiate the command by directly writing to the register set.

The sequence for performing these transactions is exactly the same as a native AUX channel transaction with a change to the command written to the AUX\_COMMAND register. The supported I2C commands are summarized in Table 3-1.

Table 3-1: I2C over AUX Commands

| AUX_COMMAND[11:8] | Command       |
|-------------------|---------------|
| 0x0               | IIC Write     |
| 0x4               | IIC Write MOT |

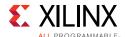

Table 3-1: I2C over AUX Commands (Cont'd)

| AUX_COMMAND[11:8] | Command                   |  |  |
|-------------------|---------------------------|--|--|
| 0x1               | IIC Read                  |  |  |
| 0x5               | IIC Read MOT              |  |  |
| 0x6               | IIC Write Status with MOT |  |  |
| 0x2               | IIC Write Status          |  |  |

By using a combination of these commands, the host might emulate an I2C transaction.

Figure 3-5 shows the flow of commanded I2C transactions.

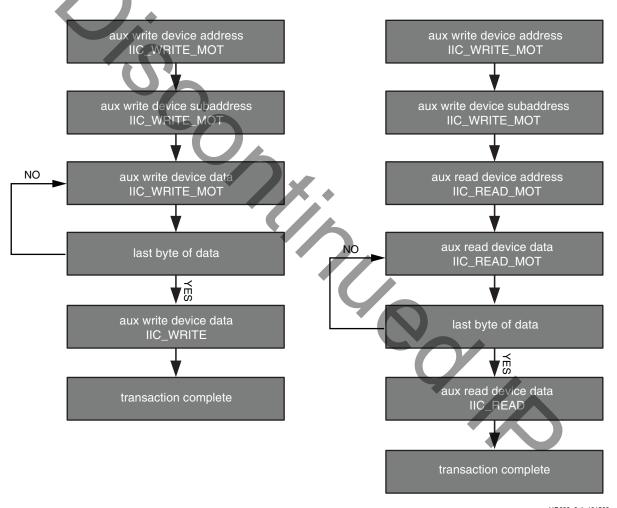

UG696\_6-4\_101509

Figure 3-5: Commanded I2C Device Transactions, Write (Left) and Read (Right)

Since I2C transactions might be significantly slower than AUX channel transactions, the host should be prepared to receive multiple AUX\_DEFER reply codes during the execution of the above state machines.

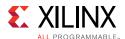

#### The AUX-I2C commands are as follows:

- MOT Definition:
  - Middle Of Transaction bit in the command field.
  - This controls the stop condition on the I2C slave.
  - For a transaction with MOT set to 1, the I2C bus is not STOPPED, but left to remain the previous state.
  - For a transaction with MOT set to 0, the I2C bus is forced to IDLE at the end of the current command or in special Abort cases.
- Partial ACK:
  - For I2C write transactions, the Sink core can respond with a partial ACK (ACK response followed by the number of bytes written to I2C slave).

### Special AUX commands include:

- Write Address Only and Read Address Only: These commands do not have any length field transmitted over the AUX channel. The intent of these commands are to:
  - Send address and RD/WR information to I2C slave. No Data is transferred.
  - End previously active transaction, either normally or through an abort.

The Address Only Write and Read commands are generated from the source by using bit [12] of the command register with command as I2C WRITE/READ.

 Write Status: This command does not have any length information. The intent of the command is to identify the number of bytes of data that have been written to an I2C slave when a Partial ACK or Defer response is received by the source on a AUX-I2C write.

The Write status command is generated from the source by using bit [12] of the command register with command as I2C WRITE STATUS.

• IIC Timeout: The sink controller monitors the IIC bus after a transaction starts and looks for an IIC stop occurrence within 1 second. If an IIC stop is not received, it is considered as an IIC timeout and the sink controller issues a stop condition to release the bus. This timeout avoids a lock-up scenario.

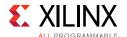

Generation of AUX transactions are described in Table 3-2.

Table 3-2: Generation of AUX Transactions

| Transaction                             | AUX<br>Transaction               | I2C Transaction                     | Usage                                                | Sequence                                                                                                    |
|-----------------------------------------|----------------------------------|-------------------------------------|------------------------------------------------------|----------------------------------------------------------------------------------------------------|
| Write Address only with MOT = 1         | START -><br>CMD -><br>ADDRESS -> | START -><br>DEVICE_ADDR -><br>WR -> | Setup I2C slave for<br>Write to address<br>defined   | 1. Write AUX Address register(0x108) with device address.                                                        |
| WOT = I                                 | STOP                             | ACK/NACK                            |                                                      | 2. Issue command to transmit transaction by writing into AUX command register (0x100). Bit[12] must be set to 1. |
| Read<br>Address<br>only with<br>MOT = 1 | START -><br>CMD -><br>ADDRESS -> | START -><br>DEVICE_ADDR -><br>RD -> | Setup I2C slave for<br>Read to address<br>defined.   | <ol> <li>Write AUX Address register<br/>with device address.</li> <li>Issue command to transmit</li> </ol>       |
| MOT - I                                 | STOP                             | ACK/NACK                            |                                                      | transaction by writing into AUX command register. Bit [12] must be set to 1.                                     |
| Write / Read<br>Address<br>only with    | START -><br>ADDRESS ->           | STOP                                | To stop the I2C slave, used as Abort or normal stop. | 1. Write AUX Address register (0x108) with device address.                                                       |
| MOT = 0                                 | STOP                             |                                     |                                                      | 2. Issue command to transmit transaction by writing into AUX command register (0x100). Bit[12] must be set to 1. |

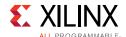

Table 3-2: Generation of AUX Transactions (Cont'd)

| Transaction        | AUX<br>Transaction                                    | I2C Transaction                                                                                                    | Usage                                                                          | Sequence                                                                                                    |
|--------------------|-------------------------------------------------------|----------------------------------------------------------------------------------------------------|--------------------------------------------------------------------------------|----------------------------------------------------------------------------------------------------|
| Write with MOT = 1 | START -><br>CMD ->                                    | I2C bus is IDLE or<br>New device address                                                                                                    | Setup I2C slave write data.                                                    | 1. Write AUX Address register (0x108) with device address.                                                                                                    |
|                    | ADDRESS -><br>LENGTH -><br>D0 to DN ->                | START -><br>START/RS -><br>DEVICE_ADDR ->                                                                                                    |                                                                                | 2. Write the data to be transmitted into AUX write FIFO register (0x104).                                                                                                    |
|                    | STOP                                                  | WR -> ACK/NACK -> DATA0 -> ACK/NACK to DATAN -> ACK/NACK I2C bus is in Write state and the same device address DATA0 -> ACK/NACK to DATAN -> ACK/NACK                                                                                                    |                                                                                | 3. Issue write command and data length to transmit transaction by writing into AUX command register (0x100). Bits[3:0] represent length field.                                                                                                    |
| Write with MOT = 0 | START -> CMD -> ADDRESS -> LENGTH -> D0 to DN -> STOP | I2C bus is IDLE or Different I2C device address START -> START/RS -> DEVICE_ADDR -> WR -> ACK/NACK -> DATA0 -> ACK/NACK to DATAN -> ACK/NACK -> STOP I2C bus is in Write state and the same I2C device address DATA0 -> ACK/NACK to DATAN -> ACK/NACK to DATAN -> ACK/NACK -> STOP | Setup I2C slave write data and stop the I2C bus after the current transaction. | <ol> <li>Write AUX Address register (0x108) with device address.</li> <li>Write the data to be transmitted into AUX write FIFO register (0x104).</li> <li>Issue write command and data length to transmit transaction by writing into AUX command register (0x100). Bits[3:0] represent length field.</li> </ol> |

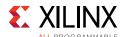

Table 3-2: Generation of AUX Transactions (Cont'd)

| Transaction                          | AUX<br>Transaction                                         | I2C Transaction                                                                                                    | Usage                                                              | Sequence                                                                                                    |
|--------------------------------------|------------------------------------------------------------|----------------------------------------------------------------------------------------------------|--------------------------------------------------------------------|----------------------------------------------------------------------------------------------------|
| Read with MOT = 1  Read with MOT = 0 | START -> CMD -> ADDRESS -> LENGTH -> STOP  START -> CMD -> | I2C bus is IDLE or Different I2C device address START -> START/RS -> DEVICE_ADDR -> RD -> ACK/NACK -> DATA0 -> ACK/NACK to DATAN -> ACK/NACK I2C bus is in Write state and the same I2C device address DATA0 -> ACK/NACK to DATAN -> ACK/NACK to DATAN -> ACK/NACK to DATAN -> ACK/NACK to DATAN -> ACK/NACK to DATAN -> ACK/NACK to DATAN -> ACK/NACK | Setup I2C slave read data.  Setup I2C slave read data and stop the | <ol> <li>Write AUX Address register (0x108) with device address.</li> <li>Issue read command and data length to transmit transaction by writing into AUX command register (0x100). Bits[3:0] represent the length field.</li> <li>Write AUX Address register (0x108) with device address.</li> </ol> |
|                                      | ADDRESS -> LENGTH -> D0 to DN -> STOP                      | address START -> START/RS -> DEVICE_ADDR -> RD -> ACK/NACK -> DATA0 -> ACK/NACK to DATAN -> ACK/NACK -> STOP I2C bus is in Write state and the same I2C device address DATA0 -> ACK/NACK to DATAN -> ACK/NACK -> STOP                                                                                                    | 12C bus after the current transaction.                             | 2. Issue read command and data length to transmit transaction by writing into AUX command register (0x100). Bits[3:0] represent the length field.                                                                                                    |

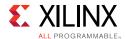

Table 3-2: Generation of AUX Transactions (Cont'd)

| Transaction               | AUX<br>Transaction                      | I2C Transaction                               | Usage                                                                                                    |                              | Sequence                                                                                                    |
|---------------------------|-----------------------------------------|-----------------------------------------------|----------------------------------------------------------------------------------------------------|------------------------------|----------------------------------------------------------------------------------------------------|
| Write Status with MOT = 1 | START -><br>CMD ->                      | No transaction                                | Status of previous write command that was deferred or                                                                                        |                              | Vrite AUX Address register<br>0x108) with device address.                                                                                                    |
| MOT = 1                   | ADDRESS -> STOP                         |                                               | partially ACKED.                                                                                                    | tr<br>A<br>(0                | osue status update command to transmit ransaction by writing into UX command register 0x100). Bit[12] must be set to 1.                                                       |
| Write Status with MOT = 0 | START -><br>CMD-><br>ADDRESS -><br>STOP | Force a STOP and<br>the end of write<br>burst | Status of previous write command that was deferred or partially ACKED.  MOT = 0 will ensure the bus returns to IDLE at the end of the burst. | 2. Is<br>co<br>tr<br>A<br>(0 | Vrite AUX Address register 0x108) with device address. Sue status update command to transmit ransaction by writing into UX command register 0x100). Bit[12] must be set to 1. |

# Handling I2C Read Defers/Timeout:

- The Sink core could issue a DEFER response for a burst read to I2C. The following are the actions that can be taken by the Source core.
  - Issue the same command (previously issued read, with same device address and length) and wait for response. The Sink core on completion of the read from I2C (after multiple defers) should respond with read data.
  - Abort the current read using:
    - Read to a different I2C slave
    - Write command
    - Address-only Read or write with MOT = 0.

#### Handling I2C Write Partial ACK:

- The sink could issue a partial ACK response for a burst Write to I2C. The following are the actions that can be taken by the Source core:
  - Use the Write status command to poll the transfers happening to the I2C. On successful completion, the sink should issue an NACK response to these requests while intermediate ones will get partial ACK.
  - Issue the same command (previously issued with the same device address, length and data) and wait for response. On completion of the write to I2C (after multiple partial ACK), the Sink core should respond with an ACK.

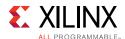

- Abort the current Write using:
  - Write to a different I2C slave
  - Read command
  - Address-only Read or Write with MOT = 0.

#### Handling I2C Write Defer/Timeout:

- The Sink core could issue a Defer response for a burst write to I2C. The following are the actions that can be taken by the Source core:
  - Use the Write status command to poll the transfers happening to the I2C. On successful completion, the Sink core should issue an ACK response to these request while intermediate ones will get a partial ACK.
  - Issue the same command (previously issued with the same device address, length and data) and wait for response. The Sink core on completion of the write to I2C (after multiple Defers) should respond with an ACK.
  - Abort the current Write using:
    - Write to a different I2C slave
    - Read command
    - Address only Read or Write with MOT = 0.

#### **AUX IO Location**

DisplayPort source can have AUX IO located inside the IP or external to the IP based on the AUX IO location selection through GUI. The AUX IO type can be unidirectional/bidirectional when the AUX IO is located inside the IP.

## **Transmitter Audio/Video Clock Generation**

The transmitter clocking architecture supports both the asynchronous and synchronous clocking modes included in the *DisplayPort Standard v1.2a*. The clocking mode is selected by way of the Stream Clock Mode register (MAIN\_STREAM\_MISCO bit[0]). When set to '1', the link and stream clock are synchronous, in which case the MVid and NVid values are a constant. In synchronous clock mode, the source core uses the MVid and NVid register values programmed by the host processor via the AXI4-Lite interface.

When the Stream Clock Mode register is set to '0', asynchronous clock mode is enabled and the relationship between MVid and NVid is not fixed. In this mode, the source core will transmit a fixed value for NVid and the MVid value provided as a part of the clocking interface.

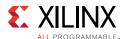

Figure 3-6 shows a block diagram of the transmitter clock generation process.

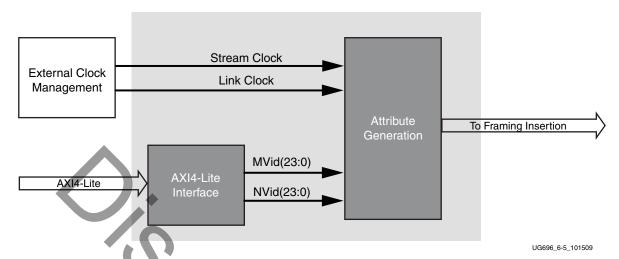

Figure 3-6: Transmitter Audio/Video Clock Generation

## **Hot Plug Detection**

The Source device must debounce the incoming HPD signal by sampling the value at an interval  $> 250 \, \mu s$ . For a pulse width between 500  $\mu s$  and 1 ms, the Sink device has requested an interrupt. The interrupt is passed to the host processor through the AXI4-Lite interface.

If HPD signal remains Low for > 2 ms, the sink device has been disconnected and the link should be shut down. This condition is also passed through the AXI4-Lite interface as an interrupt. The host processor must properly determine the cause of the interrupt by reading the appropriate DPCD registers and take the appropriate action. For details, refer to the VESA DisplayPort Standard v1.2a [Ref 4].

## **HPD Event Handling**

HPD signaling has three use cases:

- Connection event defined as HPD\_EVENT is detected, and the state of the HPD is 1.
- Disconnection event defined as HPD\_EVENT is detected, and the state of the HPD is 0.
- HPD IRQ event as captured in the INTERRUPT\_STATUS register bit "0".

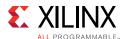

Figure 3-7 shows the source core state and basic actions to be taken based on HPD events.

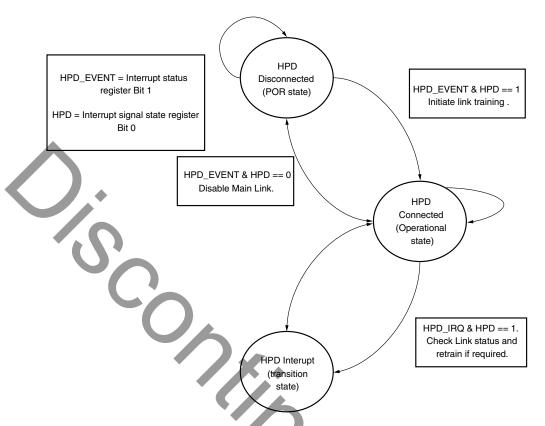

Figure 3-7: HPD Event Handling in Source Core

## **Secondary Channel Operation**

The current version of the DisplayPort IP supports 8-channel Audio. Secondary Channel features from the DisplayPort Standard v1.2a are supported.

The DisplayPort Audio IP core is offered as modules to provide flexibility and freedom to modify the system as needed. As shown in Figure 3-8, the Audio interface to the DisplayPort core is defined using an AXI4-Stream interface to improve system design and IP integration.

X12693

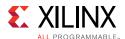

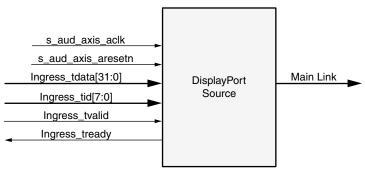

<sup>\*\*</sup>Add prefix "s\_axis\_audio" for actual signal names.

Figure 3-8: Audio Data Interface of DisplayPort Source System

32-bit AXI TDATA is formatted according as follows:

Control Bits + 24-bit Audio Sample + Preamble

The ingress channel buffer in the DisplayPort core accepts data from the streaming interface based on buffer availability and audio control programming. A valid transfer takes place when tready and tvalid are asserted as described in the AXI4-Stream protocol. The ingress channel buffer acts as a holding buffer.

The DisplayPort Source has a fixed secondary packet length [Header = 4 Bytes + 4 Parity Bytes, Payload = 32 Sample Bytes + 8 Parity Bytes]. In a 1-2 channel transmission, the Source accumulates eight audio samples in the internal channel buffer, and then sends the packet to main link.

#### Multi Channel Audio

DisplayPort transmitter requires Info frame configuration to transmit multi-channel audio. The Info frame contains the number of channels and its speaker mapping. Streaming TID should contain the Audio channel ID along with audio data, based on the number of channels configured.

For multi-stream audio, secondary data packet ID in the Info frame packet should match with the stream ID over the audio streaming interface (TID[7:4]).

### **Programming DisplayPort Source**

1. Disable Audio by writing 0x00 to TX\_AUDIO\_CONTROL register. The disable bit also flushes the buffers in DisplayPort Source and sets the MUTE bit in VB-ID. When there is a change in video/audio parameters, Xilinx recommends following this step.

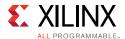

- 2. Write Audio Info Frame (Based on your requirement. This might be optional for some systems.). Audio Info Frame consists of 8 writes. The order of write transactions are important and follow the steps mentioned in the Table 2-10.
- 3. Write Channel Count to TX AUDIO CHANNELS register (the value is actual count -1).
- 4. If the system is using synchronous clocking then write MAUD and NAUD values TX\_AUDIO\_MAUD and TX\_AUDIO\_NAUD registers.
- 5. Enable Audio by writing 0x01 to TX\_AUDIO\_CONTROL register.

### **Re-Programming Source Audio**

- 1. Disable Audio in DisplayPort TX core.
- 2. Wait until Video/Audio clock is recovered and stable.
- 3. Enable Audio in DisplayPort TX core.
- 4. Wait for some time (in  $\mu$ s).

### Info Packet Management

The core provides an option to program a single Info packet. The packet is transmitted to Sink once per every video frame or 8192 cycles.

To change an Info packet during transmission, follow these steps:

- 1. Disable Audio (Since new info packet means new audio configuration). The disable audio also flushes internal audio buffers.
- 2. Follow steps mentioned in Programming DisplayPort Source.

## **Extension Packet Management**

A single packet buffer is provided for the extension packet. If the extension packet is available in the buffer, the packet is transmitted as soon as there is availability in the secondary channel. The packet length is FIXED to eight words (32 bytes).

Use the following steps to write an extended packet in the DisplayPort Source controller:

- 1. Write nine words (as required) into TX\_AUDIO\_EXT\_DATA buffer.
- 2. Wait for EXT\_PKT\_TXD interrupt.
- 3. Write new packet (follow step 1).

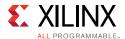

### **Audio Clocking (Recommendation)**

The system should have a clock generator (preferably programmable) to generate  $512 \times fs$  (Audio Sample Rate) clock frequency. The same clock (aud\_clk) is used by DisplayPort Source device to calculate MAUD and NAUD when running in asynchronous clocking mode.

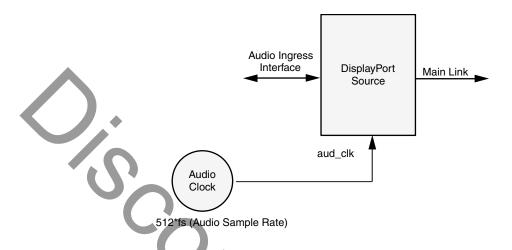

Figure 3-9: Source: Audio Clocking

## Programming the Core in MST Mode

The section details the steps to program the core in MST mode.

## **Enabling MST**

The following steps are recommended to enable MST functionality:

- 1. Bring up the main link by following training procedure.
- 2. Send side band messages using the AUX channel to discover the link (how many downstream nodes are connected and their capabilities).
- 3. Enable MST by writing '1' to bit 0 of the MST Config register.
- 4. Discover MST downstream devices as recommended in section 1.2.1 in the *DisplayPort Standard*. The software for MST discovery might carry based on system performance.
- 5. Allocate timeslots based on configuration and the Sink Payload Bandwidth Number (PBN). Typical sideband messages used before VC Payload allocation are Link Address Request, Clear Payload Table, and Enumerate Path Resources.
  - a. Program VC Payload Buffer 12'h0x800 onwards as per allocation requirement.
  - b. Program the Sink core with the same allocation timeslots using AUX channel as described in section 2.6.4 in the *DisplayPort Standard*.

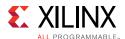

- c. Wait until Sink accepts allocation programming (check DPCD reads to monitor status).
- d. After Sink sets VC Payload Allocated (DPCD Address = 0x02C0), set VC Payload Allocated bit in MST Config register (12'h0x0D0). This enables the source controller to send an ACT trigger.
- 6. Wait until ACT Handled bit is set in DPCD Address (0x02C0).
- 7. Program Video attributes for required streams. Program user pixel width to 4 for all the streams.
- 8. Program Rate Governing registers 0x1D0, 0x1D4, 0x1D8, and 0x1DC based on the stream requirement.
  - Program TRANSFER UNIT Size = # of timeslots allocated for that stream. (VC payload size source)
  - Program FRAC\_BYTES\_PER\_TU = TS\_FRAC
  - Program MIN\_BYTES\_PER\_TU = TS\_INT
  - Program INIT\_WAIT = 0

Note: Repeat step 7 for each steam.

9. Enable MST by writing 1 to bit 0 of MST Config register.

After these steps are done, the source controller starts sending MST traffic as per VC Payload programming in the main link.

## Payload Bandwidth Management

The following steps manage payload bandwidth in the source controller.

1. Calculate Target\_Average\_StreamSymbolTimeSlotsPerMTP based on the *DisplayPort Standard v1.2* or later. Program VC payload size with calculated Target\_Average\_StreamSymbolTimeSlotsPerMTP and align it with nearest even boundary.

For example if the value is 13, program VC payload size for this particular stream to 14.

- 2. In MST mode when GT data width is 4 bytes the VC Payload should be multiple of 4.
- 3. The VC payload calculation for UHD (1920X2200) stream, RGB color sampling, 8 Bits Per Color at 5.4 Gb/s, 4 lanes is given here.

VC Payload Band width = LINK\_RATE  $\times$  Lane\_count  $\times$  100 (see Table 2-61 in the VESA DisplayPort Standard v1.2a [Ref 4])

- $= 5.4 \times 4 \times 100$
- = 2160

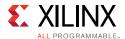

Average Stream symbol Time slot per MTP = (Pixel\_rate  $\times$  Bits\_per\_pixel/8/VC Payload\_Band width)  $\times$  64 (see Section 2.6.3.3 in the VESA DisplayPort Standard v1.2a [Ref 4])

- $= (297 \text{ MHz} \times 24 / 8 / 2160) \times 64$
- = 26.4

VC Payload Size = 2/4 symbol aligned of (Average Stream symbol Time slot per MTP)

- = 28
- 4. Program VC Payload table as defined in DPCD standard.
- 5. Program VC Payload table in source controller as defined in registers 12'h0x800 12'h0x8FC.

# **Sink Overview**

The Sink core requires a series of initialization steps before it begins receiving video. These steps include bringing up the Physical Interface (PHY) and setting the internal registers for the proper management of the AUX channel interface.

The Sink policy maker in the example design provides the basic steps for initialization. The following Sink registers are recommended to program after power up:

- Override LINK\_BW\_SET
- Override LANE\_COUNT\_SET
- Override DPCD DOWNSPREAD
- Sink Device Count

These values indicate key DPCD capabilities of sink.

The DisplayPort link Hot Plug Detect signal is tied directly to the state of the receiver core enable bit. Until the core is enabled, the receiver will not respond to any AUX transactions or main link video input.

While the Display Timing Generator might be enabled at any time, Xilinx recommends keeping the DTG disabled until the receiver core policy maker detects the start of active video. This condition can be detected initially through the assertion of the MODE\_INTERRUPT which will detect the change in the vertical and horizontal resolution values.

Upon receipt of the interrupt, the receiver policy maker should verify the values of the Main Stream Attributes (offset 0x500–0x530) to ensure that the requested video mode is within

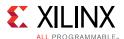

the range supported by the sink device. If these values are within range, the Display Timing Generator should be enabled to begin passing valid video frames through the user data interface.

### **DP159 Retimer**

Xilinx expects the use of the TI DP159 Retimer along with the DisplayPort RX solution. DP159 as a retimer provides better SI features. As a retimer, the DP159 removes the random and ISI jitter from video source. The DP159 configuration is controlled through an I2C interface. The DisplayPort RX design needs an external I2C controller to configure the DP159 Retimer. For more details, refer the SNx5DP159\_Product\_Preview [Ref 21].

Note: IIC controller needs to work at 400Khz or higher speed.

For details on reference clock requirements and its connectivity, see Clocking in Chapter 3 and Transceiver Interface in Chapter 3.

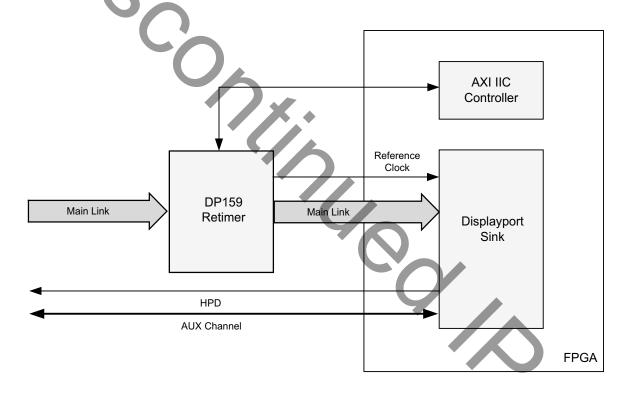

X14928-0923

Figure 3-10: DP159 Retimer

## **DP159 Retimer Register Programming**

The DP159 does not monitor the AUX transactions between DisplayPort source and DisplayPort sink during link training, as a typical DisplayPort retimer would. Because of this Display port Software driver handles the required DP159 configuration.

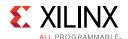

For more details on the programming sequence or the DP159 register details, see *DP159 as DisplayPort Retimer* [Ref 22].

**Note:** Users do not have to control the DP159 retimer as the DisplayPort Software Driver handles the programming.

The sequences of the DP159 retimer, handled in the DisplayPort driver, are summarized in the following sections:

- DP159 Initialization
- TP1 Interrupt Handler (TP1\_Handler)
- TP23 Interrupt Handler (TP23\_Handler)
- DP159 Re-Initialization

#### **DP159 Initialization**

The following registers must be programmed immediately after power-up to configure the DP159 PLL, TX and RX blocks.

Table 3-3: **DP159 Initialization** 

| IIC Address   | Write/Read | Data | Description                                              |
|---------------|------------|------|----------------------------------------------------------|
| 0xFF          | Write      | 0x00 | Select Page 0                                            |
| 0x09          | Write      | 0x36 | Enable X-mode                                            |
| 0x0A          | Write      | 0x7B | Disable HPD_SNK pass-through to HPD_SRC.                 |
| 0x0D          | Write      | 0x80 | Enable Clock on AUX. Select 1/20 mode.                   |
| 0x0C          | Write      | 0x6D | Set TX Swing to Maximum                                  |
|               |            | 0x00 | Turn off pattern verifier                                |
| 0x10          | Write      | 0x11 | Len = PRBS23, Sel = PRBS mode to turn off char-alignment |
| 0x16          | Write      | 0xF1 | Disable char-alignment on all lanes                      |
| 0xFF          | Write      | 0x01 | Select Page 1                                            |
| Configure PLI | L.         |      |                                                          |
| 0x00          | Write      | 0x02 | Enable Band Gap                                          |
| 0x04          | Write      | 0x80 | PLL_FBDIV[7:0]                                           |
| 0x05          | Write      | 0x00 | PLL_FBDIV[10:8]                                          |
| 0x08          | Write      | 0x00 | PLL_PREDIV[7:0]                                          |
| 0x0D          | Write      | 0x02 | Selects Lane0 for clock                                  |
| 0x0E          | Write      | 0x03 | CDR_CONFIG [4:0]. FIXED, LN0                             |
| 0x01          | Write      | 0x01 | CP_EN is PLL mode                                        |
| 0x02          | Write      | 0x3F | CP_Current is high                                       |
| 0x0B          | Write      | 0x33 | Loop filter to 8K                                        |

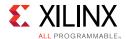

Table 3-3: **DP159 Initialization (Cont'd)** 

| IIC Address  | Write/Read | Data | Description                                                      |
|--------------|------------|------|------------------------------------------------------------------|
| 0xA1         | Write      | 0x02 | Override PLL settings                                            |
| 0xA4         | Write      | 0x02 | Override PLL settings                                            |
| Configure TX | Block      |      |                                                                  |
| 0x10         | Write      | 0xF0 | Disable for all four TX lanes                                    |
| 0x11         | Write      | 0x30 | TX_RATE is Full Rate, TX_TERM = 75 to 150 ,<br>TX_INVPAIR = None |
| 0x14         | Write      | 0x00 | HDMI_TWPST1 is 0dB de-emphasis                                   |
| 0x12         | Write      | 0x03 | SLEW_CTRL is Normal, SWING is 600mV.                             |
| 0x13         | Write      | 0xFF | FIR_UPD. Load TX settings                                        |
| 0x13         | Write      | 0x00 |                                                                  |
| Configure RX | Block      |      |                                                                  |
| 0x30         | Write      | 0XE0 | Disable Receivers except lane0                                   |
| 0x32         | Write      | 0x00 | PD_RXINT                                                         |
| 0x31         | Write      | 0x00 | RX_Rate is full                                                  |
| 0x4D         | Write      | 0x08 | EQFTC = 0 and EQLEV = 8                                          |
| 0x4C         | Write      | 0x01 | Enable Fixed EQ                                                  |
| 0x34         | Write      | 0x01 | Enable Offset Correction                                         |
| 0x32         | Write      | 0xF0 | Load RX settings                                                 |
| 0x32         | Write      | 0X00 |                                                                  |
| 0x33         | Write      | 0xF0 | Load EQ settings.                                                |
| 0xFF         | Write      | 0x00 | Select Page0                                                     |
| 0x0A         | Write      | 0X3B | Enable HPD_SNK pass thru to HPD_SRC. Retimer                     |
| 0xFF         | Write      | 0x01 | Select Page1                                                     |

#### **TP1 Interrupt Handler (TP1\_Handler)**

The GPU must inform the sink of the link bandwidth (LINK\_BW\_SET) and the number of lanes (LANE\_COUNT\_SET) before beginning the link training. At this stage, the software must program the PLL enable and number of RX lanes of DP159. Once the PLL lock has been achieved, the software must immediately transition the PLL mode of operation from PLL\_MODE to PD\_MODE. It is also important to enable the TX lanes, in this stage, so that the DisplayPort sink can start performing the clock recovery.

**Table 3-4: TP1 Interrupt Handler** 

| Address                       | Read/Write | Data | Description                                   |  |  |
|-------------------------------|------------|------|-----------------------------------------------|--|--|
| Bandwidth and Number of Lanes |            |      |                                               |  |  |
| 0x00                          | Write      | 0x02 | Enable Bandgap, DISABLE PLL, clear A_LOCK_OVR |  |  |

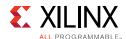

Table 3-4: TP1 Interrupt Handler (Cont'd)

| Address   | Read/Write         | Data         | Description                                          |  |
|-----------|--------------------|--------------|------------------------------------------------------|--|
| 0x01      | Write              | 0x01         | CP_EN = PLL (reference) mode                         |  |
| 0x0B      | Write              | 0x33         | Set PLL control                                      |  |
| 0x02      | Write              | 0x3F         | Set CP_CURRENT                                       |  |
|           |                    | 051          | Set RX Lane count                                    |  |
| 0x30      | Write              | 0xE1<br>0xC3 | Lane count 1                                         |  |
| UXSU      | vvrite             | 0xC5<br>0x0F | Lane count2                                          |  |
|           |                    | UXUF         | Lanecount4                                           |  |
| 0x00      | Write              | 0x03         | Enable Bandgap, Enable PLL, clear A_LOCK_OVR         |  |
| 0x4C      | Write              | 0x01         | Enable fixed EQ                                      |  |
|           |                    | 0x08         | Set EQFTC and EQLEV (fixed EQ)                       |  |
| 0x4D      | Write              | 0x18         | HBR2                                                 |  |
| 0,40      | Ville              | 0x28         | HBR                                                  |  |
|           |                    | 0,20         | RBR                                                  |  |
|           |                    | 0xE1         | Enable TX lanes                                      |  |
| 0x10      | Write              | 0xC3         | Lane count 1                                         |  |
| OXIO      | Wille              | 0x0F         | Lane count2                                          |  |
|           |                    |              | Lanecount4                                           |  |
| 0x00      | Write              | 0x23         | Enable PLL and Bandgap, set A_LOCK_OVR               |  |
|           |                    |              | ange PLL mode based on the lane rate. Continue       |  |
| rogrammin | g, after the DP159 | PLL lock.    |                                                      |  |
|           |                    | 0x5F         | CP_CURRENT                                           |  |
| 0x02      | Write              | 0x27         | HBR2                                                 |  |
|           |                    | 0x1F         | HBR                                                  |  |
| 0.00      |                    | 0.20         | RBR                                                  |  |
| 0x0B      | Write              | 0x30         | PLL loop filter 1K                                   |  |
| 0x01      | Write              | 0x02         | CP_EN is PD mode                                     |  |
| 0xFF      | Write              | 0x00         | Select Page0                                         |  |
|           |                    | 0.11         | Set DP_TST_EN per #lanes, latch FIFO errors          |  |
|           |                    | 0x11         | Lane Count1                                          |  |
| 0x16      | Write              | 0x31         | Lane count 2                                         |  |
|           |                    | 0xF1         | Lane count4                                          |  |
|           |                    | 0xF1         | Set DP_TST_EN on all lanes to disable char-alignment |  |
| 0x10      | Write              | 0x00         | Disable PV                                           |  |
| 0xFF      | Write              | 0x01         | Select Page1                                         |  |

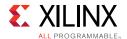

#### TP23 Interrupt Handler (TP23\_Handler)

Upon completing the clock recovery phase of link training, the source transitions to the channel equalization phase. Once in the channel equalization phase, software should enable adaptive equalization in DP159.

Table 3-5: TP23 Interrupt Handler

| Address | Read/Write | Data | Description                                           |
|---------|------------|------|-------------------------------------------------------|
| 0x4C    | Write      | 0x03 | Enable Adaptive Equalization                          |
| 0xFF    | Write      | 0x00 | Select Page0                                          |
| 0x15    | Write      | 0x18 | Clear BERT counters and TST_INTQ latches              |
| 0x18    | Read       |      | BERT counters [7:0] read and error counters increment |
| 0x19    | Read       |      | BERT counters[11:8] read and error counters increment |
| 0xFF    | Write      | 0x01 | Select Page1                                          |

## **DP159 Re-Initialization**

The PLL, RX, and TX settings of the DP159 must be re initialized while the DisplayPort Source is no longer detected. For example, on receiving the cable unplug interrupt event.

Table 3-6: DP159 Re-Initialization

| Address | Write/Read | Data | Description                   |
|---------|------------|------|-------------------------------|
| 0x00    | Write      | 0x02 | Disable PLL, clear A_LOCK_OVR |
| 0x34    | Write      | 0x01 | Enable Offset Correction      |
| 0x02    | Write      | 0x3F | Set CP_CURRENT is high BW     |
| 0x01    | Write      | 0x01 | CP_EN is PLL_mode             |
| 0x0B    | Write      | 0x33 | PLL Loop filter 8K            |
| 0x4D    | Write      | 0x08 | EQFTC = 0 and EQLEV = 8       |
| 0x4C    | Write      | 0x01 | Set to Fixed EQ               |
| 0x33    | Write      | 0xF0 | Load Equalization settings    |
| 0x10    | Write      | 0xF0 | Disable all TX lanes          |
| 0x30    | Write      | 0xE0 | Enable RX Lane 0 only         |

### DisplayPort RX Programming Sequence with DP159

The sequence for programming DisplayPort RX with DP159 is summarized in the following steps:

- 1. Reset the DP159.
- 2. Initialize interrupt handler in the system.

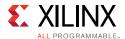

- 3. Initialize IIC controller. The IIC controller is used to program the DP159.
- 4. Remove reset over the DP159.
- 5. Initialize the DP159. For details, refer DP159 Initialization.
- 6. Initialize DisplayPort RX. The initialization sequence is handled by the DisplayPort RX driver.
  - a. Disable the main link.
  - b. Apply GT (CPLL&PHY) reset.
  - c. Set the AUX clock divider (number of AXI clocks for the 1 MHz AUX clock generation).
  - d. Set the RX Voltage Swing and pre-emphasis training setting (0x1445 in offset 0x214). Training requests Vswing start at level1 and fixed pre-emphasis at level1.
  - e. Configure the tDLOCK period to 10 µs (Offset 0x21C).
  - f. Remove the DisplayPort RX out of GT reset.
  - g. Wait for PHY ready (CPLL lock and rest done status).
  - h. Enable the DisplayPort receiver link.
  - i. Enable the DTG.
  - j. Apply and remove the soft reset.
- 7. DisplayPort RX receives the training pattern 1 (TP1) as the source initiates the training sequence after reading the RX capabilities. DisplayPort RX generates TP1 start interrupt.
- 8. TP1 interrupt handler. For details, refer TP1 Interrupt Handler (TP1\_Handler).
  - a. After the completion of DP159 TP1 programming, power down the unused lanes of DisplayPort based on the lane count.
  - b. Apply GT (CPLL&PHY) reset.
  - c. Follow the DisplayPort reset sequencing and remove the reset.
- 9. DisplayPort RX receives training pattern 2 (TP2)/ training pattern 3 (TP3), as the source initiates the training sequence based on RX DPCD capabilities once the clock recovery is complete. DisplayPort RX generates TP2/TP3 start interrupt.
- 10. TP23 interrupt handler. For details, refer TP23 Interrupt Handler (TP23\_Handler).
- 11. Monitor the training done or the training lost interrupts for the training status.
- 12. In case of a cable unplug, re-initialize the DP159 by following the re-initialize sequence details provided in DP159 Re-Initialization.

A graphical representation of the DisplayPort RX programming sequence with DP159 is shown in Figure 3-11.

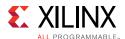

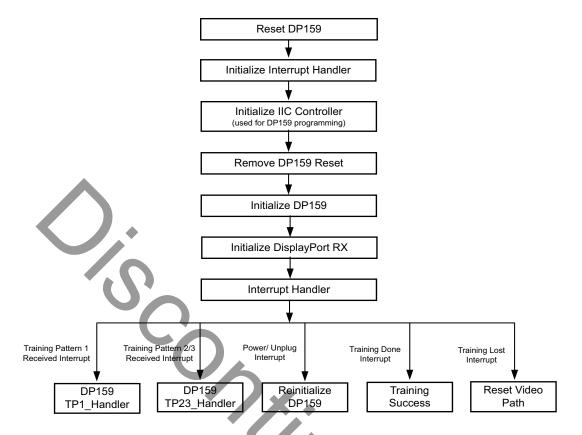

X14929-092316

Figure 3-11: DisplayPort RX Programming Sequence with DP159

## **Link Training**

The link training commands are passed from the DPCD register block to the link training function. When set into the link training mode, the functional datapath is blocked, and the link training controller monitors the PHY and detects the specified pattern. Care must be taken to place the Sink core into the proper link training mode before the source begins sending the training pattern. Otherwise, unpredictable results might occur.

The link training process is specified in section 3.5.1.3 of the *DisplayPort Standard v1.2a* [Ref 4].

The Main Link for the Sink core drives a stream of video data toward the user. Using horizontal and vertical sync signals for framing, this user interface matches the industry standard for display controllers and plugs in to existing video streams with little effort. Though the core provides data and control signaling, you are still expected to supply an appropriate clock. This clock can be generated with the use of M and N values provided by the core. Alternatively, you might want to generate a clock by other means. The core underflow protection allows you to use a fast clock to transfer data into a frame buffer.

You can specify one, two, or four pixel-wide data through a register field. The bit width and format is determined from the Main Stream Attributes, which are provided as register fields.

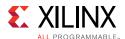

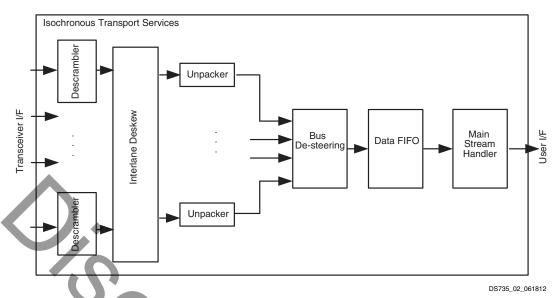

Figure 3-12: Sink Main Link Datapath

Figure 3-13 shows the flow diagram for link training.

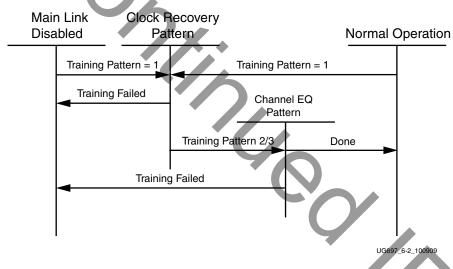

Figure 3-13: Link Training States

## **Receiver Clock Generation**

This section describes the frame buffer and non-frame buffer designs.

## Frame Buffer

With a frame buffer, you can generate a clock that is equal to or faster than the video clock to clock the user interface into a frame buffer.

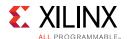

This is the Xilinx implemented solution as it does not require any external clock management.

### Non-Frame Buffer

For non-frame buffer designs, the DisplayPort receiver core requires the generation of a video stream using the M and N values within the Main Stream Attributes to reconstruct an accurate stream clock. The DisplayPort Receiver core places this information on dedicated signals and provides an update flag to signal a change in these values. Figure 3-14 shows how to use the M and N values from the core to generate a clock. See section 2.2.3 of the DisplayPort Standard v1.2a [Ref 4] for more details.

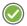

**RECOMMENDED:** The Xilinx MMCM is not accurate enough to be used to regenerate the necessary clock for non-frame buffer design. You need to use an external PLL that meets the requirements of the DisplayPort Standard. See section 2.2.3 of the DisplayPort Standard v1.2a [Ref 4] for more details.

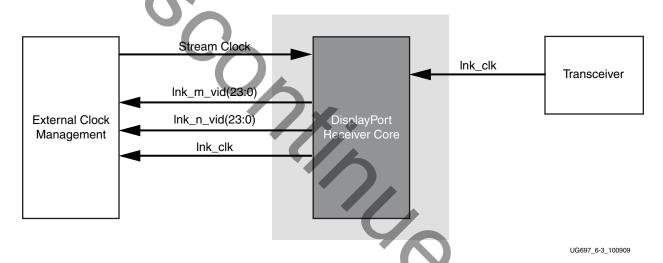

Figure 3-14: Receiver Clock Generation

## **Common Event Detection**

In certain applications, the detection of some events might be required. This section describes how to detect these events.

## Transition from Video to No Video

In the course of operation, the source core might stop sending video as detected by the NO\_VIDEO interrupt. During this time, you should not rely on any MSA values.

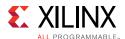

### Transition from No Video to Video

The transmission of video after a NO\_VIDEO interrupt can be detected by the VERTICAL\_BLANKING interrupt. Upon the reception of a VERTICAL\_BLANKING interrupt, if disabled, you might then re-enable the display timing generator.

### Mode Change

A mode change can be detected by the MODE\_CHANGE interrupt. The user must either read the new MSA values from register space or use the dedicated ports provided on the Main Link in order to properly frame the video data.

## Cable is Unplugged, Lost Training

When a cable becomes unplugged or training is lost for any other reason, the TRAINING\_LOST interrupt will occur. At that point, video data and MSA values should not be relied on.

Once the cable becomes plugged in again, no action is required from you; the core properly resets itself and applies HPD. In a scenario, where the cable is plugged-in but the training is lost, the software is expected to assert a HPD upon the occurrence of a TRAINING\_LOST interrupt, so that the source can retrain the link.

#### Link is Trained

You can determine that the core is properly training by reading from the LANE\_STATUS register and observing lane alignment and symbol lock on all active lanes. Additionally, it is advisable to ensure that the PLL is locked (per the Video PHY Controller) and reset is complete, which is also part of the PHY\_STATUS register.

## **Secondary Channel**

The current version of the DisplayPort core supports eight-channel Audio. The DisplayPort Audio IP core is offered as modules to provide flexibility to modify the system as needed.

As shown in Figure 3-15, the Audio interface to the DisplayPort core is defined using the AXI4-Stream interface.

Audio data and secondary packets are received from the main link and stored in internal buffers of the DisplayPort Sink core. The AXI4-Stream interface of the DisplayPort core transfers audio samples along with control bits. The DisplayPort Sink should never be back pressured.

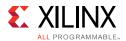

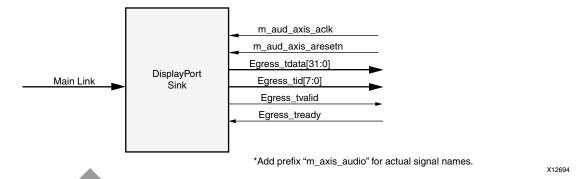

Figure 3-15: Audio Data Interface of DisplayPort Sink System

### Multi Channel Audio

DisplayPort receiver captures the audio data received over the link and sends it over AXI streaming interface, along with the channel ID (TID[3:0]) based on the number of channels and the speaker allocation. Stream ID received over the Info frame is also sent over the TID[7:4]. Samples for unallocated channels will be dropped in DisplayPort receiver.

## **Audio Management**

This section contains the procedural tasks required to achieve audio communication.

## **Programming DisplayPort Sink**

- 1. Disable Audio by writing 0x00 to RX\_AUDIO\_CONTROL register. The disable bit also flushes the buffers in DisplayPort Sink. When there is a change in video/audio parameters, Xilinx recommends following this step.
- 2. Enable Audio by writing 0x01 to RX\_AUDIO\_CONTROL register.
- 3. For reading Info Packet, poll the RX\_AUDIO\_STATUS[0] register, and when asserted, read all eight words.
- 4. MAUD and NAUD are available as output ports and also in registers. Use these values per the design clocking structure. For example, in software a poll routine can be used to detect a change and trigger a PLL-M & N value programming.

## **Re-Programming Sink Audio**

- 1. Look for MUTE status by polling VB-ID.
- 2. When MUTE bit is set, Disable Audio in DisplayPort Receiver.
- 3. Wait for some time (in µs) or wait until MUTE bit is removed.
- 4. Enable Audio in DisplayPort Receiver.

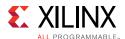

### Reading Info/Ext Packet

These packets can be read using poll mode or interrupt mode.

#### Poll Mode

- 1. Read RX\_AUDIO\_STATUS register until Info/Ext packet bit is set.
- 2. Based on Info/Ext bit setting, read respective buffers immediately. New packets get dropped if buffer is not read.
- 3. The status bit automatically gets cleared after reading packet.

#### **Interrupt Mode**

- 1. Ensure EXT\_PKT\_RXD/INFO\_PKT\_RXD interrupt is enabled by setting proper mask.
- 2. Wait for interrupt, Read interrupt cause register to check if EXT\_PKT\_RXD or INFO\_PKT\_RXD is set.
- 3. Based on interrupt status, read packet from appropriate buffer immediately.

## Audio Clocking (Recommended)

DisplayPort Sink device receives MAUD and NAUD values from the upstream source device. These values are accessible to the system through the output ports and registers.

The system should have a clock generator (preferably programmable) to generate  $512 \times fs$  (Audio Sample Rate) clock frequency based on MAUD and NAUD values. External clock source is preferred for better precision.

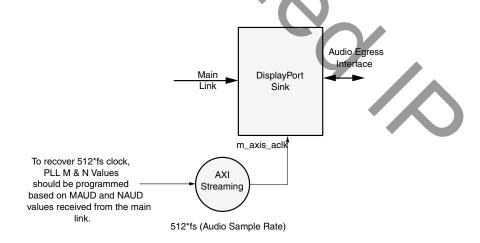

Figure 3-16: Sink: Audio Clocking

Send Feedback

X12696

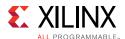

## **Sampling Frequencies**

The DisplayPort RX Subsystem with a GT data width of 16-bit mode supports up to 8-channels of audio with maximum supported sampling frequency of 192 KHz for all link rates.

The DisplayPort RX Subsystem with a GT data width of 32-bit has limitations in the maximum supported sampling frequency rate depending on link rates. This limitation is due to the lnk\_clk frequency reduction in 32-bit GT data width mode. Table 3-7 shows the maximum sampling rates with support up to eight channels.

**Table 3-7:** Maximum Sampling Frequencies

| Link Rate (Gb/s) | Sampling Frequency (KHz) |
|------------------|--------------------------|
| 5.4              | 192.0                    |
| 2.7              | 176.4                    |
| 1.62             | 96.0                     |

# Programming the Core in MST Mode

This section includes details about programming the Sink core in MST mode.

## **Enabling MST**

To enable MST functionality, perform link bring-up and enable MST capability in MST Capability register (0x0D0). The Source device enables the MST after payload allocation and ACT event process is done.

## **MST AUX Messaging**

Perform the following steps to program MST AUX Messaging:

- 1. Wait for DOWN\_REQUEST\_BUFFER\_READY status in interrupt, and read from DOWN\_REQUEST\_BUFFER. Continue to collect side-band messages as per *DisplayPort Standard v1.2a Section 2.1.11.9*. After a complete sideband message is received, the software processes the message and writes the reply to DOWN\_REPLY\_BUFFER.
- 2. After the response is written, set DOWN Reply Buffer Message to 1 in the Remote Command New register.
- 3. Wait for DOWN\_REPLY\_BUFFER\_READ status in interrupts and continue writing responses.

During the MST AUX messaging phase, the required PBN (available BW) is calculated and sent to the source. The source then sends allocation requests based on available bandwidth. Internally, Sink HW updates the VC Payload Table by monitoring the AUX transactions. Alternatively, if you are an advanced user, you can use a software control to the VC Payload

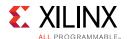

Table (Setting the bit '1' in 0x0D0 enables it), with which the software maintains a VC Payload manager (by monitoring the interrupt bit 28 of 0x014 register and 0x06C register) and writes the resulting stream allocations to 0x800-0x8FF. Once the software finishes writing to the VC payload table, software has to set bit 4 in 0x0D0.

#### Interrupt

For an interrupt event, read both Interrupt Cause and Interrupt Cause 1 registers.

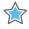

**IMPORTANT:** The software is required to form appropriate LINK\_ADDRESS sideband reply as per the Message Transaction protocol given in Section 2.11.2 of DisplayPort Standard v1.2a specification. The LINK\_ADDRESS reply helps the source to identify the topology of the sink.

For example, if the sink core is configured for 4 MST streams, it receives the multi-stream input from the DisplayPort TX and outputs four individual streams in native video format. In this case, the LINK\_ADDRESS\_REPLY can be modeled to contain 1 input and 4 output logical ports, with their DisplayPort device plug status set as 1 and Peer Device Type set as 3.

## Source Core Interfaces

This section describes the Source core interfaces.

### **User Data Interface**

The primary interface for user image data has been modeled on the industry standard for display timing controller signals. The port list consists of video timing information encoded in a vertical and horizontal sync pulse and data valid indicator. These single bit control lines frame the active data and provide flow control for the streaming video.

Vertical timing is framed using the vertical sync pulse which indicates the end of frame N-1 and the beginning of frame N. The vertical back porch is defined as the number of horizontal sync pulses between the end of the vertical sync pulse and the first line containing active pixel data. The vertical front porch is defined as the number of horizontal sync pulses between the last line of active pixel data and the start of the vertical sync pulse. When combined with the vertical back porch and the vertical sync pulse width, these parameters form what is commonly known as the vertical blanking interval.

At the trailing edge of each vertical sync pulse, the user data interface resets key elements of the image datapath. This provides for a robust user interface that recovers from any kind of interface error in one vertical interval or less.

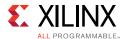

Figure 3-17 shows the typical signaling of a full frame of data.

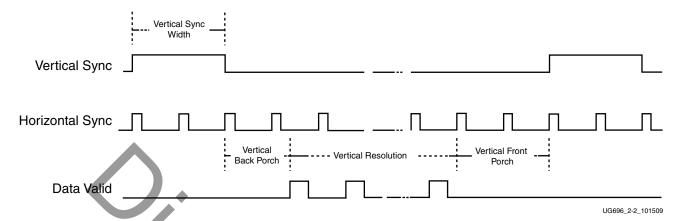

Figure 3-17: User Interface Vertical Timing

Similarly, the horizontal timing information is defined by a front porch, back porch, and pulse width. The porch values are defined as the number of clocks between the horizontal sync pulse and the start or end of active data. Pixel data is only accepted into the image data interface when the data valid flag is active-High, as shown in Figure 3-18.

Note that the data valid signal must remain asserted for the duration of a scan line. Dropping the valid signal might result in improper operation.

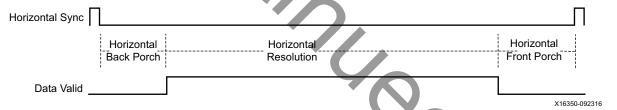

Figure 3-18: User Interface Horizontal Timing

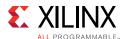

In the two dimensional image plane, these control signals frame a rectangular region of active pixel data within the total frame size. This relationship of the total frame size to the active frame size is shown in Figure 3-19.

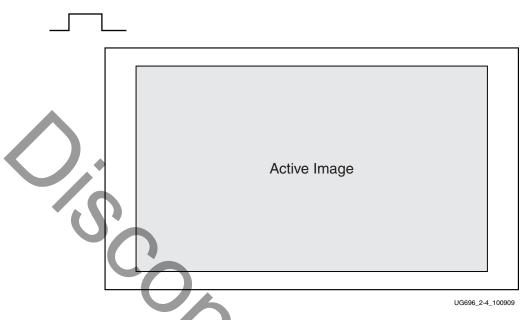

Figure 3-19: Active Image Data

The User Data Interface can accept one, two, or four pixels per clock cycle. The vid\_pixel width is always 48 bits, regardless of if all bits are used. For pixel mappings that do not require all 48 bits, the convention used for this core is to occupy the MSB bits first and leave the lower bits either untied or driven to zero. Table 3-8 provides the proper mapping for all supported data formats.

**Table 3-8:** Pixel Mapping for the User Data Interface

| Format   | BPC/BPP | R       | G       | В       | Cr      | Υ       | Cb      | Cr/Cb   | Y       |
|----------|---------|---------|---------|---------|---------|---------|---------|---------|---------|
| RGB      | 6/18    | [47:42] | [31:26] | [15:10] |         |         |         |         |         |
| RGB      | 8/24    | [47:40] | [31:24] | [15:8]  |         |         |         |         |         |
| RGB      | 10/30   | [47:38] | [31:22] | [15:6]  |         |         |         |         |         |
| RGB      | 12/36   | [47:36] | [31:20] | [15:4]  |         |         |         |         |         |
| RGB      | 16/48   | [47:32] | [31:16] | [15:0]  |         |         |         |         |         |
| YCrCb444 | 6/18    |         |         |         | [47:42] | [31:26] | [15:10] |         |         |
| YCrCb444 | 8/24    |         |         |         | [47:40] | [31:24] | [15:8]  |         |         |
| YCrCb444 | 10/30   |         |         |         | [47:38] | [31:22] | [15:6]  |         |         |
| YCrCb444 | 12/36   |         |         |         | [47:36] | [31:20] | [15:4]  |         |         |
| YCrCb444 | 16/48   |         |         |         | [47:32] | [31:16] | [15:0]  |         |         |
| YCrCb422 | 8/16    |         |         |         |         |         |         | [47:40] | [31:24] |
| YCrCb422 | 10/20   |         |         |         |         |         |         | [47:38] | [31:22] |

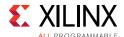

Table 3-8: Pixel Mapping for the User Data Interface (Cont'd)

| Format   | BPC/BPP | R | G | В | Cr | Υ | Cb | Cr/Cb   | Υ       |
|----------|---------|---|---|---|----|---|----|---------|---------|
| YCrCb422 | 12/24   |   |   |   |    |   |    | [47:36] | [31:20] |
| YCrCb422 | 16/32   |   |   |   |    |   |    | [47:32] | [31:16] |
| YONLY    | 8/8     |   |   |   |    |   |    |         | [47:40] |
| YONLY    | 10/10   |   |   |   |    |   |    |         | [47:38] |
| YONLY    | 12/12   |   |   |   |    |   |    |         | [47:36] |
| YONLY    | 16/16   |   |   |   |    |   |    |         | [47:32] |

#### Notes:

For a YCrCb 4:2:2, the input follows YCr, YCb, YCr, YCb and so on. This means Cr and Cb are mapped to the same bits on the video input ports of the source core. The source core expects YCb first, followed by YCr.

### Selecting the Pixel Interface

To determine the necessary pixel interface to support a specific resolution, it is important to know the active resolution and blanking information.

**Note:** In a quad pixel interface, if the resolution is not divisible by 4, you should add zeros at the end of frame, over the video interface pixel data.

For example:

To support an active resolution of 2560x1600@60, there are two possible blanking formats: Normal Blanking and Reduced Blanking, as defied by the VESA standard.

2560x1600@60 + Blanking = 3504x1658@60

Requires a Pixel clock of 348.58 MHz

2560x1600@60 + Reduced Blanking = 2720x1646@60

Requires a Pixel clock of 268.63 MHz

Assuming a pixel clock of 150 MHz and a dual Pixel interface:

2560x1600@60 + Blanking = 3504x1658@60 = 348.58 MHz

348.58 MHz / 2 = 172.28 MHz

2560x1600@60 + Reduced Blanking = 2720x1646@60 = 268.63 MHz

268.63 MHz / 2 = 134.31 MHz

With a dual Pixel interface, the DisplayPort IP can support 2560x1600 only if there is a Reduced Blanking input. If full Blanking support is needed, then a 4 Pixel interface should be used.

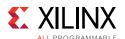

Figure 3-20, Figure 3-21, and Figure 3-22 show timing diagrams for the three Pixel interface options.

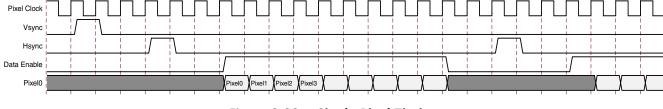

Figure 3-20: Single Pixel Timing

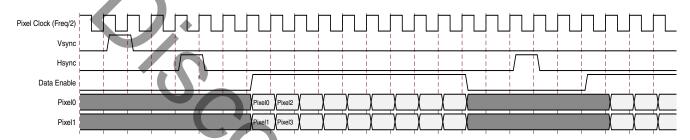

Figure 3-21: Dual Pixel Timing

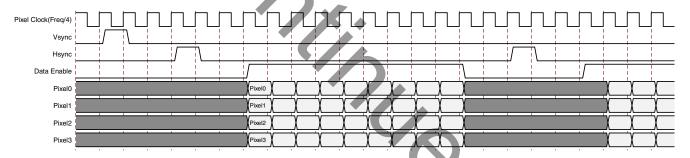

Figure 3-22: Quad Pixel Timing

## **Host Processor Interface**

The host processor bus uses an AMBA AXI4-Lite interface, which was selected because of its simplicity. The processor bus allows for single reads and writes to configuration space. See Source Core in Chapter 2 for full address mapping.

Additionally, the host processor interface is the gateway for initiating and maintaining the main link. This is done through Link and Device services, which include EDID and DPCD reads. Main link initiation concludes with a Link Training sequence, which is also started through this interface. Refer to Link Training as well as the VESA DisplayPort Standard v1.1 [Ref 4] for more information about the initiation sequence.

The core comes with an example design policy maker in C source code. For users who do not have specific needs to control or tune the core, this is an ideal resource.

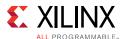

### **AXI4-Lite Read and Write Cycles**

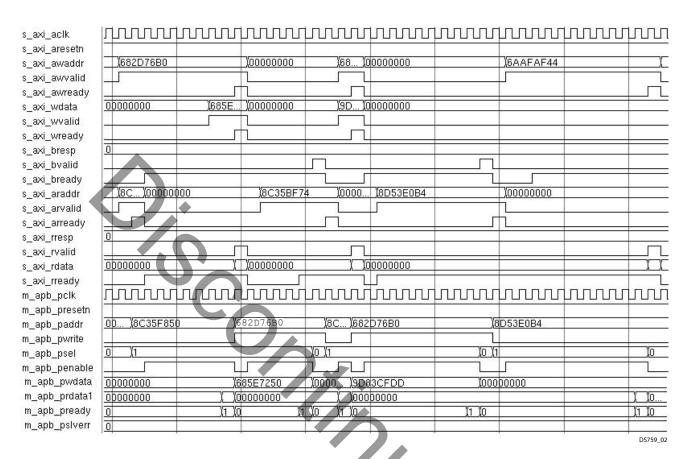

Figure 3-23: AXI4-Lite Read and Write Cycles

The AXI4-Lite write transfer begins with the address, write signal, and write data set to their proper values on the first rising edge of the clock. The first clock cycle of the transfer is called the SETUP cycle. On the second rising edge of the clock, the enable signal is asserted and the ENABLE cycle is entered. The address, data, and control signals all remain valid through both cycles of the transfer. The transfer completes on the following rising edge of the clock, as shown in Figure 3-23.

The AXI4-Lite read transfer begins with the SETUP cycle on the first rising edge of the clock with the address and control signals at their proper values. As with the write transfer, the enable signal is asserted on the next rising edge marking the beginning of the ENABLE cycle. The slave peripheral must provide data during this cycle. The read data is sampled on the next rising edge of the clock at the end of the ENABLE cycle. This transfer is shown in Figure 3-23.

### Transceiver Interface

After 2016.1 release, the Vivado<sup>®</sup> IP integrator of the DisplayPort IP does not include transceivers. You can choose up to four high-speed lanes. Despite the number of lanes that

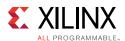

have been chosen, the negotiation process is handled by a policy maker, which might elect for fewer number of in-use lanes. Additionally, the core supports 5.4 Gb/s, 2.7 Gb/s, and 1.62 Gb/s operation. The negotiation process also determines the actual line rate.

You must provide the appropriate reference clock on the  $lnk_clk_p/n$  ports. These ports must be physically located on the appropriate MGTREFCLK pins. Additionally, you must physically locate the  $lnk_tx_lane$  ports to the appropriate pins. To find the appropriate placement locations, refer to the transceiver user guide for the FPGA family used (References). The internal wrapper connectivity for DisplayPort TX is on MGTREFCLKO.

For the DisplayPort transmitter in the 7 series FPGA, a common reference clock of 135 MHz (harmonic of 27 MHz) is needed for 1.62, 2.7, and 5.4 Gb/s link rates. See Clocking for more details. UltraScale™ transceivers require a common reference clock of 270 MHz to support 1.62, 2.7, and 5.4 Gb/s link rates.

**Note:** The recommended transceiver PLL for DisplayPort source is CPLL. For more details on other reference clock support and DRP programming of CPLL, for the required line rates, see the device-specific transceiver user guide.

The transceivers have been tuned for optimal communication. The constraints related to transceiver tuning have been placed directly in the RTL instance. Users might want to review these values and make sure they are fully aware of their functions.

### AUX Channel Interface/HPD Interface

The AUX channel is used for link and device communication between source and sink devices. The AUX channel uses Manchester-II Coding and requires a 1 MHz (or a multiple of 1 MHz) clock source. The AXI4-Lite clock is used to run the internal operations of the AUX Channel logic. As a result, using the bus interface clock in this way restricts the AXI4-Lite clock frequency to an integer multiple of 1 MHz.

See Constraining the Core in Chapter 4 for more details on the IO standard of AUX Channel Interface/HPD Interface.

### **Audio Interface**

Audio samples are transferred to the DisplayPort Audio engine through the AXI4-Stream interface.

## **Debug Interface**

The Debug Interface include Link GT, Link Control and AUX debugging signals. The Link-related signals are taken from the TX PHY file, <component\_name>\_tx\_phy.v.

## Link GT Signals (Ink\_debug\_gt\*)

Table 3-13 lists the Link GT signals.

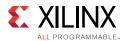

Table 3-9: LINK GT Signals

| Position | Signal Name                     | Description                                                                       |
|----------|---------------------------------|-----------------------------------------------------------------------------------|
| 31:0     | Ink_tx_lane*_data               | 32-bit Link data. In 16-bit GT data width mode lower 16 bits are active.          |
| 35:32    | Ink_tx_lane*_k_char             | 4-bit kchar value. In 16-bit GT data width mode lower 2 bits are active.          |
| 39:36    | Ink_tx_lane*_override_disparity | 4-bit link disparity value. In 16-bit GT data width mode lower 2 bits are active. |
| 44:40    | i_tx_postcursor_lane_*          | Post cursor level of the link                                                     |
| 49:45    | i_tx_precursor_lane_*           | Pre cursor level of the link                                                      |
| 52:50    | i_tx_voltage_swing_lane_*       | Voltage swing level                                                               |
| 54:53    | i_tx_buffer_status_lane_*       | GT buffer status                                                                  |
| 55       | Reserved                        | NA                                                                                |
| 56       | i_pll_lock_detect_tile_*        | PLL lock status signal                                                            |
| 68:57    | Reserved                        | NA                                                                                |

# LINK Control Signals (Ink\_debug\_control)

Table 3-14 lists the LINK Control signals.

Table 3-10: LINK Control Signals

| Position | Signal Name        | Description                                                              |
|----------|--------------------|--------------------------------------------------------------------------|
| 0        | i_phy_reset        | CPLL reset through APB or internal auto reset after DRP line rate change |
| 1        | i_tx_phy_reset     | CPLL reset through APB                                                   |
| 2        | i_tx_phy_reset_2   | GT TX reset through APB                                                  |
| 4:3      | i_reset_done_tile0 | Reset done status for line1, line0                                       |
| 6:5      | i_reset_done_tile1 | Reset done status for line3, line2                                       |
| 7        | link_bw_high       | Indicates the 2.7 Gb/s line rate selection                               |
| 8        | link_bw_hbr2       | Indicates the 5.4 Gb/s line rate selection                               |
| 9        | link_bw_rbr        | Indicates the 1.62 Gb/s line rate selection                              |
| 14:10    | i_drp_state        | DRP state                                                                |
| 15       | i_drp_enable       | Enable to the DRP                                                        |
| 16       | i_drp_write        | Write enable to the DRP                                                  |
| 32:17    | i_drp_read_data    | Read data from DRP                                                       |
| 48:33    | i_drp_write_data   | Write data to DRP                                                        |
| 49       | i_drp_ready00      | DRP ready from line0                                                     |
| 50       | i_drp_ready01      | DRP ready from line1                                                     |
| 51       | i_drp_ready10      | DRP ready from line2                                                     |

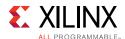

Table 3-10: LINK Control Signals (Cont'd)

| Position | Signal Name                | Description                     |
|----------|----------------------------|---------------------------------|
| 52       | i_drp_ready11              | DRP ready from line3            |
| 60:53    | i_drp_addr                 | DRP address                     |
| 63:61    | i_tx_enable_prbs7          | GT TX PRBS SEL input            |
| 67:64    | i_tx_power_down            | GT TX power down control        |
| 71:68    | i_tx_pma_reset_done_out    | GT TX PMA reset done status out |
| 72       | pll1_lock_in (GTP) /       | PLL1 lock input (GTP)           |
|          | gt0_qpllclk_lock (GTX/GTH) | QPLL lock (GTX/GTH)             |
| 95:73    | Reserved                   | NA                              |

## **AUX Debug Signals**

Table 3-15 lists the AUX Debug signals.

Table 3-11: AUX Debug Signals

| Position | Signal Name       |
|----------|-------------------|
| 0        | aux_data_in       |
| 1        | aux_data_out      |
| 2        | aux_data_enable_n |
| 3        | hot_plug_detect   |

## **Sink Core Interfaces**

This section details the Sink core interfaces.

### **User Data Interface**

The primary interface for user image data has been modeled on the industry standard for display timing controller signals. The port list consists of video timing information encoded in a vertical and horizontal sync pulse and data valid indicator. These single-bit control lines frame the active data and provide flow control for the streaming video.

Vertical timing is framed using the vertical sync pulse, which indicates the end of frame N-1 and the beginning of frame N. The vertical back porch is defined as the number of horizontal sync pulses between the end of the vertical sync pulse and the first line containing active pixel data. The vertical front porch is defined as the number of horizontal sync pulses between the last line of active pixel data and the start of the vertical sync pulse. When combined with the vertical back porch and the vertical sync pulse width, these parameters form what is commonly known as the vertical blanking interval.

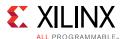

At the trailing edge of each vertical sync pulse, the User Data Interface resets the key elements of the image datapath. This provides for a robust user interface that recovers from any kind of interface error in one vertical interval or less.

The user has the option to use the resolved M and N values from the stream to generate a clock, or to use a sufficiently-fast clock and pipe the data into a line buffer. Xilinx recommends using a fast clock and ignoring the M and N values unless you can be certain of the source of these values. Unlike the Source Core, when using a fast clock, the data valid signal might toggle within a scan line. Figure 3-24 shows the typical signaling of a full frame of data.

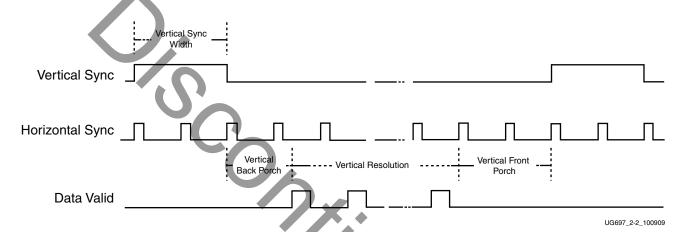

Figure 3-24: User Interface Vertical Timing

The horizontal timing information is defined by a front porch, back porch, and pulse width. The porch values are defined as the number of clocks between the horizontal sync pulse and the start or end of active data. Pixel data is only accepted into the image data interface when the data valid flag is active-High. Figure 3-25 is an enlarged version of Figure 3-24, giving more detail on a single scan line. The horizontal sync pulse should be used as a line advance signal. Use the rising edge of this signal to increment the line count. Note that Data Valid might toggle if using a fast clock.

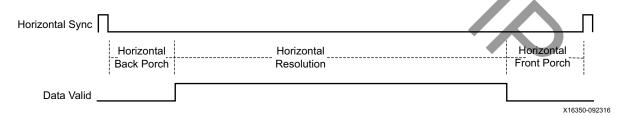

Figure 3-25: User Interface Horizontal Timing

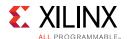

In the two-dimensional image plane, these control signals frame a rectangular region of active pixel data within the total frame size. This relationship of the total frame size to the active frame size is shown in Figure 3-26.

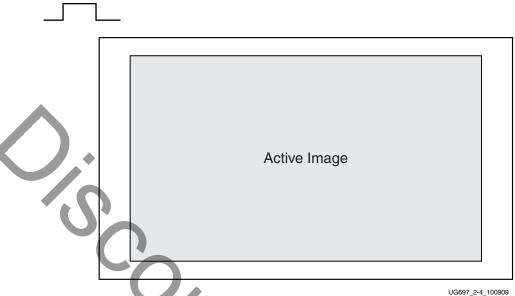

\_ \_

Figure 3-26: Active Image Data

The User Data Interface can accept one, two, or four pixels per clock cycle. The second pixel is active only when USER\_PIXEL\_WIDTH is set and the negotiated number of lanes is greater than one. See Selecting the Pixel Interface for more information on correctly setting the USER\_PIXEL\_WIDTH value.

The vid\_pixel width is always 48 bits, regardless of if all bits are used. For pixel mappings that do not require all 48 bits, the convention used for this core is to occupy the MSB bits first and leave the lower bits either untied or driven to zero. Table 3-12 provides the proper mapping for all supported data formats.

| Table 3-12: Pixel Mapping for the User D | ata interface |
|------------------------------------------|---------------|
|------------------------------------------|---------------|

| Format   | BPC/BPP | R       | G       | В       | Cr      | Y       | Cb      | Cr/Cb | Y |
|----------|---------|---------|---------|---------|---------|---------|---------|-------|---|
| RGB      | 6/18    | [47:42] | [31:26] | [15:10] |         |         |         |       |   |
| RGB      | 8/24    | [47:40] | [31:24] | [15:8]  |         |         |         |       |   |
| RGB      | 10/30   | [47:38] | [31:22] | [15:6]  |         |         |         |       |   |
| RGB      | 12/36   | [47:36] | [31:20] | [15:4]  |         |         |         |       |   |
| RGB      | 16/48   | [47:32] | [31:16] | [15:0]  |         |         |         |       |   |
| YCrCb444 | 6/18    |         |         |         | [47:42] | [31:26] | [15:10] |       |   |
| YCrCb444 | 8/24    |         |         |         | [47:40] | [31:24] | [15:8]  |       |   |
| YCrCb444 | 10/30   |         |         |         | [47:38] | [31:22] | [15:6]  |       |   |
| YCrCb444 | 12/36   |         |         |         | [47:36] | [31:20] | [15:4]  |       |   |

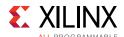

| Format   | BPC/BPP | R | G | В | Cr      | Y       | Cb     | Cr/Cb   | Υ       |
|----------|---------|---|---|---|---------|---------|--------|---------|---------|
| YCrCb444 | 16/48   |   |   |   | [47:32] | [31:16] | [15:0] |         |         |
| YCrCb422 | 8/16    |   |   |   |         |         |        | [47:40] | [31:24] |
| YCrCb422 | 10/20   |   |   |   |         |         |        | [47:38] | [31:22] |
| YCrCb422 | 12/24   |   |   |   |         |         |        | [47:36] | [31:20] |
| YCrCb422 | 16/32   |   |   |   |         |         |        | [47:32] | [31:16] |
| YONLY    | 8/8     |   |   |   |         |         |        |         | [47:40] |
| YONLY    | 10/10   |   |   |   |         |         |        |         | [47:38] |
| YONLY    | 12/12   |   |   |   |         |         |        |         | [47:36] |
| YONLY    | 16/16   |   |   |   |         |         |        |         | [47:32] |

Table 3-12: Pixel Mapping for the User Data Interface (Cont'd)

#### **Notes:**

For a YCrCb 4:2:2, the output pixel follows YCr, YCb, YCr, YCb and so on. This means Cr and Cb are mapped to the same bits on the video output ports of the Sink core.

The design allows use of a faster pixel clock. For example, 150 MHz or higher video clock frequency for all standard video resolutions. DisplayPort RX supports DMA mode without any internal line buffers for video display. User need to reproduce the exact video timing from the M\_VID and N\_vid values reported over MSA. The interface timing in this case will be as shown in Figure 3-27.

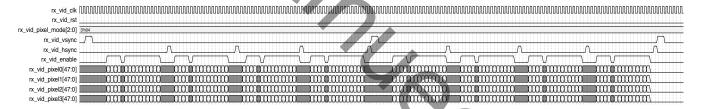

Figure 3-27: RX Pixel Timing

**Note:** The width of rx\_vid\_vsync, rx\_vid\_hsync, rx\_vid\_enable and the number of hsync pulses shown in Figure 3-27 are scaled down to have better visibility. The number of hsync pulses are equal to the number of active lines in a frame. The default widths of rx\_vid\_hsync pulse is 16 and rx\_vid\_vsync pulse is 63. The widths hsync and vsync can be controlled through software as per MSA.

## **Host Processor Interface**

The host processor bus uses an AXI4-Lite interface, which was selected because of its simplicity. The processor bus allows for single reads and writes to the configuration space. See Chapter 2, Register Space for address mapping.

Use the Sink core Host Processor Interface to enable and set up the core. This interface might also be used to check the status of training.

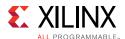

### **AXI4-Lite Read and Write Cycles**

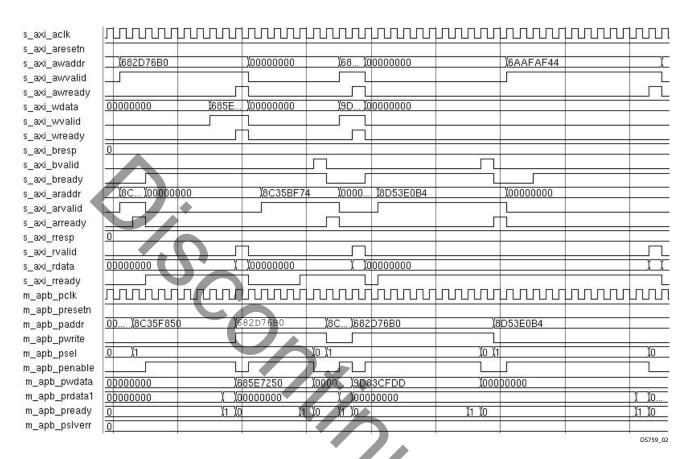

Figure 3-28: AXI4-Lite Read and Write Cycles

The AXI4-Lite write transfer begins with the address, write signal, and write data set to their proper values on the first rising edge of the clock. The first clock cycle of the transfer is called the SETUP cycle. On the second rising edge of the clock, the enable signal is asserted and the ENABLE cycle is entered. The address, data, and control signals all remain valid through both cycles of the transfer. The transfer completes on the following rising edge of the clock, as shown in Figure 3-28.

The AXI4-Lite read transfer begins with the SETUP cycle on the first rising edge of the clock with the address and control signals at their proper values. As with the write transfer, the enable signal is asserted on the next rising edge marking the beginning of the ENABLE cycle. The slave peripheral must provide data during this cycle. The read data is sampled on the next rising edge of the clock at the end of the ENABLE cycle. This transfer is shown in Figure 3-28.

### **Transceiver Interface**

The transceivers have been pulled out of the core and are provided as instances in the top-level wrapper. The user might choose up to four high-speed lanes. Despite the number

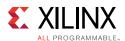

of lanes that have been chosen, the core automatically handles the negotiation process, which might result in a fewer number of in-use lanes. The negotiation process also determines the actual line rate.

Xilinx recommends the DisplayPort RX solution with the TI DP159 retimer. The DP159 retimer provides better SI features and removes the random and ISI jitter from the video source. The internal wrapper connectivity is set to MGTREFCLK1. If the design works on MGTREFCLK0, you have to set the internal wrapper connectivity to MGTREFCLK1.

You must provide the appropriate reference clock on the  $lnk\_clk\_p/n$  ports. These ports must be physically located on the appropriate MGTREFCLK pins. Additionally, you must physically locate the  $lnk\_tx\_lane$  ports to the appropriate pins. To find the appropriate placement locations, refer to the transceiver user guide for the FPGA family used (References).

The frequency of the reference clock from TI DP159 is line rate dependent. The IP internal GT DRP configuration is based on the reference clock from the DP159. Table 3-17 lists the reference clock frequency details.

The transceivers have been tuned for optimal communication. The constraints related to transceiver tuning have been placed directly in the RTL instance. Users might want to review these values and make sure they are fully aware of their functions.

Note: The recommended transceiver PLL for DisplayPort sink is CPLL.

# **AUX Channel Interface/HPD Interface**

AUX Channel Services are provided through a dedicated differential pair in the PHY layer. The data operates at a frequency of 1 Mb/s with all data Manchester-II encoded. The functional independence of the AUX Channel allows for a design which is independent of the main link with the exception of the DisplayPort Configuration Data (DPCD). All DPCD registers are considered to be asynchronous to the link clock. Where necessary, synchronization stages will be used to properly sample the data in the main link design.

The AXI4-Lite clock is used to run the internal operations of the AUX Channel logic. In addition, the AXI4-Lite clock is used to derive the data rate of the Manchester-II encoded transmit and reply data. Using the bus interface clock in this way restricts the AXI4-Lite clock frequency to an integer multiple of 1 MHz. This restriction is required in order to generate the Manchester-II codes at the frequency of 1 Mb/s.

See Constraining the Core in Chapter 4 for the IO standards of these ports.

### **DisplayPort Configuration Data**

The DisplayPort Configuration Data is implemented as a set of registers which might be read or written from the AXI4-Lite interface. While these registers are not technically part of the AUX Channel interface, they are integrated here for access via the AXI4-Lite bus

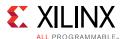

interface. These registers are considered to be synchronous to the AXI4-Lite domain and asynchronous to all others.

For parameters that might change while being read from the configuration space, two scenarios can exist. In the case of single bits, the data might be read without concern as either the new value or the old value is read as valid data. In the case of multiple bit fields, a lock bit might be maintained to prevent the status values from being updated while the read is occurring. For multi-bit configuration data, a toggle bit is used to indicate that the local values in the functional core should be updated.

## **12C** Interface

**Note:** This is a pass-through interface. The expectation is for the controller to be built outside of the core. See the example design included with the core for details (Chapter 5, Detailed Example Design).

The Source core enables the I2C protocol over the AUX channel. For direct access through I2C and as an alternative to the host processor bus, use this dedicated interface. Figure 3-29 shows an example I2C Transaction.

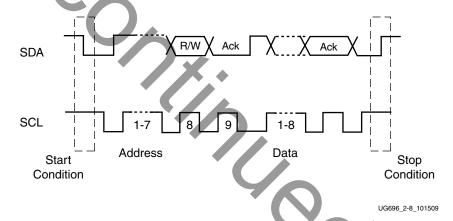

Figure 3-29: I2C Transaction

### **AUX IO Location**

DisplayPort sink can have AUX IO located inside the IP or external to the IP based on the AUX IO location selection through GUI. The AUX IO type can be unidirectional/bidirectional when the AUX IO is located inside the IP.

## **Audio Interface**

Audio is received from the DisplayPort link and transferred over the AXI4-Stream interface. Any audio controller, capable of processing streaming audio data, can play the audio.

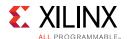

## **Debug Interface**

The Debug Interface include Link GT, Link Control and AUX debugging signals. The Link related signals are taken from the RX PHY file <component\_name>\_rx\_phy.v.

### Link GT Signals (Ink\_debug\_gt\*)

Table 3-13 lists the Link GT signals.

Table 3-13: LINK GT Signals

| Position | Signal Name                  | Description                                                                            |
|----------|------------------------------|----------------------------------------------------------------------------------------|
| 31:0     | lnk_rx_lane*_data            | 32-bit Link data. In 16-bit GT data width mode lower 16 bits are active                |
| 35:32    | lnk_rx_lane*_k_char          | 4-bit kchar value. In 16-bit GT data width mode lower 2 bits are active                |
| 39:36    | Ink_rx_lane*_disparity_error | 4-bit link disparity error input. In 16-bit GT data width mode lower 2 bits are active |
| 43:40    | Ink_rx_lane*_symbol_error    | 4-bit link symbol error input. In 16-bit GT data width mode lower 2 bits are active    |
| 44       | I_comma_align_enable*        | Enable comma align when TP1 is not enabled                                             |
| 45       | i_rx_low_voltage_lane*       | GT RX ELECIDLE Out                                                                     |
| 46       | I_lane0_symbol_locked        | GT BYTE Is aligned out status                                                          |
| 49:47    | i_rx_buffer_status_lane_*    | GT RX buffer status                                                                    |
| 50       | i_rx_pma_reset_done_out*     | RX PMA reset done out                                                                  |
| 51       | i_eyescandataerror_out*      | GT RX eye scan data error out                                                          |
| 52       | I_comma_det_out*             | GT RX comma detect out                                                                 |
| 67_53    | I_dmonitor_out*              | GT dmonitor out                                                                        |
| 68       | I_prbs_error_lane*           | Gt RX PRBS Error out                                                                   |

## LINK Control Signals (Ink\_debug\_control)

Table 3-14 lists the LINK Control signals.

Table 3-14: LINK Control Signals

| Position | Signal Name      | Description                                                                                                 |
|----------|------------------|----------------------------------------------------------------------------------------------------|
| 0        | i_phy_reset      | CPLL reset through APB or internal auto reset after DRP line rate change                                    |
| 1        | i_rx_phy_reset   | CPLL reset through APB                                                                                      |
| 2        | i_rx_phy_reset_2 | GT RX reset through APB                                                                                     |
| 3        | i_rx_phy_reset_3 | Internal GT RX auto reset generated when DP Equalization mode changed from LPM to DFE for 5.4Gbps line rate |

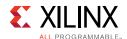

Table 3-14: LINK Control Signals (Cont'd)

| Position | Signal Name             | Description                                                        |
|----------|-------------------------|--------------------------------------------------------------------|
| 4        | i_rx_phy_reset_auto     | Auto reset after DRP line rate change                              |
| 5        | i_rx_phy_pcs_reset      | GT RX PCS reset                                                    |
| 7:6      | i_training_pattern_q    | Training pattern                                                   |
| 11:8     | i_rx_power_down         | Gt RX power down selection                                         |
| 13:12    | i_reset_done_tile0      | Reset done status for line1, line0                                 |
| 15:14    | i_reset_done_tile1      | Reset done status for line3, line2                                 |
| 16       | i_prbs_enable_set       | Enable status for link quality patterns or custom quality patterns |
| 19:17    | i_prbs_test_enable      | GT RX PRBS Select signal                                           |
| 20       | i_tp1_start_detect_sync | TP1 start detect                                                   |
| 21       | i_tp2_start_detect_sync | TP2 start detect                                                   |
| 22       | i_tp3_start_detect_sync | TP3 start detect                                                   |
| 23       | bw_changed              | Bandwidth change status                                            |
| 24       | link_bw_high            | Indicates the 2.7 Gb/s line rate selection                         |
| 25       | link_bw_hbr2            | Indicates the 5.4 Gb/s line rate selection                         |
| 26       | link_bw_rbr             | Indicates the 1.62 Gb/s line rate selection                        |
| 31:27    | i_drp_state             | DRP state                                                          |
| 32       | i_drp_enable            | Enable to the DRP                                                  |
| 33       | i_drp_write             | Write enable to the DRP                                            |
| 34       | i_drp_ready00           | DRP ready from line0                                               |
| 35       | i_drp_ready01           | DRP ready from line1                                               |
| 36       | i_drp_ready10           | DRP ready from line2                                               |
| 37       | i_drp_ready11           | DRP ready from line3                                               |
| 53:38    | i_drp_read_data         | Read data from DRP                                                 |
| 69:54    | i_drp_write_data        | Write data to DRP                                                  |
| 77:70    | I_drp_addr              | DRP address                                                        |
| 81:78    | lane_count              | Lane count                                                         |
| 82       | dpcd_mst_en             | MST enable status from DPCD 0x111 bit[ 0]                          |
| 83       | dpcd_up_req_en          | MST up request enable status from DPCD 0x111 bit[1]                |
| 84       | dpcd_upstream_is_src    | Upstream is source indication. Bit[2] of DPCD 0x111                |
| 85       | dpcd_enhanced_frame_en  | Enhanced frame mode selection                                      |
| 87:86    | link_qual_pattern       | Link quality pattern selection                                     |
| 89:88    | dpcd_power_state        | DPCD power state                                                   |
| 90       | dpcd_downspread_control | DPCD down speed control                                            |

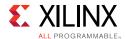

Table 3-14: LINK Control Signals (Cont'd)

| Position | Signal Name                                        | Description                         |
|----------|----------------------------------------------------|-------------------------------------|
| 91       | I_rx_user_ready                                    | GT RX userready                     |
| 92       | phy_use_dfe                                        | USE DFE selection to the GT         |
| 93       | i_pll_lock_detect_tile_0*                          | PLL lock status for line0 and line1 |
| 94       | i_pll_lock_detect_tile_1*                          | PLL lock status for line2 and line3 |
| 95       | pll1_lock_in (GTP) / gt0_qpllclk_lock<br>(GTX/GTH) | PLL1 lock input (GTP)               |
|          | (317,4311)                                         | QPLL lock (GTX/GTH)                 |

### **AUX Debug Signals**

Table 3-15 lists the AUX Debug signals.

Table 3-15: AUX Debug Signals

| Position | Signal Name       |
|----------|-------------------|
| 0        | aux_data_in       |
| 1        | aux_data_out      |
| 2        | aux_data_enable_n |
| 3        | hot_plug_detect   |

# Clocking

This section contains detailing about clocking.

## **Transceiver Reference Clock**

The reference clock for the transceivers is  $lnk\_clk\_p/n$ . In the 7 series devices, DisplayPort receiver is expected to connect the clock generated by the DP159 retimer on the  $lnk\_clk\_p/lnk\_clk\_n$  ports.

In UltraScale family devices, the  $lnk\_clk\_p/lnk\_clk\_n$  reference clock pins of the DisplayPort receiver are expected to be connected to an external reference clock source. Also, the  $lnk\_fwdclk\_p/lnk\_fwdclk\_n$  reference clock ports are expected to be connected with the DP159 retimer generated clock.

### DisplayPort Transmitter

• For 7 series FPGAs, a common reference clock of 135 MHz (harmonic of 27 MHz) is needed for 1.62, 2.7 and 5.4 Gb/s link rates. For more details, see the Transceiver Interface, page 113 for the Source core or Transceiver Interface, page 120 for the Sink core.

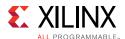

- UltraScale™ transceivers require a common reference clock of 270 MHz to support 1.62, 2.7 and 5.4 Gb/s link rates.
- In DisplayPort TX wrappers, the reference clock input is connected to MGTREFCLK0 port of the transceivers.

The frequency details of the reference clock and the link clock are provided in the Table 3-16.

Table 3-16: Reference Clock and Link Clock Frequency Details of DisplayPort TX

| Family            | Link Rate<br>(Gb/s) | TX Link Clock           |                         | Reference         | Reference                   |           |
|-------------------|---------------------|-------------------------|-------------------------|-------------------|-----------------------------|-----------|
|                   |                     | GT_Datawidth=2<br>(MHz) | GT_Datawidth=4<br>(MHz) | Clock<br>Source   | Clock<br>Frequency<br>(MHz) | PLL Type  |
|                   | 1.62                | 81                      | 40.5                    | On-board<br>Clock | 135                         | CPLL      |
| Kintex 7 GTX      | 2.7                 | 135                     | 67.5                    | On-board<br>Clock | 135                         | CPLL      |
|                   | 5.4                 | 270                     | 135                     | On-board<br>Clock | 135                         | PLLO/PLL1 |
|                   | 1.62                | 81                      | 40.5                    | On-board<br>Clock | 135                         | PLLO/PLL1 |
| Artix GTP         | 2.7                 | 135                     | 67.5                    | On-board<br>Clock | 135                         | PLLO/PLL1 |
|                   | 5.4                 | 270                     | 135                     | On-board<br>Clock | 135                         | CPLL      |
| Virtex GTH        | 1.62                | 81                      | 40.5                    | On-board<br>Clock | 135                         | CPLL      |
|                   | 2.7                 | 135                     | 67.5                    | On-board<br>Clock | 135                         | CPLL      |
|                   | 5.4                 | 270                     | 135                     | On-board<br>Clock | 135                         | CPLL      |
| UltraScale<br>GTH | 1.62                | 81                      | 40.5                    | On-board<br>Clock | 270                         | CPLL      |
|                   | 2.7                 | 135                     | 67.5                    | On-board<br>Clock | 270                         | CPLL      |
|                   | 5.4                 | 270                     | 135                     | On-board<br>Clock | 270                         | CPLL      |

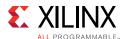

Figure 3-30 shows the DisplayPort TX clocking for GTXE2/GTHE2 transceivers.

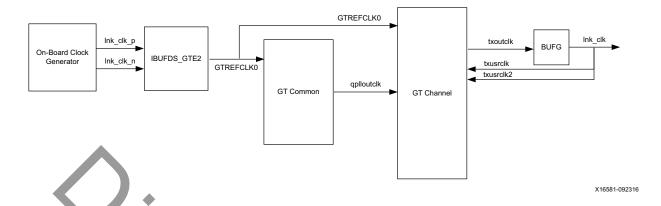

Figure 3-30: DisplayPort TX Clocking for GTXE2/GTHE2 Transceivers

Figure 3-31 shows the DisplayPort TX clocking for GTHE3/GTHE4 transceivers.

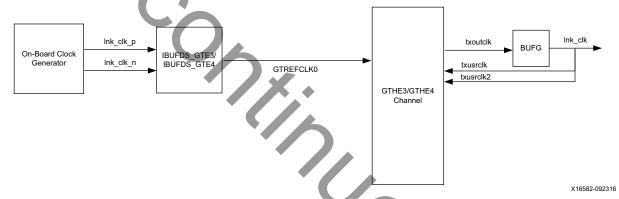

Figure 3-31: DisplayPort TX Clocking for GTHE3/GTHE4 Transceivers

Figure 3-32 shows the DisplayPort TX clocking for GTPE2 transceivers.

Note: MCMM presents only when GT data width is 32-bit.

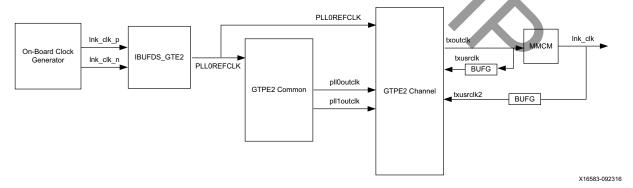

Figure 3-32: DisplayPort TX Clocking for GTPE2 Transceivers

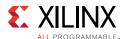

### DisplayPort Receiver

DisplayPort receiver is designed to use the reference clock that is forwarded through the TI DP159 retimer. In DisplayPort RX wrappers, the on-board reference clock input is connected to MGTREFCLK0 port of the transceivers and the DP159 generated reference clock input is connected to the MGTREFCLK1 port of transceivers.

The frequency details of the reference clock and the link clock are provided in the Table 3-17.

Table 3-17: Reference Clock and Link Clock Frequency Details of DisplayPort RX

| Family            | Hali Data           | RX Link Clock (lnk_clk) |                         | Reference       | Reference                   |           |
|-------------------|---------------------|-------------------------|-------------------------|-----------------|-----------------------------|-----------|
|                   | Link Rate<br>(Gb/s) | GT_Datawidth=2<br>(MHz) | GT_Datawidth=4<br>(MHz) | Clock<br>Source | Clock<br>Frequency<br>(MHz) | PLL Type  |
|                   | 1.62                | 81                      | 40.5                    | DP159           | 81                          | CPLL      |
| Kintex 7 GTX      | 2.7                 | 135                     | 67.5                    | DP159           | 135                         | CPLL      |
|                   | 5.4                 | 270                     | 135                     | DP159           | 270                         | CPLL      |
|                   | 1.62                | 81                      | 40.5                    | DP159           | 81                          | PLLO/PLL1 |
| Artix GTP         | 2.7                 | 135                     | 67.5                    | DP159           | 135                         | PLLO/PLL1 |
|                   | 5.4                 | 270                     | 135                     | DP159           | 270                         | PLLO/PLL1 |
|                   | 1.62                | 81                      | 40.5                    | DP159           | 81                          | CPLL      |
| Virtex GTH        | 2.7                 | 135                     | 67.5                    | DP159           | 135                         | CPLL      |
|                   | 5.4                 | 270                     | 135                     | DP159           | 270                         | CPLL      |
| UltraScale<br>GTH | 1.62                | 81                      | 40.5                    | DP159           | 81                          | CPLL      |
|                   | 2.7                 | 135                     | 67.5                    | DP159           | 135                         | CPLL      |
|                   | 5.4                 | 270                     | 135                     | DP159           | 270                         | CPLL      |

Figure 3-33 shows the DisplayPort RX clocking for GTXE2/GTHE2 transceivers.

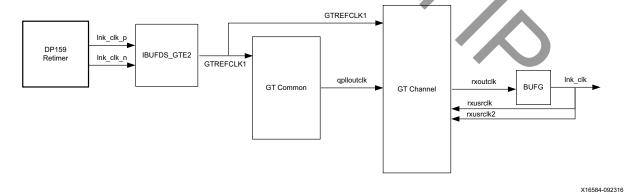

Figure 3-33: DisplayPort RX Clocking for GTXE2/GTHE2 Transceivers

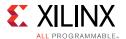

Figure 3-34 shows the DisplayPort RX clocking for GTHE3/GTHE4 transceivers.

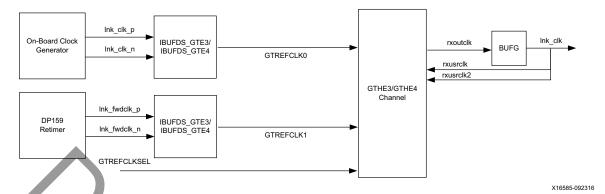

Figure 3-34: DisplayPort RX Clocking for GTHE3/GTHE4 Transceivers

Figure 3-35 shows the DisplayPort RX clocking for GTPE2 transceivers.

Note: MMCM presents only when GT data width is 32-bit.

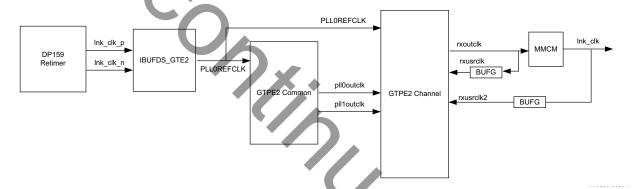

Figure 3-35: DisplayPort RX Clocking for GTPE2 Transceivers

The core uses six clock domains:

• Ink\_clk. Most of the core operates in link clock domain. This domain is based on the lnk\_clk\_p/n reference clock for the transceivers. The link rate switching is handled by a DRP state machine in the core PHY later. When the lanes are running at 2.7 Gb/s, lnk\_clk operates at 135 MHz. When the lanes are running at 1.62 Gb/s, lnk\_clk operates at 81 MHz. When the lanes are running at 5.4 Gb/s, lnk\_clk operates at 270 MHz.

In the DisplayPort Sink core, lnk\_clk is derived from the recovered clock from the transceiver. When the cable is disconnected this clock becomes unstable.

**Note:** lnk\_clk = link\_rate/20, when GT-Data width is 16-bit. lnk\_clk = link\_rate/40, when GT-Data width is 32-bit.

• **vid\_clk.** This is the primary user interface clock. It has been tested to run as fast as 150 MHz, which accommodates to a screen resolution of 2560x1600 when using

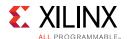

two-wide pixels and larger when using the four-wide pixels. See Selecting the Pixel Interface in Chapter 3 for more information on how to select the appropriate pixel interface. Based on the *DisplayPort Standard*, the video clock can be derived from the link clock using mvid and nvid.

- **s\_axi\_aclk.** This is the processor domain. It has been tested to run as fast as 135 MHz. The AUX clock domain is derived from this domain, but requires no additional constraints. In UltraScale FPGA s\_axi\_aclk clock is connected to a free-running clock input. gtwiz\_reset\_clk\_freerun\_in is required by the reset controller helper block to reset the transceiver primitives. For details on the clock frequency recommendation, refer *UltraScale FPGAs Transceivers Wizard LogiCORE IP Product Guide* [Ref 20]. A new GUI parameter is added for AXI\_Frequency, when the DisplayPort IP is targeted to UltraScale FPGA. The requirement is s\_axi\_aclk ≤ lnk\_clk.
- **aud\_clk**. This is the audio interface clock. The frequency will be equal to 512 × audio sample rate. See Audio Clocking (Recommendation) for more details.
- **s\_aud\_axis\_aclk**. This clock is used by the source Audio streaming interface. This clock should be = 512 × audio sample rate.
- m\_aud\_axis\_aclk. This clock is used by the sink audio streaming interface. This clock should be = 512 × audio sample rate.

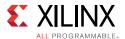

## Resets

Resets for the Source and Sink cores of the DisplayPort solution are as follows:

- Source Core Resets
  - s\_axi\_aresetn. AXI Reset. Active-Low. Synchronous to s\_axi\_aclk.
  - tx\_vid\_rst. User video reset. Synchronous to vid\_clk.
  - aud\_rst. Audio Interface Reset. Active-High. Synchronous to aud\_clk.
  - **s\_aud\_axis\_aresetn**. Audio Streaming Interface Reset. Active-Low. Synchronous to **s\_aud\_axis\_aclk**.
- Sink Core Resets
  - s\_axi\_aresetn. AXI Reset. Active-Low. Synchronous to s\_axi\_aclk.
  - rx\_vid\_rst. User video reset. Synchronous to vid\_clk.
  - aud\_rst. Audio Interface Reset. Active-High.
  - m\_aud\_axis\_aresetn. Audio Streaming Interface Reset. Active-Low. Synchronous to m\_aud\_axis\_aclk.

# **Shared Logic**

Shared Logic provides a flexible architecture that works both as a standalone core and as a part of a larger design with one or more core instances. This minimizes the amount of HDL modifications required while retaining the flexibility to address more uses of the core.

The DisplayPort core v4.0 and prior has a fixed RTL hierarchy. A fixed RTL hierarchy limits logic sharing such as clock management logic, quad PLLs for GTs and reset state machines across multiple instances of the same core.

The shared logic RTL hierarchy is called <component\_name>\_support. Figure 3-36 and Figure 3-37 show two hierarchies where the shared logic block is contained in the core or in the example design, respectively. In these figures, <component\_name> is the name of the generated core. The difference between the two hierarchies is the boundary of the core. It is controlled using the Shared Logic Tab in the Vivado IDE.

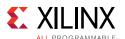

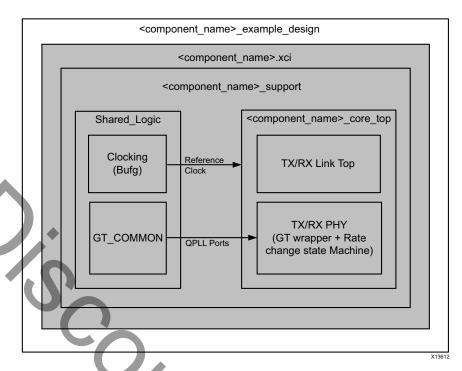

Figure 3-36: Shared Logic Included in Core

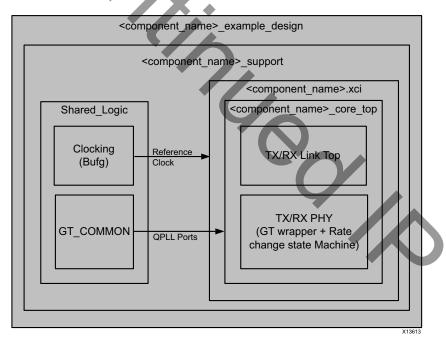

Figure 3-37: Shared Logic Included in Example Design

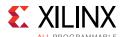

# 32-Bit GT Interface Design Considerations

Select a GT Interface width if 32 bits to ease timing when 5.4 Gb/s designs are targeted on a -1 speed grade device. This allows you to operate on a lower lnk\_clk.

**Note:** The DisplayPort IP supports UltraScale GTH only. The clocking scheme for the design is same for 16-bit and 32-bit interfaces.

UltraScale device architecture is improved for timing over 7 series. The 5.4 Gb/s designs can be targeted on \_1 speed grade UltraScale devices with 16-bit GT Interface.

The clocking scheme for the design is the same for 16-bit and 32-bit interfaces for GTX and GTH devices. For GTP devices, an MMCM is added in the TX PHY module (for Source) and RX PHY module (for Sink) to generate the appropriate  $lnk_clk$  for the core and TX/RXUSRCLKs for the GTs.

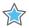

**IMPORTANT:** Xilinx recommends that the MMCM settings remain unchanged. The MMCM DRP module is used to dynamically change the divider settings of the MMCM when a bandwidth change occurs. See XAPP888 for details about the MMCM DRP module [Ref 19].

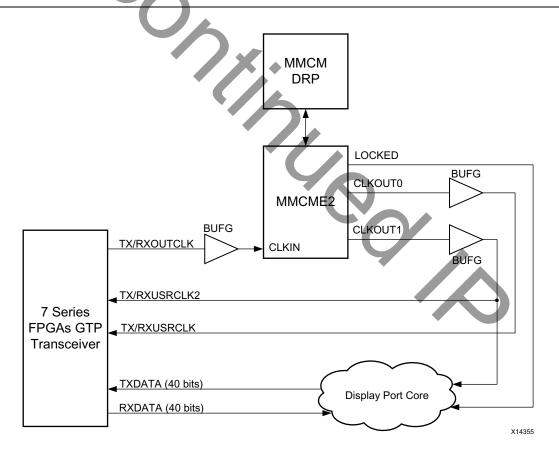

Figure 3-38: 32-Bit GT Interface

The data bus width and associated data/control signal width is modified to suit 32-bit GT interfaces. For the 16-bit mode of operation, the lower 16 bits of the bus are used.

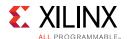

The DisplayPort TX core has specific constraints in SST/MST mode when used with a GT interface with a data width of 32 bits. To meet the constraints, you need to balance the number of lanes with the link rate. Other than the following constraints, there are no differences in programming the DisplayPort TX/RX for a GT interface data width of 16 bits.

In the MST mode, the VC Payload size should be a multiple of 4.

## **Reduced Blanking**

DisplayPort IP supports CVT standard RB and RB2 reduced blanking resolutions. As per the CVT specifications RB/RB2 resolution has HBLANK  $\leq$  20% HTOTAL, HBLANK = 80/160 and HRES%8 = 0.

For the CVT standard, RB/RB2 resolutions end of the line reset need to be disabled by setting the corresponding bit in the Line reset disable register (offset address 0x0F0 for transmitter and 0x008 for the receiver). For the Non-CVT reduced blanking resolutions, where HRES is non multiple of 8, end of line reset is required to clear extra pixels in the video path for each line.

DisplayPort transmitter knows the resolution ahead of time hence reset disable can be done during initialization. In DisplayPort receiver when video mode change interrupt occurs the MSA registers can be read to know whether the resolution is reduced blanking or standard resolution and the corresponding bit can be set.

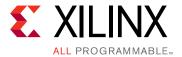

# **Design Flow Steps**

This chapter describes customizing and generating the core, constraining the core, and the simulation, synthesis and implementation steps that are specific to this IP core. More detailed information about the standard Vivado<sup>®</sup> design flows and the IP integrator can be found in the following Vivado Design Suite user guides:

- Vivado Design Suite User Guide: Designing IP Subsystems using IP Integrator (UG994) [Ref 5]
- Vivado Design Suite User Guide: Designing with IP (UG896) [Ref 14]
- Vivado Design Suite User Guide: Getting Started (UG910) [Ref 17]
- Vivado Design Suite User Guide; Logic Simulation (UG900) [Ref 12]

# **Customizing and Generating the Core**

This section includes information about using Xilinx tools to customize and generate the core in the Vivado Design Suite.

If you are customizing and generating the core in the Vivado IP integrator, see the *Vivado Design Suite User Guide: Designing IP Subsystems using IP Integrator* (UG994) [Ref 5] for detailed information. IP integrator might auto-compute certain configuration values when validating or generating the design. To check whether the values change, see the description of the parameter in this chapter. To view the parameter value, run the validate\_bd\_design command in the Tcl console.

The Source (TX) and Sink (RX) core are generated independently through the Xilinx Vivado software using the Vivado Integrated Design Environment (IDE).

This section describes the options used to generate and customize the cores. The Source and Sink cores are generated independently, and you can choose to generate only one or both cores. You can customize the IP for use in your design by specifying values for the various parameters associated with the IP core using the following steps:

- 1. Select the IP from the IP catalog.
- 2. Double-click the selected IP or select the Customize IP command from the toolbar or right-click menu.

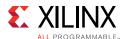

For details, see the Vivado Design Suite User Guide: Designing with IP (UG896) [Ref 14] and the Vivado Design Suite User Guide: Getting Started (UG910) [Ref 17].

**Note:** Figures in this chapter are illustrations of the Vivado Integrated Design Environment (IDE). This layout might vary from the current version.

## **Configuration Tab**

Figure 4-1 shows the DisplayPort Vivado IDE main configuration screen. Descriptions of the Vivado IDE options on this screen are provided in the following text.

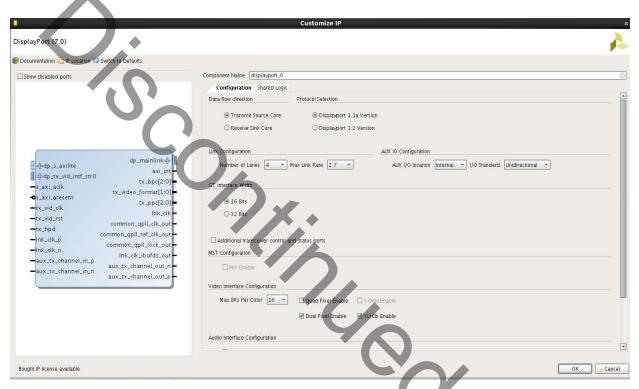

Figure 4-1: DisplayPort IP Configuration Tab

- **Component Name**: The Component Name is used as the name of the top-level wrapper file for the core. The underlying netlist still retains its original name. Names must begin with a letter and must be composed from the following characters: a through z, 0 through 9, and "\_". The name displayport\_0 is used as internal module name and should not be used for the component name.
- **Data Flow Direction**: Select either the Sink (RX) or Source (TX) core with the Data Flow Direction radio button. If both directions are desired, you must generate both a TX and RX core separately and combine these with the supplied wrapper files.
- Protocol Selection: Select the protocol version for which the core is to be generated.
  - DisplayPort 1.1: DisplayPort Standard 1.1 features.
  - DisplayPort 1.2: DisplayPort Standard 1.2 features.

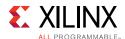

• **GT Interface Width:** Selects the GT interface data width per lane. The 32-bit data width configuration improves the timing for lower speed grade devices.

### Link Configuration:

- Number of Lanes: Choose 1, 2, or 4 maximum lanes. Choose fewer lanes for a more optimized design. More lanes allow for higher overall bandwidth and higher resolutions
- Max Link Rate: Select the maximum link rate to be supported by the design.
- **AXI Frequency**: Set the frequency of AXI clock connected in MHz. This is required to be set for UltraScale™ devices only.

### AUX IO Configuration:

- AUX I/O Location: Choose the AUX IO buffer location as either internal to IP or external
- **I/O Standard**: Option to choose bidirectional or unidirectional IO's in case of internal AUX IO buffer.

### MST Configuration:

- MST Enable: Select to enable the multi-streaming (defaults to two streams) support.
- MST Streams: Choose 2, 3, or 4 streams based on the desired application.

#### Video Interface Configuration:

- Max Bits Per Color: Choose the maximum bits per color that the core supports. The
  default is 16 bits per color.
- **Quad Pixel Enable**: Select this check box to enable the four pixel-wide video interface. The quad pixel interface option is available for four-lane designs.
- **Dual Pixel Enable**: Select this check box to enable the two pixel-wide video interface. The dual pixel interface option is available for two- and four-lane designs.
- Y Only Enable: Select this check box to enable Y-Only color space logic. This option
  is available on cores using DisplayPort Standard v1.2a only.
- YCRCB Enable: Select this check box to enable YCRCB-4:2:2 color space.

### Audio Interface Configuration:

- **Enable Audio Option**: Select this check box to enable generation of the core with eight-channel audio support.
- Audio Channels: Select the number of audio channels.

#### DPCD Configuration:

• **IEEE OUI**: This Receiver Sink core option allows you to preset the OUI register value before synthesis generation. The value defaults to Xilinx OUI.

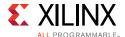

- Vendor Specific DPCD Enable: The Receive Sink core check box to enable use of a vendor-specific DPCD area. Select this check box to enable this logic.
- Additional Transceiver Control and Status Ports: Select this option to enable top-level debug ports.

## **Shared Logic Tab**

Figure 4-2 shows the DisplayPort Vivado IDE shared logic tab. Descriptions of the Vivado IDE options on this screen are provided in the following text.

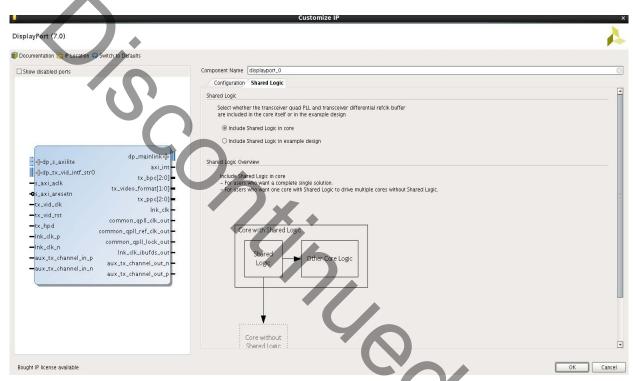

Figure 4-2: DisplayPort IP Shared Logic Tab

Select whether shared logic (including clocking, PLL and reset logic) is included in the core itself or in the example design (see Shared Logic in Chapter 3).

## **Parameterization**

This section contains details about parameterization of the Source and Sink cores.

### **Source Core Parameterization**

You might specify a number of options through the Vivado tool, which will determine the presence of certain functions. It is advisable to disable any feature that is not needed in order to reduce resource utilization. Table 4-1 describes the parameterizable options.

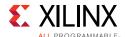

Table 4-1: Parameterizable Options

| Parameter             | Default<br>Value | Description                                                                                                    |
|-----------------------|------------------|----------------------------------------------------------------------------------------------------|
| LANE_SUPPORT          | 4                | {1, 2, 4}                                                                                                    |
|                       |                  | Indicates the maximum number of lanes to be supported for transmission. Note that unused lane support hardware will be removed from the design. |
| LINK_RATE             | 2.7              | {1.62, 2.7, 5.4}                                                                                                    |
|                       |                  | Indicates the maximum link rate in Gb/s supported by the design.                                                                                |
| SECONDARY_SUPPORT     | 0                | Enables secondary channel logic to send Audio packets.                                                                                          |
| AUDIO_CHANNELS        | 2                | Current version of IP supports 2-channel audio. The value is hard coded.                                                                        |
| MST_ENABLE            | 0                | Multi-stream support is enabled when protocol selection is DisplayPort 1.2.                                                                     |
| NUMBER_OF_MST_STREAMS | 2                | Indicates the total number of streams supported. Enabled when MST_ENABLE is TRUE.                                                               |
| PROTOCOL_SELECTION    | 0                | Protocol selection:                                                                                                    |
|                       |                  | • 0: DisplayPort 1.1a                                                                                                    |
|                       |                  | • 1: DisplayPort 1.2                                                                                                    |
| MAX_BITS_PER_COLOR    | 16               | {8, 10, 12, 16}                                                                                                    |
|                       |                  | Sets maximum bits-per-color support and optimizes IP accordingly.                                                                               |
| QUAD_PIXEL_ENABLE     | 0                | Enables support of quad-pixel video interface.                                                                                                  |
| DUAL_PIXEL_ENABLE     | 1                | Enables support of dual-pixel video interface.                                                                                                  |
| YCRCB_ENABLE          | 1                | Enables YCrCb 4:2:2 colorimetry support.                                                                                                    |
| YONLY_ENABLE          | 0                | Enables Y-Only colorimetry support                                                                                                    |

## **Sink Core Parameterization**

The user might specify a number of options through the Vivado tool, which will determine the presence of certain functions. Table 4-2 shows the parametrization options.

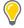

**TIP:** Note that it is advisable to disable any feature that is not needed in order to reduce resource utilization.

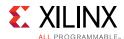

**Table 4-2:** Parameterizable Options

| Parameter             | Default Value  | Description                                                                                                    |
|-----------------------|----------------|----------------------------------------------------------------------------------------------------|
|                       |                | {1, 2, 4}                                                                                                    |
| LANE_SUPPORT          | 4              | Indicates the maximum number of lanes to be supported for transmission. Note that unused lane support hardware will be removed from the design. |
|                       |                | {1.62, 2.7, 5.4 }                                                                                                    |
| LINK RATE             | 2.7            | Indicates the maximum link rate in Gb/s supported by the design.                                                                                |
| SECONDARY_SUPPORT     | 0              | Enables secondary channel logic to send Audio packets.                                                                                          |
| AUDIO_CHANNELS        | 2              | Current version of IP supports 2-channel audio. The value is hard-coded.                                                                        |
| PROTOCOL_SELECTION    |                | Protocol selection:                                                                                                    |
|                       | 0              | 0: DisplayPort Standard v1.1a                                                                                                    |
| U                     |                | • 1: DisplayPort Standard v1.2a                                                                                                    |
| MST_ENABLE            | 0              | Multi-stream support is enabled when protocol selection is DisplayPort 1.2.                                                                     |
| NUMBER_OF_MST_STREAMS | 2              | Indicates the total number of streams supported. Enabled when MST_ENABLE is TRUE.                                                               |
| MAX_BITS_PER_COLOR    | 8              | Sets maximum bits per color support and optimizes IP accordingly.                                                                               |
| QUAD_PIXEL_ENABLE     | 0              | Enables support of quad-pixel video interface.                                                                                                  |
| DUAL_PIXEL_ENABLE     | 1              | Enables support of dual-pixel video interface.                                                                                                  |
| YCRCB_ENABLE          | 1              | Enables YCrCb 4:2:2 colorimetry support.                                                                                                    |
| YONLY_ENABLE          | 0              | Enabled Y-Only colorimetry support.                                                                                                    |
| TELE OUT              | 24/1 000 4 2 5 | {24-bit value}                                                                                                    |
| IEEE_OUI              | 24'h000A35     | Indicates the user's OUI value                                                                                                    |
| VENDOD CDECIFIC       | 0              | Enables DPCD space of vendor-specific fields in                                                                                                 |
| VENDOR_SPECIFIC       | 0              | the Sink core.                                                                                                    |

## **User Parameters**

Table 4-3 shows the relationship between the GUI fields in the Vivado IDE and the User Parameters (which can be viewed in the Tcl console).

Table 4-3: GUI Parameter to User Parameter Relationship

| GUI Parameter/Value <sup>(1)</sup> | User Parameter/Value <sup>(1)</sup> | Default Value        |
|------------------------------------|-------------------------------------|----------------------|
| Component Name                     | Component_Name                      | displayport_v4_2     |
| Data flow direction                | Data_flow_direction                 | Transmit_Source_Core |
| Transmit Source Core               | Transmit_Source_Core                |                      |
| Receive Sink Core                  | Receive_Sink_Core                   |                      |

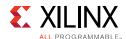

Table 4-3: GUI Parameter to User Parameter Relationship (Cont'd)

| GUI Parameter/Value <sup>(1)</sup>                           | User Parameter/Value <sup>(1)</sup>      | Default Value |
|--------------------------------------------------------------|------------------------------------------|---------------|
| Protocol Selection                                           | Protocol_Selection                       | DP_1_1_A      |
| DisplayPort 1.1a Version                                     | DP_1_1_A                                 |               |
| DisplayPort 1.2 Version                                      | DP_1_2                                   |               |
| Link Configuration                                           |                                          | +             |
| Number of Lanes: 1, 2, 4                                     | Number_of_Lanes: 1, 2, 4                 | 4             |
| Max Link Rate: 1.62, 2.7, 5.4                                | Link_Rate: 1.62, 2.7, 5.4                | 2.7           |
| AUX IO Configuration                                         |                                          | -             |
| AUX I/O Location                                             | aux_io_loc                               | 0             |
| Internal:0                                                   | Internal:0                               |               |
| External:1                                                   | External:1                               |               |
| I/O Standard                                                 | aux_io_type                              | 1             |
| Bidirectional: 0                                             | Bidirectional: 0                         |               |
| Unidirectional: 1                                            | Unidirectional: 1                        |               |
| MST Configuration                                            |                                          |               |
| Mst Enable: FALSE, TRUE                                      | MST_Enable: FALSE, TRUE                  | FALSE         |
| MST Streams: 2, 3, 4                                         | Number_of_MST_Streams: 2, 3, 4           | 2             |
| Video Interface Configuration                                | / X •                                    |               |
| Max Bits Per Color: 8, 10, 12, 16                            | Max_Bits_Per_Color: 8, 10, 12, 16        | 16            |
| Quad Pixel Enable: FALSE, TRUE                               | Quad_Pixel_Enable: FALSE, TRUE           | FALSE         |
| Dual Pixel Enable: FALSE, TRUE                               | Dual_Pixel_Enable: FALSE, TRUE           | FALSE         |
| YCrCb Enable: FALSE, TRUE                                    | YCRCB_Enable: FALSE, TRUE                | FALSE         |
| Y Only Enable: FALSE, TRUE                                   | YOnly_Enable: FALSE, TRUE                | FALSE         |
| Audio Interface Configuration                                |                                          |               |
| Enable Audio Option:<br>FALSE, TRUE                          | Enable_of_Audio_Channels:<br>FALSE, TRUE | FALSE         |
| Audio Channels: 1-8                                          | Number_of_Audio_Channels: 1-8            | 2             |
| DPCD Configuration                                           |                                          |               |
| IEEE OUI:<br>Range - 0x00000 to 0xFFFFFF                     | IEEE_OUI:<br>Range - 0x00000 to 0xFFFFFF | 000A35        |
| Vendor Specific DPCD Enable:<br>FALSE, TRUE                  | Vendor_Specific:<br>FALSE, TRUE          | FALSE         |
| Additional transceiver control and status ports: FALSE, TRUE | TransceiverControl: FALSE, TRUE          | FALSE         |
| Shared Logic                                                 | SupportLevel                             | 1             |
| Shared Logic                                                 | SupportEcver                             | -             |

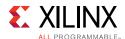

Table 4-3: GUI Parameter to User Parameter Relationship (Cont'd)

| GUI Parameter/Value <sup>(1)</sup>     | User Parameter/Value <sup>(1)</sup> | Default Value |
|----------------------------------------|-------------------------------------|---------------|
| Include Shared Logic in example design | 0                                   |               |

#### Notes:

1. Parameter values are listed in the table where the GUI parameter value differs from the user parameter value. Such values are shown in this table as indented below the associated parameter.

## **Output Generation**

For details on the files generated with the core, see the *Vivado Design Suite User Guide:* Designing with IP (UG896) [Ref 14].

# **Constraining the Core**

This section defines the constraint requirements of the DisplayPort core. An example user constraints file (XDC) is provided along with the example design, which implements the constraints defined in this chapter.

When a Kintex<sup>®</sup>-7 is selected as the target device, the XDC will be generated for an XC7K325T-FFG900-2 device as an example. The example designs and XDCs can be retargeted for other devices. Information is provided in this chapter to indicate which constraints to modify when targeting devices other than those shown in the example designs.

## **Board Layout**

For board layout concerns, refer to the VESA DisplayPort Standard [Ref 4]. For layout of the high-speed I/O lanes, refer to the appropriate section of the relative transceiver user guide. See References in Appendix D. Special consideration must be made for the AUX channel signals. See I/O Standard and Placement.

## **Required Constraints**

To operate the core at the highest performance rating, the following constraints must be present. Prorate these numbers if slower performance is desired.

IP-level constraints are generated along with core. System-level constraints should be defined as needed. For reference, see the example design XDC file.

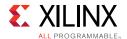

## Device, Package, and Speed Grade Selections

Supported devices are listed in IP Facts, page 4. For 5.4 Gb/s rate, a device speed grade of -1 is supported when GT Data width is selected as 32 bits. See 32-Bit GT Interface Design Considerations in Chapter 3 for more details.

## **Clock Frequencies**

See Maximum Frequencies in Chapter 2 for more details about clock frequencies.

## **Clock Management**

See Clocking in Chapter 3 and Shared Logic in Chapter 3 for details about clock management.

### **Transceiver Placement**

Placement of the GT is board specific. For designs that target certain parts and families, the GT placement is set in the constraints file.

## I/O Standard and Placement

This section contains details about I/O constraints.

#### **AUX Channel**

The VESA DisplayPort Standard [Ref 3] describes the AUX channel as a bidirectional LVDS signal. For 7 series designs, the core uses IOBUFDS (bi-directional buffer) as the default with the LVDS standard. You should design the board as recommended by the VESA DP Protocol Standard. For reference, see the example design XDC file.

For Kintex $^{\mathbb{R}}$ -7 and Artix $^{\mathbb{R}}$ -7 devices supporting HR IO banks, use the following constraints:

#### For Source:

```
set_property IOSTANDARD LVDS_25 [get_ports aux_tx_io_p]
set_property IOSTANDARD LVDS_25 [get_ports aux_tx_io_n]

For Sink:

set_property IOSTANDARD LVDS_25 [get_ports aux_rx_io_p]
set_property IOSTANDARD LVDS_25 [get_ports aux_rx_io_n]
```

For Kintex-7 and Virtex®-7 devices supporting HP IO banks, use the following constraints:

#### For Source:

```
set_property IOSTANDARD LVDS [get_ports aux_tx_io_p]
```

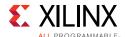

```
set_property IOSTANDARD LVDS [get_ports aux_tx_io_n]
For Sink:
set_property IOSTANDARD LVDS [get_ports aux_rx_io_p]
set_property IOSTANDARD LVDS [get_ports aux_rx_io_n]
```

#### **HPD**

The HPD signal can operate in either a 3.3V or 2.5V I/O bank. By definition in the standard, it is a 3.3V signal.

For Kintex-7 and Artix-7 devices supporting HR IO banks, use the following constraints:

```
set_property IOSTANDARD LVCMOS25 [get_ports hpd];
```

For Virtex-7 devices supporting HP IO banks, use the following constraints:

```
set_property IOSTANDARD LVCMOS18 [get_ports hpd];
```

Board design and connectivity should follow *DisplayPort Standard* recommendations with proper level shifting.

### High-Speed I/O

The four high-speed lanes operate in the LVDS (LVDS25) IO standard. Board design and connectivity should follow DP standard recommendations.

## **Simulation**

For details, see the Vivado User Guide: Logic Simulation (UG900) [Ref 12].

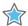

**IMPORTANT:** For cores targeting 7 series or Zynq-7000 devices, UNIFAST libraries are not supported. Xilinx IP is tested and qualified with UNISIM libraries only.

# **Synthesis and Implementation**

For details about synthesis and implementation, see the *Vivado Design Suite User Guide*: *Designing with IP* (UG896) [Ref 14].

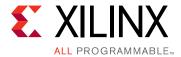

# Detailed Example Design

This chapter provides detailed information about the example design, including a description of files and the directory structure generated by the Xilinx Vivado® tool, the purpose and contents of the provided scripts, the contents of the example HDL wrappers, and the operation of the demonstration test bench.

Detailed information about available example designs for the DisplayPort core can also be found in the *DisplayPort Transmit Reference Design Application Note* (XAPP1178) [Ref 10].

# **Top-Level Example Design**

The following files describe the top-level example design for the DisplayPort cores.

The top-level example design adds flip-flops to the user data interface. This allows the entire design to be synthesized and implemented in a target device to provide post place-and-route gate-level simulation.

#### **Policy Maker**

The following files describe the Policy Maker design for the DisplayPort cores:

#### Sink Core

#### Source Core

Each policy maker design contains a state machine, which connects to the processor interface. An instruction set has been stored in RAM, which can be modified as you see fit. The basic instruction set provided demonstrates the rudimentary procedure for setting up the cores.

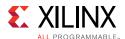

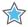

**IMPORTANT:** This implementation is used only for reference and as a demonstration of the example test bench.

#### **EDID ROM**

These fully functional Sink-only files demonstrate how to connect an EDID to the core.

Additionally, this EDID can be used in hardware. Adjust the register values as needed.

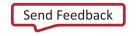

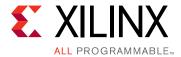

# Test Bench

This chapter contains information about the test bench provided in the Vivado<sup>®</sup> Design Suite.

The demonstration test bench is a simple Verilog program to exercise the example design and the cores. The following files describe the demonstration test bench.

**Note:** The DisplayPort example design simulation does not verify the video path either in source or sink.

#### **Source Core**

The Source test bench file is located at:

```
ct_dir>/<displayport_component_name>/example_design/simulation/
<displayport_component_name>_tb.y
```

The source demonstration test bench performs the following tasks:

- Generates input clock signals
- Applies a reset to the example design
- · Asserts HPD to the Source core
- Responds to AUX channel requests
- Drives video data on the user data interface

#### **Sink Core**

The Sink test bench file is located at:

The sink demonstration test bench performs the following tasks:

Generates input clock signals

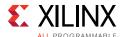

- Applies a reset to the example design
- Sets the lane count of the Sink core to 4 through the AUX channel
- Sets the bandwidth of the Sink core to 2.7 Gb/s through the AUX channel
- Alerts the Sink core that training is beginning
- Sends training patterns 1 and 2 across the high-speed lanes
- Sets the power state value through the AUX channel

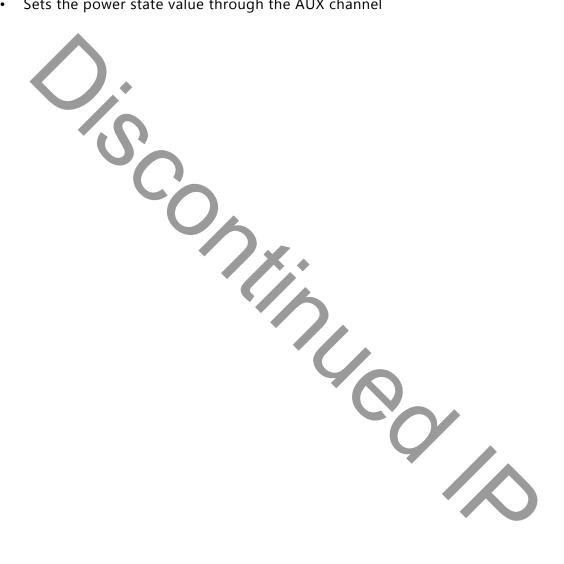

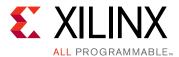

# Verification, Compliance, and Interoperability

The DisplayPort cores have been verified with functional simulation and extensive hardware testing for v1.1a and some hardware testing for v1.2a. Interoperability tests for DisplayPort Standard v1.2a features are in progress.

### Simulation

A parameterizable transaction-based test bench was used to test the core. Broad protocol and implementation-specific coverage were used to fully verify the cores. The tests included the following:

- Full I2C operation over the AUX channel
- Bandwidth and performance tests
- Main link stress tests
- Processor interface register read and write accesses
- Scramble/Descramble quality checks
- · Video and Audio data integrity checks

## **Hardware Testing**

The DisplayPort core have been validated using a Kintex®-7 FPGA Evaluation Kit (KC705) and Kintex® UltraScale™ FPGA Evaluation Kit (KCU105).

- DisplayPort IP is tested with different CVT, DMT standard resolutions in SST mode.
- Preliminary testing for MST has been done with 1080p resolution.
- 2-channel audio functionality has been tested.
- 8-channel audio, Y-Only yet to be done.

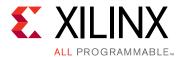

# **Upgrading**

This appendix contains information about migrating a design from ISE<sup>®</sup> to the Vivado<sup>®</sup> Design Suite, and for upgrading to a more recent version of the IP core. For customers upgrading in the Vivado Design Suite, important details (where applicable) about any port changes and other impact to user logic are included.

# Migrating to the Vivado Design Suite

The BASEADDR, HIGHADDR, SPDIF\_BASEADDR and SPDIF\_HIGHADDR parameters are not available when using the core with the Vivado Design Suite. For information about migrating to the Vivado Design Suite, see the *ISE to Vivado Design Suite Migration Guide* (UG911) [Ref 18].

# **Upgrading in the Vivado Design Suite**

This section provides information about any changes to the user logic or port designations that take place when you upgrade to a more current version of this IP core in the Vivado Design Suite.

#### **Parameter Changes**

There are no parameter changes in this release.

#### **Port Changes**

The ports are enabled based on your configuration of the IP. As a result, the upgrade log for the DisplayPort core shows warnings of detecting external port differences when upgrading IP from old versions. Table B-1 shows the ports that might be affected.

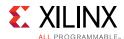

Table B-1: Port Changes

| Interface / Signal name         | Comments                                                                                                    |
|---------------------------------|----------------------------------------------------------------------------------------------------|
| TX User Data Interface          | Ports are enabled only in Transmit Source core configuration. Enabling the tx_vid_pixel 0,1,2,3 ports is done based on the setting of the dual/quad pixel parameter. |
| TX Main Link Interface          | Ports are enabled only in Transmit Source core configuration. The width of lnk_tx_lane_p/n is based on the link configuration.                                       |
| Streaming audio Interface       | Enabled only when audio is enabled.                                                                                                    |
| Audio Clock Interface           | Enabled only when audio is enabled.                                                                                                    |
| RX User Data Interface          | Ports are enabled only in Receive Sink Core configuration. Enabling the rx_vid_pixel0,1,2,3 ports is done based on the setting of the dual/quad pixel parameter.     |
| RX Main Link Interface          | Ports are enabled only in Receive Sink Core configuration. Also, width of Ink_rx_lane_p/n are based on the link configuration                                        |
| Streaming audio Interface       | Enabled only when audio is enabled.                                                                                                    |
| AUX Channel Interface           | aux_tx_io_p/n is enabled only in Transmit Source core, and aux_rx_io_p/n is enabled only in Receive Sink core.                                                       |
| I2C Interface                   | Enabled only in Receive Sink core configuration.                                                                                                    |
| tx_hpd                          | Enabled only in Transmit Source core configuration.                                                                                                    |
| rx_hpd                          | Enabled only in Receive Sink core configuration.                                                                                                    |
| Ports when Shared Logic Enabled | Additional ports have been added for shared logic. See Port Descriptions in Chapter 2 for more details                                                               |
| i2c_sda_o                       | Port is enabled only in Receive mode. This is i2c serial data out port added as part of standardization of iic interface.                                            |
| i2c_scl_o                       | Port is enabled only in Receive mode. This is i2c serial data out port added as part of standardization of iic interface.                                            |

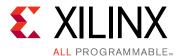

# Debugging

This appendix includes details about resources available on the Xilinx Support website and debugging tools.

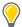

**TIP:** If the IP generation halts with an error, there might be a license issue. See Licensing and Ordering in Chapter 1 for more details.

# Finding Help on Xilinx.com

To help in the design and debug process when using the DisplayPort, the Xilinx Support web page contains key resources such as product documentation, release notes, answer records, information about known issues, and links for obtaining further product support.

#### **Documentation**

This product guide is the main document associated with the DisplayPort. This guide, along with documentation related to all products that aid in the design process, can be found on the Xilinx Support web page or by using the Xilinx Documentation Navigator.

For more information about this tool and the features available, open the online help after installation.

#### **Answer Records**

Answer Records include information about commonly encountered problems, helpful information on how to resolve these problems, and any known issues with a Xilinx product. Answer Records are created and maintained daily ensuring that users have access to the most accurate information available.

Answer Records for this core are listed below, and can be located by using the Search Support box on the main Xilinx support web page. To maximize your search results, use proper keywords such as

- Product name
- Tool message(s)

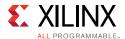

· Summary of the issue encountered

A filter search is available after results are returned to further target the results.

#### **Master Answer Record for the DisplayPort Core**

AR 54522

#### **Technical Support**

Xilinx provides technical support in the Xilinx Support web page for this LogiCORE™ IP product when used as described in the product documentation. Xilinx cannot guarantee timing, functionality, or support if you do any of the following:

- Implement the solution in devices that are not defined in the documentation.
- Customize the solution beyond that allowed in the product documentation.
- Change any section of the design labeled DO NOT MODIFY.

To contact Xilinx Technical Support, navigate to the Xilinx Support web page.

## **Debug Tools**

There are many tools available to address DisplayPort design issues. It is important to know which tools are useful for debugging various situations.

#### Vivado Design Suite Debug Feature

The Vivado<sup>®</sup> Design Suite debug feature inserts logic analyzer and virtual I/O cores directly into your design. The debug feature also allows you to set trigger conditions to capture application and integrated block port signals in hardware. Captured signals can then be analyzed. This feature in the Vivado IDE is used for logic debugging and validation of a design running in Xilinx devices.

The Vivado logic analyzer is used to interact with the logic debug LogiCORE IP cores, including:

- ILA 2.0 (and later versions)
- VIO 2.0 (and later versions)

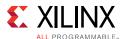

## **Hardware Debug**

Hardware issues can range from link bring-up to problems seen after hours of testing. This section provides debug steps for common issues. Xilinx recommends having an external auxiliary channel analyzer to understand the transactions between the Source and Sink cores.

#### General Checks

- Check the DisplayPort Source and the Sink are DisplayPort1.2a compliant.
- Make sure you are using proper DisplayPort1.2a certified cable which is tested to run at 5.4 Gb/s.
- Ensure that the Signal Integrity of the lines is as per the DisplayPort standards for the AUX, TX/RX and Clock Input lines.

#### **Transmit – Training Issue**

This section contains debugging steps for issues with the clock recovery or channel equalization at sink and if the Training Done is Low.

- Try with a working sink such as the DisplayPort Analyzer sink device.
- Use a DisplayPort v1.2a certified cable. Change the cable and check again.
- Put a DisplayPort AUX Analyzer in the Transmit path and check if the various training stages match with the one's mentioned in Main Link Setup and Management in Chapter 3.
- Probe the Ink\_clk output and check if the SI of the clock is within the Phase Noise mask of the respective GT.
- Check the PHY STATUS register 0x280 for Reset Done and PLL Lock for the active lanes.

# **Transmit - Main Link Problem After Training**

This section contains debugging steps if the monitor is not displaying video even after a successful training, or if the monitor display is noisy and has many errors.

- Perform a software reset on the register 0x01C and check if the video is proper now.
- Check if the MAIN\_STREAM\_ENABLE register is set to 1.
- Ensure that the MSA parameters match the Video being sent by the TX.
- Check the video pixel clock generation. Ensure that the Video Clock is based on the resolution being sent.

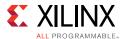

- Dump the DisplayPort source registers and compare against a working log.
- Check the symbol and disparity errors in the Sink through DPCD registers. This could be due to cable issue or PHY (GT) alignment issue.

#### Transmit – Audio

This section contains debugging steps for issues with audio communication.

- Check if MAUD and NAUD registers are correctly programmed and aud\_clk is calculated as expected to be 512 × fs.
- Follow steps mentioned in Audio Management in Chapter 3.
- Check if the TX\_AUDIO\_CHANNELS register value matches with the input audio samples sent
- Check if the TX\_AUDIO\_INFO\_DATA is correctly formatted as per CEA 861-C info frame specification.
- Ensure all the inputs data bits of s\_axis\_audio\_ingress\_tdata and s\_axis\_audio\_ingress\_tid are correctly sent as per the format specified.

#### **Receive - Training**

This section contains debugging steps if the clock recovery or channel equalization is not happening at sink,

- Try with a different source such as the DisplayPort Analyzer.
- Change the cable and check again.
- Put an AUX Analyzer in the receive path and check if the various training stages match with the one's mentioned in Main Link Setup and Management in Chapter 3.
- Probe the lnk\_clk output and check the SI of the Clock is within the Phase Noise mask of the respective GT Transceiver.
- Check the PHY\_STATUS register 0x208 for Reset Done and PLL Lock for the active lane. The RESETDONE should be high, and there should not be any buffer errors.
- Check the 0x43C and 0x440 registers for Symbol\_Locked, Channel Equalization and Clock Recovery Done.

#### Receive - DP159 Related Issues

This section contains debugging steps for issues related to DP159. Proper operation of DP159 is essential for the training to complete successfully.

- IIC checks:
  - Check if the IIC speed is 400 KHz or higher speed (1 MHz).

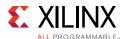

- Check if the IIC writes are happening properly to the DP159 IC
- Check if the IIC writes are interrupt or polling based. If it is interrupt based, it would be like calling an interrupt within another interrupt routine. Make sure this function correct, or better to go with polling mode, as DP159-IIC writes are supposed to happen at DP training events
- Until the training is done make sure only the TP1 and TP23 interrupts are enabled.
- Ensure that you have no other software code in between TP1 interrupt to training done duration.
- Check whether the TP1 and TP23 handlers are called correctly when the TP1 and TP23 interrupts are detected.
- The IP assumes that the DP159 forwarded clock is connected to MGTREFCLK1. For UltraScale the fixed clock is connected to MGTREFCLK0. Ensure that your HW is wired accordingly.
- Probe the Ink\_clk output and check the SI of the Clock is within the Phase Noise mask of the respective GT.
- Avoid using PRINTF to monitor the DP159 configuration as the configuration must be completed as quickly as possible in order to meet the DisplayPort Standard requirements.

#### Receive – Issues After Training

This section contains debugging steps if the monitor is not displaying video even after a successful training or if the monitor display is noisy.

- If the video timing counters are reporting 0 lines, toggle the DTG enable and software-video reset and check again.
- Check the symbol and disparity error counters 0x448 and 0x44C through AXI reads. If the errors are accumulating, the alignment bit might go off eventually. Perform dprx\_init once and toggle HPD so the source can train the sink again.
- Training lost can occur:
  - When there is change in link configuration and RX is in previously trained state
  - Either symbol lock/channel equalization/clock recovery failure
  - Lane inactivity

#### Receive - Audio

If the audio is not played at the Sink device or the audio is noisy, check if the programming steps mentioned in Audio Management in Chapter 3 have been followed correctly.

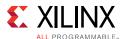

#### Receive - Sink MST

This section contains debugging steps for issues with the Sink device.

- Check if the GPU connected is recognizing the streams properly. Read the MSA of all the streams and verify against the GPU data.
- Read the VC Payload table through AXI write and check if the allocated stream IDs are sequential in the slots. The 0th slot is not used and should not contain any of the allocated stream IDs.
- Check the symbol and disparity error counters through AXI reads. If there are a lot of errors, there could be video defects.
- Check with AUX Analyzer to see if all the sideband messages are decoded properly.
- Check the link rate and lane count at which it is trained. Only in 5.4x4, four streams of 1080p will be possible. With HBR, only two 1080p streams will be possible. The link rate downshift could be because of training failure - make sure that a DisplayPort v1.2a cable is used.
- Make sure a DisplayPort v1.2a cable is used with DP159 in between.

#### Receive - FIFO Overflow

How do I resolve the USER\_FIFO\_OVERFLOW interrupts (0x110) when I am using the DisplayPort in Receiver mode?

This is caused when the incoming DisplayPort data stream on the  $lnk_clk$  domain is not fast enough compared to the outgoing data stream on the  $rx_vid_clk$  domain.

There are two ways to resolve this:

- 1. If possible, increase HBLANK from the source.
- 2. Increase the rx\_vid\_clk frequency to the maximum tested of 200 MHz.

## Receive - No Picture on Screen or Data Receiving Correctly

Check if there is no over subscription. For example, UHD at 60 fps does not fit in 2.7 Gb/s x4. UHD at 60 fps and 10 bpc with standard timing does not fit in 5.4 Gb/s x4.

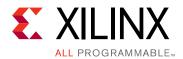

# Additional Resources and Legal Notices

## **Xilinx Resources**

For support resources such as Answers, Documentation, Downloads, and Forums, see Xilinx Support.

# **Documentation Navigator and Design Hubs**

Xilinx<sup>®</sup> Documentation Navigator provides access to Xilinx documents, videos, and support resources, which you can filter and search to find information. To open the Xilinx Documentation Navigator (DocNav):

- From the Vivado<sup>®</sup> IDE, select Help > Documentation and Tutorials.
- On Windows, select Start > All Programs > Xilinx Design Tools > DocNav.
- At the Linux command prompt, enter docnav.

Xilinx Design Hubs provide links to documentation organized by design tasks and other topics, which you can use to learn key concepts and address frequently asked questions. To access the Design Hubs:

- In the Xilinx Documentation Navigator, click the **Design Hubs View** tab.
- On the Xilinx website, see the Design Hubs page.

**Note:** For more information on Documentation Navigator, see the Documentation Navigator page on the Xilinx website.

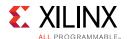

## References

These documents provide supplemental material useful with this user guide:

- 1. DisplayPort RX Subsystem Product Guide (PG233)
- 2. DisplayPort TX Subsystem Product Guide (PG199)
- 3. VESA DisplayPort Standard v1.1a, January 11, 2008
- 4. VESA DisplayPort Standard v1.2a, December 22, 2009
- 5. Vivado Design Suite User Guide: Designing IP Subsystems using IP Integrator (UG994)
- 6. Implementing a DisplayPort Source Policy Maker Using a MicroBlaze Embedded Processor (XAPP493)
- 7. High-bandwidth Digital Content Protection System v1.3 Amendment for DisplayPort, v1.0
- 8. AMBA AXI Protocol, v2.0
- 9. 7 Series FPGAs GTX Transceivers User Guide (UG476)
- 10. DisplayPort Transmit Reference Design Application Note (XAPP1178)
- 11. Xilinx Vivado AXI Reference Guide (UG1037)
- 12. Vivado Design Suite User Guide: Logic Simulation (UG900)
- 13. Vivado Design Suite User Guide: Implementation (UG904)
- 14. Vivado Design Suite User Guide: Designing with IP (UG896)
- 15. Vivado Design Suite Migration Methodology Guide (UG911)
- 16. Vivado Design Suite User Guide: Programming and Debugging (UG908)
- 17. Vivado Design Suite User Guide: Getting Started (UG910)
- 18. ISE to Vivado Design Suite Migration Methodology Guide (UG911)
- 19. MMCM and PLL Dynamic Reconfiguration (XAPP888)
- 20. UltraScale FPGAs Transceiver Wizard Product Guide (PG182)
- 21. SNx5DP159\_Product\_Preview
- 22. DP159 as a DisplayPort Retimer (SLLA358)

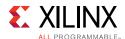

# **Revision History**

The following table shows the revision history for this document.

| Date       | Version                                                                            | Revision                                                                                                    |
|------------|------------------------------------------------------------------------------------|----------------------------------------------------------------------------------------------------|
| 04/05/2017 | 7.0                                                                                | Added 0x21C, Bit[30] description to DisplayPort Sink Core Configuration<br>Space table in Product Specification chapter. |
|            |                                                                                    | <ul> <li>Updated vid_clk min/max range in Clock Ranges table in Product<br/>Specification chapter.</li> </ul>            |
|            |                                                                                    | Updated description in Transceiver Interface section.                                                                    |
|            | <b>/</b> \ \                                                                       | Updated description in DisplayPort Receiver section.                                                                     |
|            |                                                                                    | Added Receive FIFO and No Picture on Screen sections in Debugging appendix.                                              |
| 11/30/2016 | 7.0                                                                                | Added Important notes in IP Facts and Standards sections.                                                                |
|            |                                                                                    | Updated 0x188 description in DisplayPort Source Core Configuration     Space table.                                      |
| 10/05/2016 | 7.0                                                                                | Removed UltraScale+ support.                                                                                             |
|            | Updated 0x1A4 description in DisplayPort Source Core Configuration<br>Space table. |                                                                                                    |
|            |                                                                                    | Updated Payload Bandwidth Management section.                                                                            |
|            |                                                                                    | Updated description in TP1 Interrupt Handler table.                                                                      |
|            |                                                                                    | Updated description in Receiver Clock Generation section.                                                                |
|            |                                                                                    | Updated description in Transceiver Interface section.                                                                    |
|            |                                                                                    | Added training lost description in Receive – Issues after Training section.                                              |
| 06/08/2016 | 7.0                                                                                | Added details about DisplayPort IP latency.                                                                              |
|            |                                                                                    | Updated details about resource utilization.                                                                              |
| 04/06/2016 | 7.0                                                                                | Updated debugging section.                                                                                               |
|            |                                                                                    | Added details on AUX IO location and ports.                                                                              |
| 11/18/2015 | 6.1                                                                                | Added support for UltraScale+ families.                                                                                  |
|            |                                                                                    | Added AUX IO buffer location selection support.                                                                          |
| 09/30/2015 | 6.1                                                                                | Added DisplayPort RX with TI DP159 reference clocking updates.                                                           |
| 06/24/2015 | 6.0                                                                                | Updated details about Audio Clocking.                                                                                    |
| 04/01/2015 | 6.0                                                                                | Added UltraScale GTH simulation support.                                                                                 |
|            |                                                                                    | Added external Audio streaming interface ports. Internal SPDIF IP support removed.                                       |
|            |                                                                                    | Added 3-8 channel audio support in SST.                                                                                  |
|            |                                                                                    | Added 8b10b encoding control in TX PHY Configuration register.                                                           |
| 11/19/2014 | 5.0                                                                                | Updated CORE_ID values for DisplayPort Standard v1.2a protocol in Table 2-10.                                            |
|            |                                                                                    | Updated stream numbering in Table 2-10.                                                                                  |
|            |                                                                                    | Updated receiver core initialization shown in Figure 3-10.                                                               |

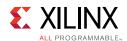

| Date       | Version | Revision                                                                                                    |
|------------|---------|----------------------------------------------------------------------------------------------------|
| 10/01/2014 | 5.0     | Added 32-Bit GT Data Width support.                                                                                                    |
|            |         | Added MST Support in RX.                                                                                                    |
|            |         | Added programming sequence of the MST RX.                                                                                                    |
| 06/04/2014 | 4.2     | Added GUI Parameter to User Parameter mapping table.                                                                                         |
|            |         | Added polarity information for the User Data Interface.                                                                                      |
| 12/18/2013 | 4.2     | Added details about the Pixel clock options.                                                                                                 |
|            |         | Updated details about MST TX programming.                                                                                                    |
|            |         | Added details about debugging the transceiver.                                                                                               |
| 10/02/2013 | 4.1     | Revision number advanced to 4.1 to align with core version number. Added Shared Logic in Chapter 3, Debug Interface and Debug Interface.     |
| 03/20/2013 | 2.0     | Updated core version to v4.0. Added support for Multi-Stream Transport (MST).                                                                |
| 07/25/2012 | 1.0     | Initial Xilinx release as a Product Guide. Replaces DS802, LogiCORE IP DisplayPort Data Sheet and UG767, LogiCORE IP DisplayPort User Guide. |
|            |         | Added Control PHY Power Down register.                                                                                                    |
|            |         | Added Artix <sup>®</sup> -7 device support.                                                                                                  |
|            |         |                                                                                                    |
|            |         |                                                                                                    |

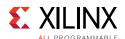

## **Please Read: Important Legal Notices**

The information disclosed to you hereunder (the "Materials") is provided solely for the selection and use of Xilinx products. To the maximum extent permitted by applicable law: (1) Materials are made available "AS IS" and with all faults, Xilinx hereby DISCLAIMS ALL WARRANTIES AND CONDITIONS, EXPRESS, IMPLIED, OR STATUTORY, INCLUDING BUT NOT LIMITED TO WARRANTIES OF MERCHANTABILITY, NON-INFRINGEMENT, OR FITNESS FOR ANY PARTICULAR PURPOSE; and (2) Xilinx shall not be liable (whether in contract or tort, including negligence, or under any other theory of liability) for any loss or damage of any kind or nature related to, arising under, or in connection with, the Materials (including your use of the Materials), including for any direct, indirect, special, incidental, or consequential loss or damage (including loss of data, profits, goodwill, or any type of loss or damage suffered as a result of any action brought by a third party) even if such damage or loss was reasonably foreseeable or Xilinx had been advised of the possibility of the same. Xilinx assumes no obligation to correct any errors contained in the Materials or to notify you of updates to the Materials or to product specifications. You might not reproduce, modify, distribute, or publicly display the Materials without prior written consent. Certain products are subject to the terms and conditions of Xilinx's limited warranty, please refer to Xilinx's Terms of Sale which can be viewed at https://www.xilinx.com/legal.htm#tos; IP cores might be subject to warranty and support terms contained in a license issued to you by Xilinx. Xilinx products are not designed or intended to be fail-safe or for use in any application requiring fail-safe performance; you assume sole risk and liability for use of Xilinx products in such critical applications, please refer to Xilinx's Terms of Sale which can be viewed at https://www.xilinx.com/legal.htm#tos.

#### **AUTOMOTIVE APPLICATIONS DISCLAIMER**

AUTOMOTIVE PRODUCTS (IDENTIFIED AS "XA" IN THE PART NUMBER) ARE NOT WARRANTED FOR USE IN THE DEPLOYMENT OF AIRBAGS OR FOR USE IN APPLICATIONS THAT AFFECT CONTROL OF A VEHICLE ("SAFETY APPLICATION") UNLESS THERE IS A SAFETY CONCEPT OR REDUNDANCY FEATURE CONSISTENT WITH THE ISO 26262 AUTOMOTIVE SAFETY STANDARD ("SAFETY DESIGN"). CUSTOMER SHALL, PRIOR TO USING OR DISTRIBUTING ANY SYSTEMS THAT INCORPORATE PRODUCTS, THOROUGHLY TEST SUCH SYSTEMS FOR SAFETY PURPOSES. USE OF PRODUCTS IN A SAFETY APPLICATION WITHOUT A SAFETY DESIGN IS FULLY AT THE RISK OF CUSTOMER, SUBJECT ONLY TO APPLICABLE LAWS AND REGULATIONS GOVERNING LIMITATIONS ON PRODUCT LIABILITY

© Copyright 2012-2017 Xilinx, Inc. Xilinx, the Xilinx logo, Artix, ISE, Kintex, Spartan, Virtex, Vivado, Zynq, and other designated brands included herein are trademarks of Xilinx in the United States and other countries. HDMI, HDMI logo, and High-Definition Multimedia Interface are trademarks of HDMI Licensing LLC. All other trademarks are the property of their respective owners.

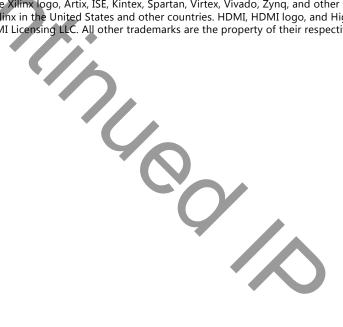